### **University of New Mexico [UNM Digital Repository](https://digitalrepository.unm.edu?utm_source=digitalrepository.unm.edu%2Fmath_etds%2F72&utm_medium=PDF&utm_campaign=PDFCoverPages)**

[Mathematics & Statistics ETDs](https://digitalrepository.unm.edu/math_etds?utm_source=digitalrepository.unm.edu%2Fmath_etds%2F72&utm_medium=PDF&utm_campaign=PDFCoverPages) [Electronic Theses and Dissertations](https://digitalrepository.unm.edu/etds?utm_source=digitalrepository.unm.edu%2Fmath_etds%2F72&utm_medium=PDF&utm_campaign=PDFCoverPages)

2-9-2010

# Contributions to partial least squares regression and supervised principal component analysis modeling

Yizho Jiang

Follow this and additional works at: [https://digitalrepository.unm.edu/math\\_etds](https://digitalrepository.unm.edu/math_etds?utm_source=digitalrepository.unm.edu%2Fmath_etds%2F72&utm_medium=PDF&utm_campaign=PDFCoverPages)

#### Recommended Citation

Jiang, Yizho. "Contributions to partial least squares regression and supervised principal component analysis modeling." (2010). [https://digitalrepository.unm.edu/math\\_etds/72](https://digitalrepository.unm.edu/math_etds/72?utm_source=digitalrepository.unm.edu%2Fmath_etds%2F72&utm_medium=PDF&utm_campaign=PDFCoverPages)

This Dissertation is brought to you for free and open access by the Electronic Theses and Dissertations at UNM Digital Repository. It has been accepted for inclusion in Mathematics & Statistics ETDs by an authorized administrator of UNM Digital Repository. For more information, please contact [disc@unm.edu.](mailto:disc@unm.edu)

**Yizhou Jiang**

*Candidate*

**Mathematics & Statistics**

*Department*

This dissertation is approved, and it is acceptable in quality and form for publication:

Anneoved by the Dissertation Committee

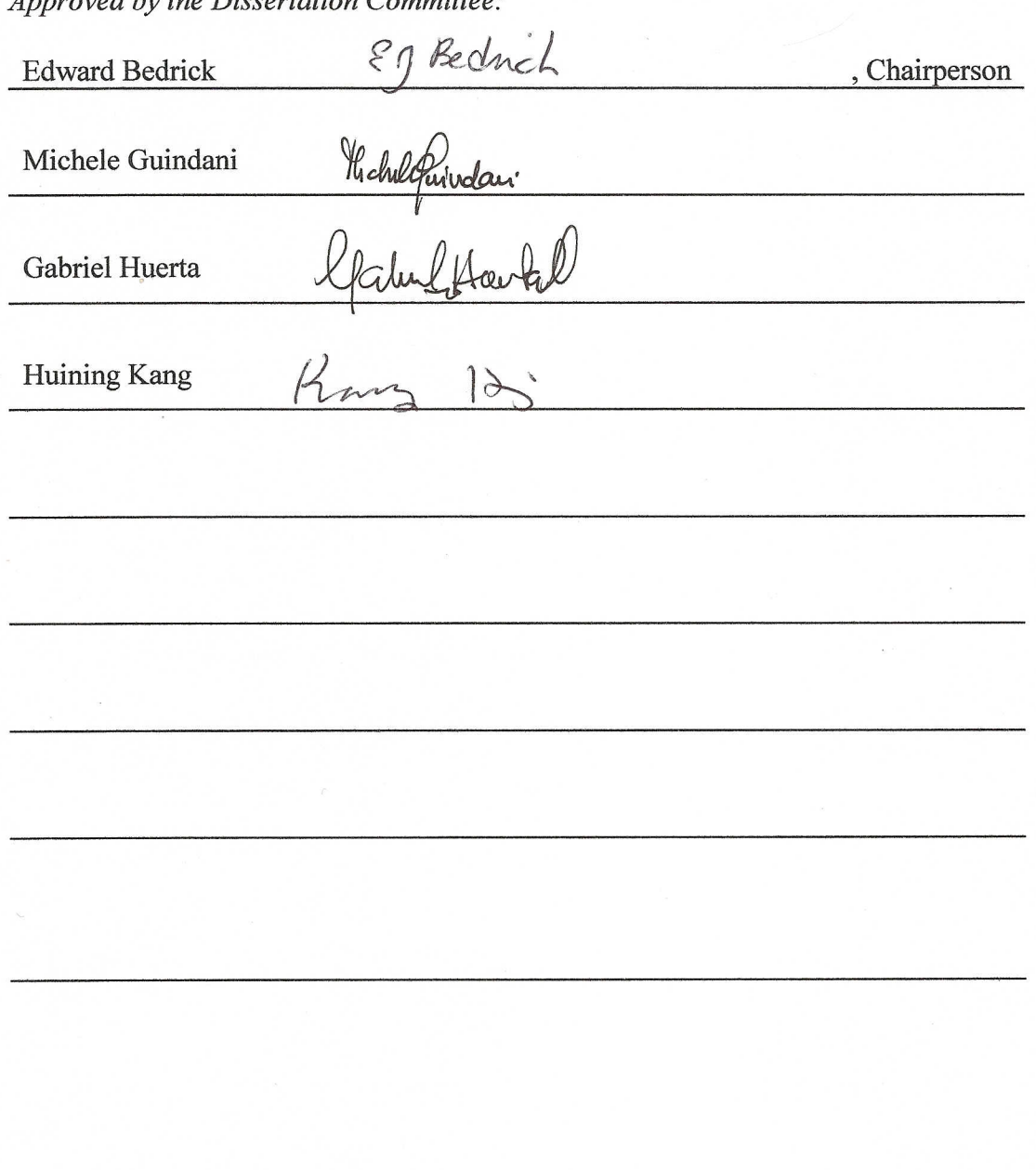

# Contributions to Partial Least Squares Regression and Supervised Principal Component Analysis Modeling

by

### Yizhou Jiang

B.A., English, Changchun University, China, 1997 M.A., Communication, University of New Mexico, 2003 M.S., Statistics, University of New Mexico, 2004

#### DISSERTATION

Submitted in Partial Fulfillment of the Requirements for the Degree of

> Doctor of Philosophy **Statistics**

The University of New Mexico

Albuquerque, New Mexico

December, 2009

c 2009, Yizhou Jiang

# Dedication

To my parents and my wife for their support and encouragement. To my son who gives me the greatest joy of life.

# Acknowledgments

I would like to express my deepest gratitude to my adviser, Professor Edward Bedrick. Without his guidance and persistent help this dissertation would not have been possible. I will always appreciate his great patience, encouragement and time.

I would also like to thank my committee members, Professor Michele Guindani, Professor Gabriel Huerta, and Professor Huining Kang for their valuable suggestions and comments.

# Contributions to Partial Least Squares Regression and Supervised Principal Component Analysis Modeling

by

### Yizhou Jiang

### ABSTRACT OF DISSERTATION

Submitted in Partial Fulfillment of the Requirements for the Degree of

> Doctor of Philosophy **Statistics**

The University of New Mexico

Albuquerque, New Mexico

December, 2009

# Contributions to Partial Least Squares Regression and Supervised Principal Component Analysis Modeling

by

### Yizhou Jiang

B.A., English, Changchun University, China, 1997 M.A., Communication, University of New Mexico, 2003 M.S., Statistics, University of New Mexico, 2004

Ph.D., Statistics, University of New Mexico, 2009

#### Abstract

Latent structure techniques have recently found extensive use in regression analysis for high dimensional data. This thesis attempts to examine and expand two of such methods, Partial Least Squares (PLS) regression and Supervised Principal Component Analysis (SPCA). We propose several new algorithms, including a quadratic spline PLS, a cubic spline PLS, two fractional polynomial PLS algorithms and two multivariate SPCA algorithms. These new algorithms were compared to several popular PLS algorithms using real and simulated datasets. Cross validation was used to assess the goodness-of-fit and prediction accuracy of the various models. Strengths and weaknesses of each method were also discussed based on model stability, robustness and parsimony.

The linear PLS and the multivariate SPCA methods were found to be the most robust among the methods considered, and usually produced models with good fit and prediction. Nonlinear PLS methods are generally more powerful in fitting nonlinear data, but they had the tendency to over-fit, especially with small sample sizes. A forward stepwise predictor pre-screening procedure was proposed for multivariate SPCA and our examples demonstrated its effectiveness in picking a smaller number of predictors than the standard univariate testing procedure.

# **Contents**

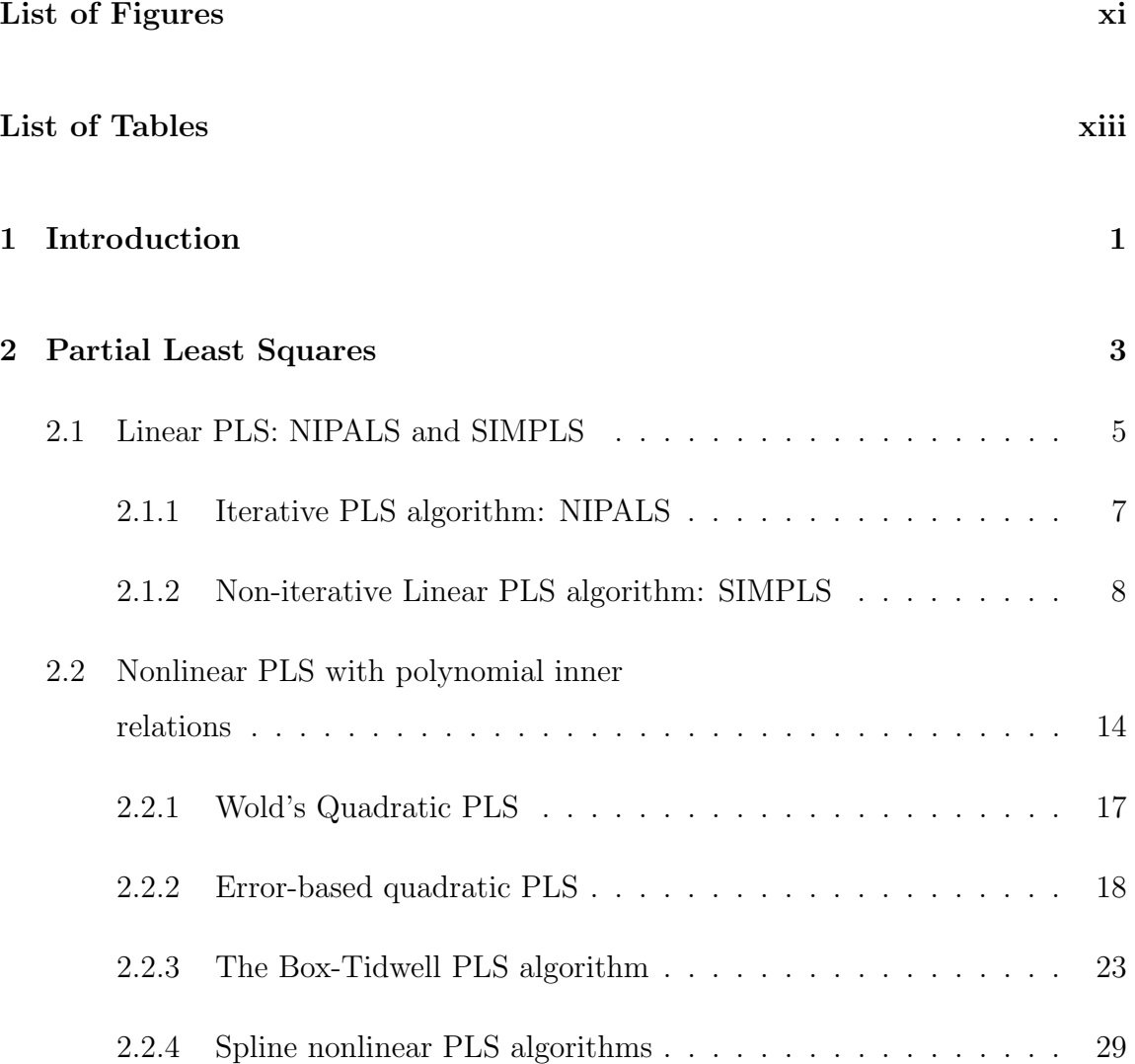

### Contents

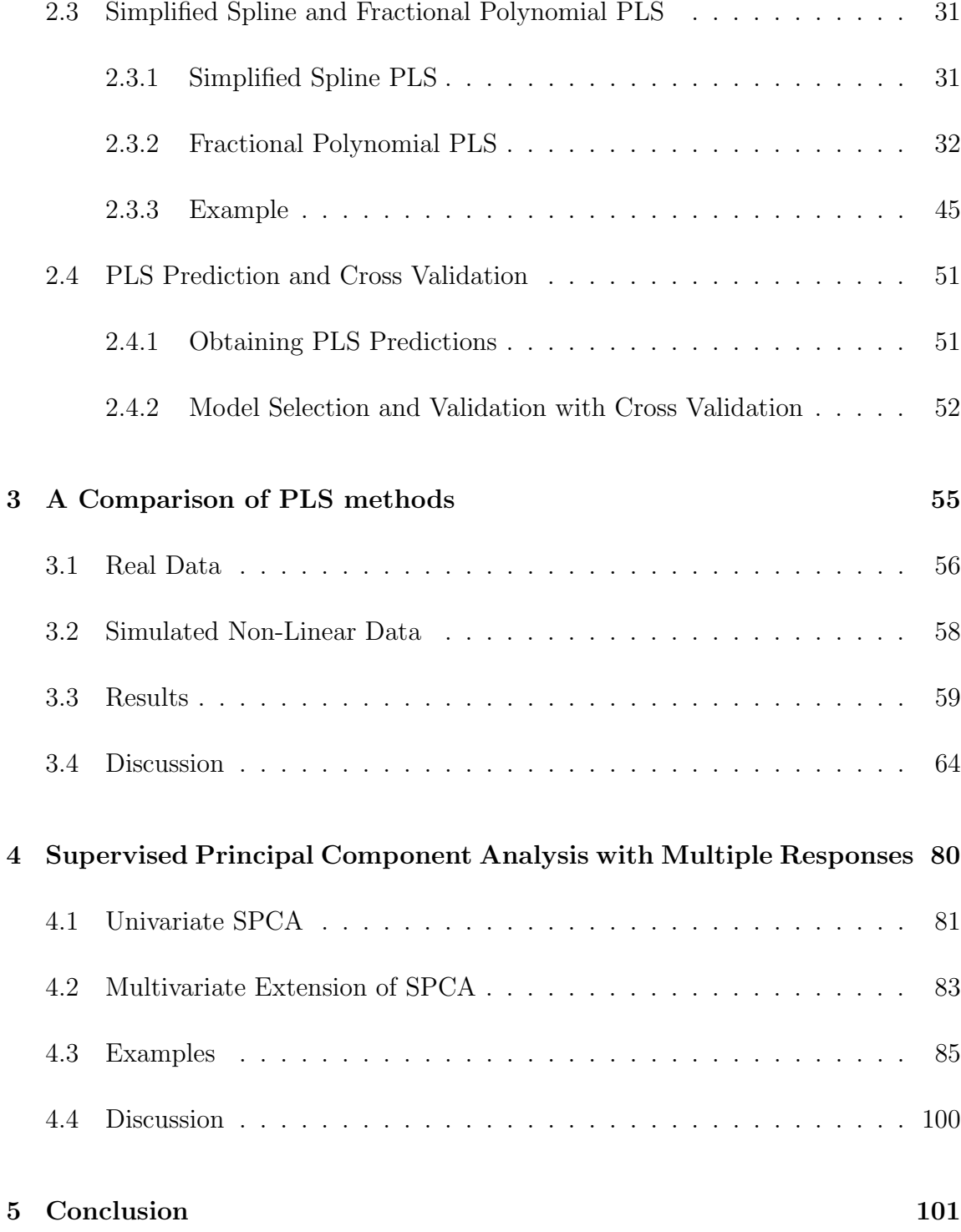

# List of Figures

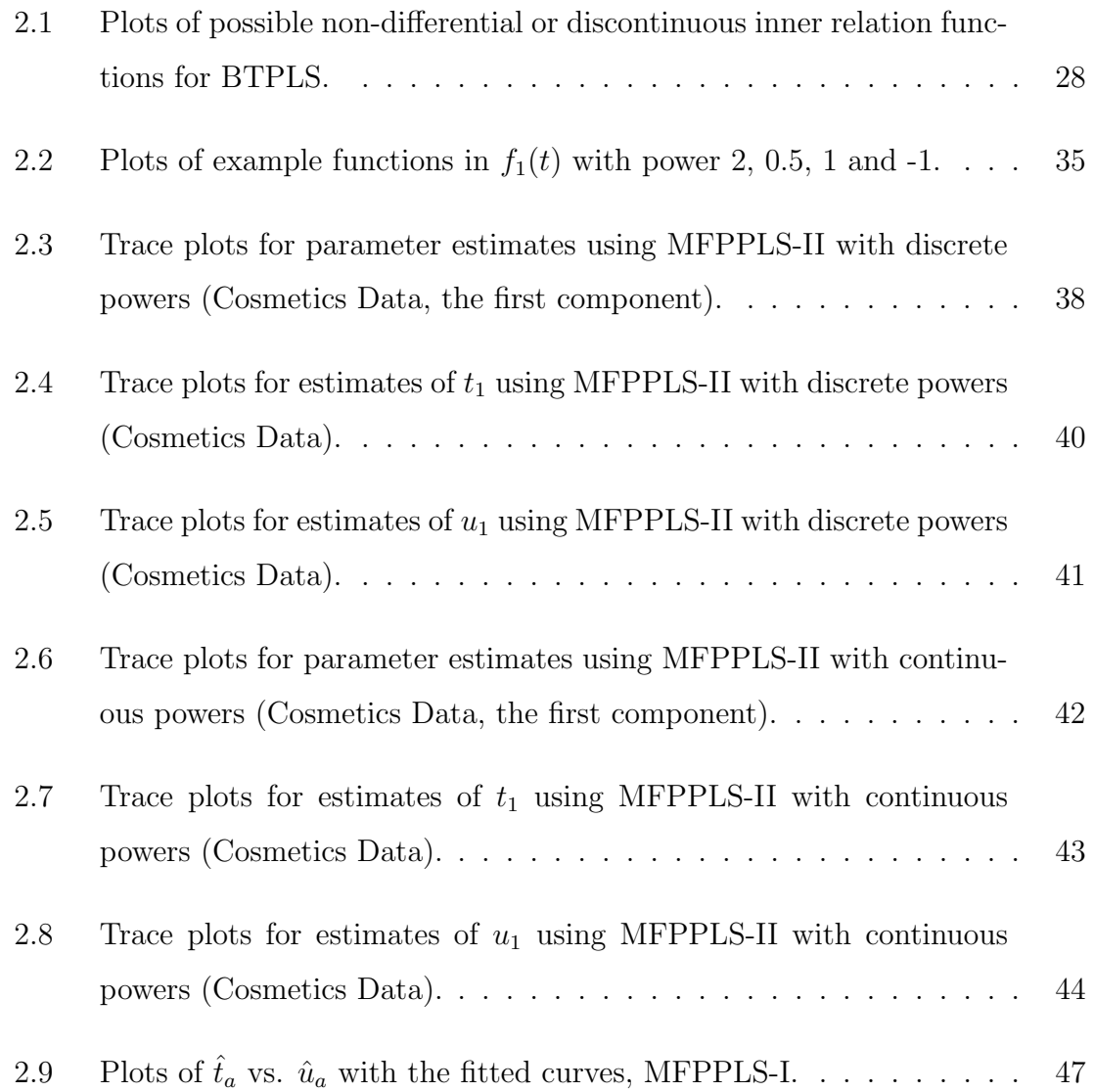

## List of Figures

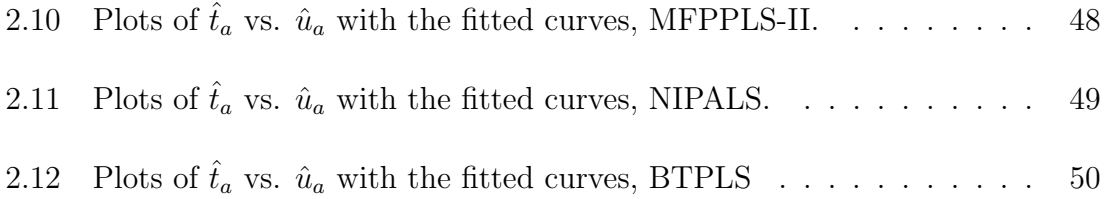

# List of Tables

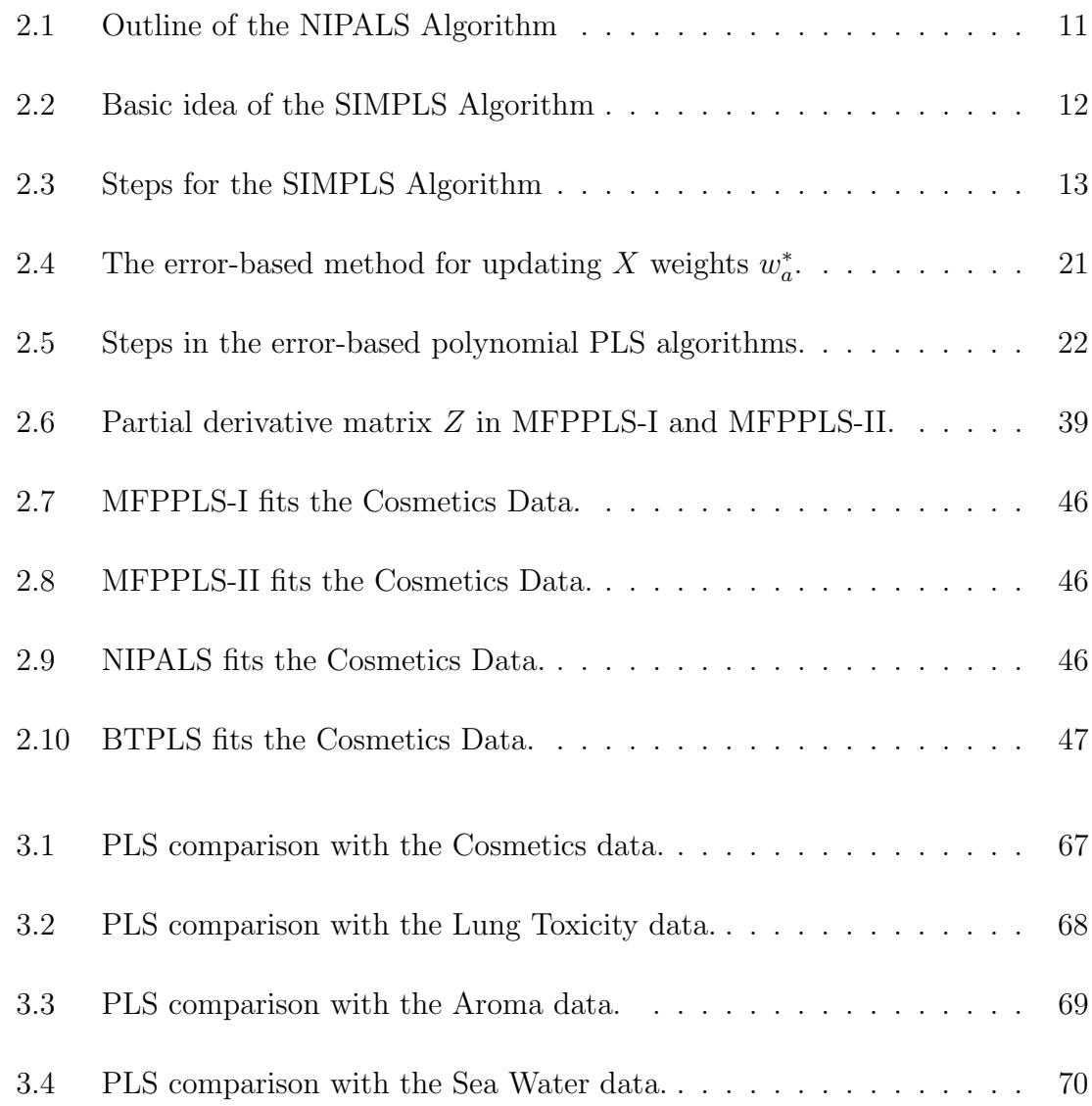

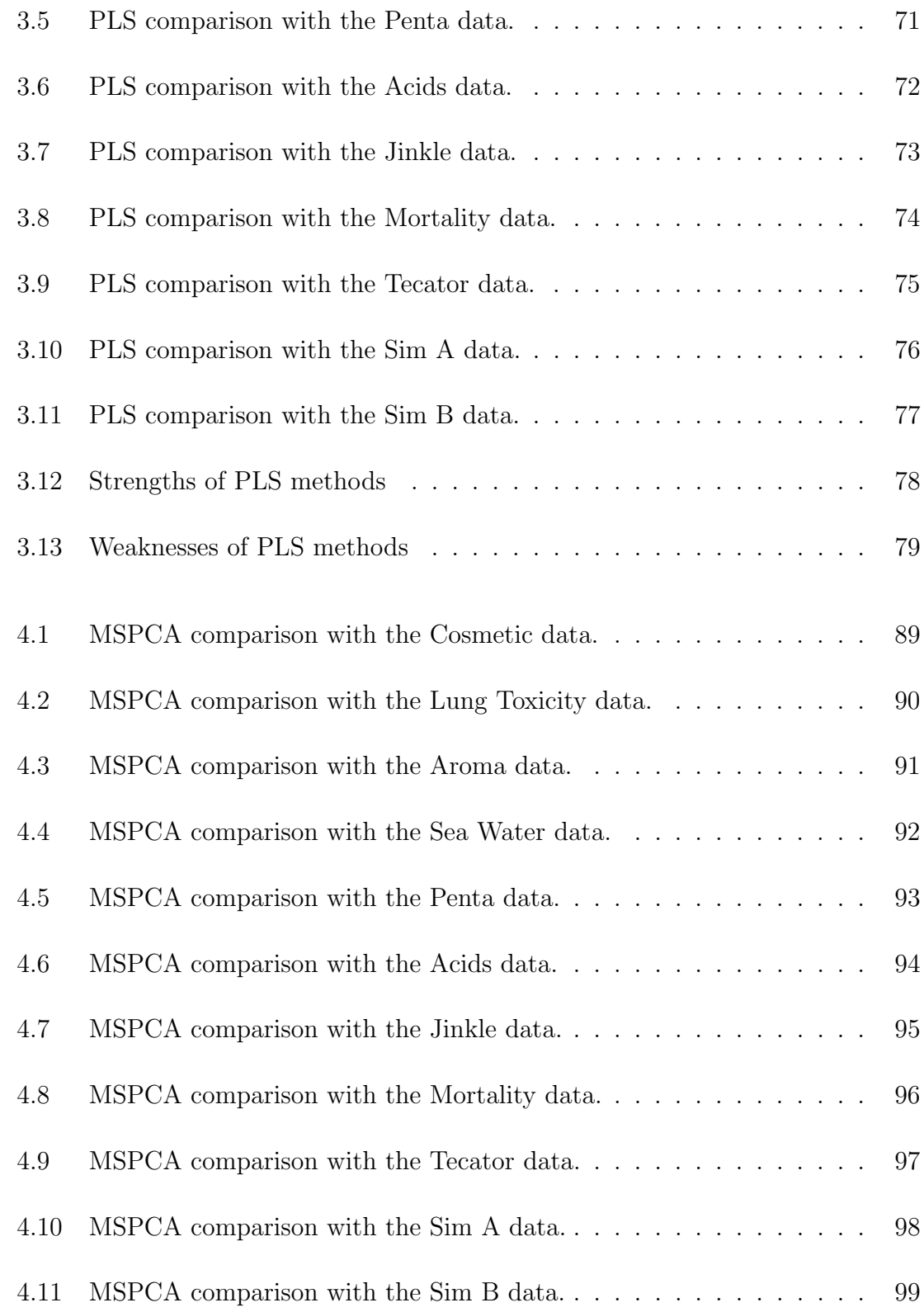

# Chapter 1

# Introduction

In disciplines such as economics, computational chemistry, social science, psychology, medical research and drug development, it is not uncommon to have high dimensional data with a large number of variables, and relatively limited sample sizes. Multicollinearity typically exists in such data causing numerical and statistical problems with applying traditional regression techniques such as Ordinary Least Squares (OLS) regression. Modeling techniques with latent variables that are not directly observed or measured but constructed by projecting the raw variables onto lower dimensional spaces have been developed to deal with these issues. Partial Least Squares (PLS) regression and Supervised Principal Component Analysis (SPCA) are two popular latent variable modeling techniques. Both PLS and SPCA construct the latent variables, or components, with orthogonality and certain variance or covariance maximization criteria. In this thesis, we seek to expand PLS and SPCA techniques and compare them with some previously established PLS algorithms.

Chapter 2 reviews and expands PLS methods. In Section 2.1, we review the two most popular algorithms, NIPALS and SIMPLS for linear PLS. We also discuss these algorithms' differences and similarities. In Section 2.2 we review a number of popular

nonlinear PLS methods, which generalize linear PLS by using polynomial functions for the inner relations between the latent variables for the predictors and responses. Section 2.2.1 reviews Wold et al.'s (1989) quadratic PLS algorithm and discusses its limitations. In Section 2.2.2, we review the error-based quadratic PLS algorithms developed by Baffi et al. (1999b). Their error-based weights updating procedure will be used in our new nonlinear PLS algorithms. In Section 2.2.3, we review Li et al.'s (2001) nonlinear PLS method integrating the Box and Tidwell (1962) power transformation. Section 2.2.4 reviews Wold's (1992) spline PLS algorithm. In Section 2.3.1, we propose a simplified quadratic and a simplified cubic spline PLS algorithm. In Section 2.3.2, we propose two new nonlinear PLS algorithms utilizing fractional polynomial transformations. Examples illustrating these algorithms are given in Section 2.3.3, with comparisons to several other PLS algorithms. In Section 2.4.1, we present a general formulation for prediction with PLS methods. In Section 2.4.2, we describe the use of cross validation to evaluate the performance of PLS methods.

In Chapter 3 we use a number of real and simulated datasets to compare the fit and prediction properties of the different PLS methods. The data are described in Section 3.1 and 3.2. Results are presented and discussed in Sections 3.3 - 3.4.

In Chapter 4 we discuss Supervised Principal Component Analysis (SPCA). We first review traditional principal component analysis (PCA) and the univariate SPCA proposed by Bair and Tibshirani (2004). In Section 4.2 we generalize SPCA to allow multiple responses. Two versions of mutivariate SPCA are proposed. One uses univariate Likelihood Ratio Tests (LRT) to order predictors individually and the other uses a forward stepwise procedure for sequentially ordering the predictors. In Section 4.3, the multivariate SPCA algorithms are compared to the PLS methods using the example datasets. Discussion of the results is given in Section 4.4.

In Chapter 5, we summarize the dissertation findings and discuss potential future research.

# Chapter 2

# Partial Least Squares

Partial Least Squares (PLS), also called "Projection to Latent Structures," is a relatively new biased regression modeling technique that was first developed and used in economics by Herman Wold (Wold, 1966, 1975). It then became popular in a number of application areas such as computational chemistry (chemometrics), quantitative structure-activity relationships modeling, multivariate calibration, and process monitoring and optimization. In the past four decades, PLS methodology has been expanded beyond the initial linear NIPALS algorithm (Nonlinear Iterative Partial Least Squares) developed by H. Wold and coworkers during the mid 1970s (Eriksson et al., 1999). In the late 1980s to early 1990s, PLS was formulated in a statistical framework (Höskuldsson, 1988; Helland, 1990; Frank and Friedman, 1993). de Jong (1993) developed a linear PLS algorithm, SIMPLS, in which the latent variables are calculated directly rather than iteratively. Svante Wold, Herman's son, has probably made the most significant contributions to the PLS literature and popularized PLS in computational chemistry. His work (Wold et al., 1989; Wold, 1992) on nonlinear PLS enabled PLS to fit highly nonlinear data. Later works by Baffi et al. (1999b) and Li et al. (2001) modified Wold's nonlinear PLS algorithms to allow more flexible inner relationships. These later methods were shown to achieve

better fit and prediction with a number of datasets.

PLS emerged as a way to model ill-conditioned data for which the ordinary least squares (OLS) regression is not appropriate. Suppose we have data matrices, X and Y, with X being an  $N \times P$  predictor matrix and Y being an  $N \times M$  response matrix. If the goal is to predict Y from  $X$ , the simplest method to use is OLS regression, where the underlying model is often written as  $Y = XB + E$ , where B is the  $P \times M$  coefficient parameter matrix and the rows of E are usually assumed to be independent identically distributed (i.i.d.) vectors of normal random errors. When  $X$  is full rank, the parameter matrix can be estimated with the least squares estimator:  $\widehat{B} = (X'X)^{-1}X'Y$ . However, when the number of predictors is large compared to the number of observations, X may be singular and the parameter estimates are not unique. A solution is to reduce the dimension of X through latent variable projections. Principal Component Analysis (PCA) is probably the most popular approach taking this strategy. In PCA, much of the variance in  $X$  can often be explained by a few orthogonal latent variables or components (often one or two). The orthogonality of the principal components eliminates multicollinearity in X. Then these few principal components can be used as new predictors in an OLS regression with the response  $Y$ . Since the principal components are chosen to explain X only, irrelevant information with regard to Y is also retained. PLS can be viewed as a response to this weakness of PCA in that it extracts information that is relevant to both Y and X through a simultaneous decomposition of both the response and the predictor matrices.

## 2.1 Linear PLS: NIPALS and SIMPLS

Linear PLS decomposes  $X$  and  $Y$  in terms of sets of orthogonal factors and loadings. In this following illustration of the basic structure of linear PLS,  $X_{N\times P}$  and  $Y_{N\times M}$ denote the centered (with mean 0) and scaled (with standard deviation 1) predictor and response matrices.

A linear PLS model with A components has the form

$$
X_{N \times P} = T_{N \times A} P'_{A \times P} + E
$$
  
=  $[t_1, t_2, ..., t_A]$ 
$$
\begin{bmatrix} p'_1 \\ p'_2 \\ \vdots \\ p'_A \end{bmatrix} + E
$$
  
=  $\sum_{a=1}^A t_a p'_a + E = t_1 p'_1 + t_2 p'_2 + \dots + t_A p'_A + E,$ 

and

$$
Y_{N \times M} = U_{N \times A} Q'_{A \times M} + F
$$
  
=  $[u_1, u_2, ..., u_A]$ 
$$
\begin{bmatrix} q'_1 \\ q'_2 \\ \vdots \\ q'_A \end{bmatrix} + F
$$
  
=  $\sum_{a=1}^A u_a q'_a + F = u_1 q'_1 + u_2 q'_2 + \dots + u_A q'_A + F,$ 

where the columns of T and U ( $t_a$  and  $u_a$  for  $a = 1, 2, ..., A$ ) are latent variables (also called "factors" or "factor scores" in PLS) for X and Y, the columns of P and  $Q$  ( $p_a$ ) and  $q_a$  for  $a = 1, 2, ..., A$ ) are X and Y loading vectors, and E and F are residuals.

The latent variables  $t_a$  and  $u_a$  are constrained to be in the column space of X and Y, respectively. That is,  $t_a = Xw_a$  and  $u_a = Yc_a$  for some  $w_a$  and  $c_a$ , and therefore  $T = XW$  and  $U = YC$ , where  $w_a$  and  $c_a$  are the  $a^{th}$  column of W and C, respectively. Different PLS algorithms estimate  $w_a$  and  $c_a$  differently through fulfilling certain covariance maximization criteria with a number of constraints. Details about these criteria and constraints for two of the most popular PLS algorithms, NIPALS and SIMPLS, will be given in Sections 2.1.1 and 2.1.2.

Besides the decomposition of the data matrices, a linear relation is assumed between each pair of the latent variables:  $u_a = b_a t_a + h_a$ , where  $b_a$  is a constant and  $h_a$  denotes residuals. Write  $diag(B)$  as an  $A \times A$  matrix containing  $b_1, b_2, ..., b_A$  as the diagonal elements and zeros as the other elements. This allows  $Y$  to be modeled by  $T$  and  $Q$  as:

$$
Y_{N \times M} = T_{N \times A} diag(B)_{A \times A} Q'_{A \times M} + F^*
$$
  
=  $[t_1, t_2, \dots, t_A]$ 
$$
\begin{bmatrix} b_1 & 0 & \cdots & 0 \\ 0 & b_2 & \cdots & \vdots \\ \vdots & \cdots & \ddots & 0 \\ 0 & \cdots & 0 & b_A \end{bmatrix} \begin{bmatrix} q'_1 \\ q'_2 \\ \vdots \\ q'_A \end{bmatrix} + F^*
$$
  
=  $\sum_{a=1}^A t_a b_a q'_a + F^* = t_1 b_1 q'_1 + t_2 b_2 q'_2 + \dots + t_A b_A q'_A + F^*.$ 

Letting  $q_a^{*'} = b_a q_a'$ , we can rewrite this equation in regression form as

$$
Y_{N \times M} = t_1 q_1^{*'} + t_2 q_2^{*'} + \dots + t_A q_A^{*'} + F^*
$$
  
= 
$$
\sum_{a=1}^{A} t_a q_a^{*'} + F^*
$$
  
= 
$$
TQ^{*'} + F^*
$$
  
= 
$$
XWQ^{*'} + F^*
$$
  
= 
$$
XB_{PLS} + F^*,
$$

where  $B_{PLS} = WQ^*'.$ 

#### 2.1.1 Iterative PLS algorithm: NIPALS

Herman Wold (1975) published the first PLS algorithm, which he named "Nonlinear Iterative Partial Least Squares (NIPALS)." Although it is described as "nonlinear," the inner relation between the latent variables  $u_a$  and  $t_a$  is linear, thus we consider NIPALS a linear PLS algorithm. The basic steps of NIPALS are described at the end of this section in Table 2.1. In summary, NIPALS searches for the estimates of the first pair of components  $t_1$  and  $u_1$  through iterative steps 2-8 in Table 2.1 and it stops when the estimate of  $t_1$  does not change given some pre-specified tolerance. Once  $\hat{t}_1$  and  $\hat{u}_1$  are obtained, the algorithm proceeds by deflating the data matrices (Step 11) and repeats the iterative steps to obtain  $\hat{t}_2$  and  $\hat{u}_2$ , and so on until the last factor scores  $\hat{t}_A$  and  $\hat{u}_A$  are obtained.

Instead of estimating the X weights  $w_a$  and Y weights  $c_a$  directly, NIPALS estimates weights  $w_a^*$  and  $c_a^*$  based on the deflated matrices  $X_{a-1}$  and  $Y_{a-1}$ . Therefore in NIPALS the latent variables  $t_a$  and  $u_a$  are estimated as

$$
\hat{t}_a = X_{a-1} \hat{w}_a^* \quad \text{ and } \quad \hat{u}_a = Y_{a-1} \hat{c}_a^*.
$$

Since  $C(X_{a-1}) \subset C(X)$  and  $t_a = Xw_a = X_{a-1}w_a^*$ , we have  $w_a = (X'X)^{-1}X'X_{a-1}w_a^*$ . Hence we can get the estimate of  $w_a$  with  $\hat{w}_a = (X'X)^{-1}X'X_{a-1}\hat{w}_a^*$ . Similarly, the estimate of  $c_a$  satisfies  $\hat{c}_a = (Y'Y)^{-1}Y'Y_{a-1}\hat{c}_a^*$ . Once we have the estimates for  $w_a$ ,  $b_a$ and  $q_a$ , we can obtain the estimate of the PLS coefficient  $B_{PLS}$  with  $\widehat{B}_{PLS} = \widehat{W}\widehat{Q}^{*'}$ .

In Table 2.1, we use  $t_a^{(i)}$ ,  $u_a^{(i)}$ ,  $w_a^{*(i)}$  and  $c_a^{*(i)}$  to denote the intermediate values for the estimates of parameters  $t_a$ ,  $u_a$ ,  $w_a^*$  and  $c_a^*$  at the  $i^{th}$  iteration, respectively,

and  $\hat{t}_a$ ,  $\hat{u}_a$ ,  $\hat{w}_a^*$  and  $\hat{c}_a^*$  denote the estimates of the corresponding parameters upon convergence.

Manne (1987) and Höskuldsson (1988) have shown that upon convergence the NIPALS weights estimates  $\hat{w}_a^*$  and  $\hat{c}_a^*$  correspond to the first pair of left and right singular vectors obtained from a singular vector decomposition (SVD) of the matrix of cross-products  $X'_{a-1}Y_{a-1}$ , where  $X_0$  and  $Y_0$  are the original mean centered and scaled X and Y matrices, and  $X_{a-1}$  and  $Y_{a-1}$  are the deflated X and Y matrices (see Step 11) for  $a > 1$ . Therefore  $\hat{w}_a^*$  and  $\hat{c}_a^*$  maximize the squared covariance between  $\hat{t}_a = X_{a-1}\hat{w}_a^*$  and  $\hat{u}_a = Y_{a-1}\hat{c}_a^*$ ,  $cov^2(X_{a-1}\hat{w}_a^*, Y_{a-1}\hat{c}_a^*)$  with unit length constraints  $\hat{w}_a^{*'} \hat{w}_a^* = 1$  and  $\hat{c}_a^{*'}$  $a_a^{\ast} \hat{c}_a^* = 1$  (de Jong, 1993). In addition,  $\hat{t}_a^{\prime} s$  and  $\hat{u}_a^{\prime} s$  satisfy  $\hat{t}_1\perp \hat{t}_2\perp...\perp \hat{t}_A$  and  $\hat{u}_1\perp \hat{u}_2\perp...\perp \hat{u}_A$ , respectively (Höskuldsson, 1988; de Jong, 1993).

#### 2.1.2 Non-iterative Linear PLS algorithm: SIMPLS

A disadvantage of NIPALS is that unlike PCA, in which each principal component is a linear combination of the original set of variables, the second through  $A^{th}$  NIPALS components,  $t_2, t_3, ..., t_A$  and  $u_2, u_3, ..., u_A$ , are all calculated based on the deflated X and Y matrices. Hence it is difficult to interpret these latent variables. de Jong (1993) developed an alternative approach called SIMPLS, which avoids the iterative procedure, the deflation of  $X$  and  $Y$ , and derives the PLS factors directly as linear combinations of the original data matrices.

The SIMPLS algorithm extracts successive orthogonal factors of X,  $t_a = Xw_a$ , that are determined by maximizing their covariance (or cross-product) with corresponding Y factors,  $u_a = Yc_a$ . Again, X and Y are the mean centered and scaled predictor and response matrices, whereas  $w_a$  and  $c_a$  are the PLS X and Y weights for the  $a^{th}$  component. Specifically, de Jong sets four conditions to control the solution of the PLS weights:

- (1) Maximization of covariance:  $u'_a t_a = c'_a(Y'X)w_a = max!$
- (2) Normalization of X weights  $w_a$ :  $w'_a w_a = 1$ .
- (3) Normalization of Y weights  $c_a$ :  $c'_a c_a = 1$ .
- (4) Orthogonality of X factors:  $t'_b t_a = 0$  for  $a > b$ .

The last constraint is necessary because without it there will be only one solution. In particular, the X and Y weights for the first component,  $w_1$  and  $c_1$ , can be calculated as the first left and right singular vectors of the cross-product matrix  $S_0 \equiv X'Y$ , but then the weights for the remaining components are not defined. The last constraint requires for  $a > b$ :

$$
t'_b t_a = t'_b X w_a = (t'_b t_b) p'_b w_a = 0 \Rightarrow p'_b w_a = 0
$$

$$
\Rightarrow w_a \perp p_b
$$

$$
\Rightarrow w_a \perp P_{a-1} \equiv [p_1, ..., p_{a-1}],
$$

where  $p_b$  is the loading vector for the  $b^{th}$  X factor. Hence any later weights vector  $w_a$ , where  $a > 1$ , is orthogonal to all preceding loadings.

Let  $P_{a-1}^{\perp} = I_P - P_{a-1}(P_{a-1}'P_{a-1})^{-1}P_{a-1}'$  be a projection operator onto the column space orthogonal to  $P_{a-1}$ , i.e. all X loading vectors preceding  $p_a$ . Then  $w_a$  and  $c_a$  can be obtained from the SVD of  $P_{a-1}^{\perp}S_0$ , i.e. the cross-product matrix after a loading vectors have been projected out, or  $S_0$  projected onto a subspace orthogonal to  $P_{a-1}$ .

SIMPLS avoids deflating the  $X$  and  $Y$  matrices by deflating the cross-product  $S_0 = X'Y$  instead. The deflation is achieved by  $S_{a-1} = S_0 - P_{a-1}(P'_{a-1}P_{a-1})^{-1}P'_{a-1}S_0$ for  $a \geq 2$ . In practice,  $S_{a-1}$  is usually deflated from its predecessor  $S_{a-2}$  by carrying out the projection onto the column space of  $P_{a-1}$  as a sequence of orthogonal projections. For this, an orthonormal basis for  $P_{a-1}$ ,  $V_{a-1} \equiv [v_1, v_2, ..., v_{a-1}]$ , is constructed from a Gram-Schmidt orthonormalization of  $P_{a-1}$ , i.e.,  $v_{a-1} \propto p_{a-1} - V_{a-2}(V'_{a-2}p_{a-1}),$  $a = 3, ..., A$  starting with  $V_1 = v_1 \propto p_1$ . Thus the deflation of  $S_{a-1}$  is obtained by

 $S_{a-1} = S_{a-2} - v_{a-1}(v'_{a-1}S_{a-2})$  for  $a \ge 2$  (de Jong, 1993).

Usually, the number of response variables in  $Y$  is smaller than the number of predictors in X, i.e.,  $M < P$ . It is more efficient to compute the estimate of  $c_a$  from  $S'_{a-1}S_{a-1}$  by finding its dominant eigenvector and then obtain the estimate of  $w_a$  by  $\hat{w}_a \propto S_{a-1}\hat{c}_a.$ 

We summarize the basic idea of the SIMPLS algorithm in Table 2.2. The steps of the SIMPLS algorithm are presented as in Table 2.3.

In Step 16 of Table 2.3, the PLS regression coefficients are computed as  $\widehat{B}_{PLS} = \widehat{W}\widehat{Q}^{*'}$ , where  $\widehat{Q}^{*'} = diag(\widehat{B})\widehat{Q'}$ . Note the diagonal elements in  $\widehat{B}$ , i.e. the estimates for the inner relation coefficients  $b_a$ 's, are not computed directly in SIMPLS but can be easily obtained once we have the  $\hat{t}'_a s$  and  $\hat{u}'_a s$ .

de Jong (1993) proves that NIPALS and SIMPLS are equivalent when Y is univariate. Although for multivariate responses,  $\hat{t}_a$  and  $\hat{u}_a$  computed from these two algorithms are not the same after the first component, experience suggests that these algorithms give similar results (de Jong, 1993).

As noted earlier, a main advantage of SIMPLS over NIPALS is that the SIMPLS weights have a more straightforward interpretation than the NIPALS weights since the factors are computed directly in terms of the original data matrices. de Jong (1993) also found that SIMPLS is computationally faster than NIPALS, especially when the number of  $X$  variables is large. However we note that NIPALS converges quickly and with today's advanced computing technology the speed disadvantage may be of little concern unless the dataset is very large.

### Table 2.1: Outline of the NIPALS Algorithm

Step Summary of Step

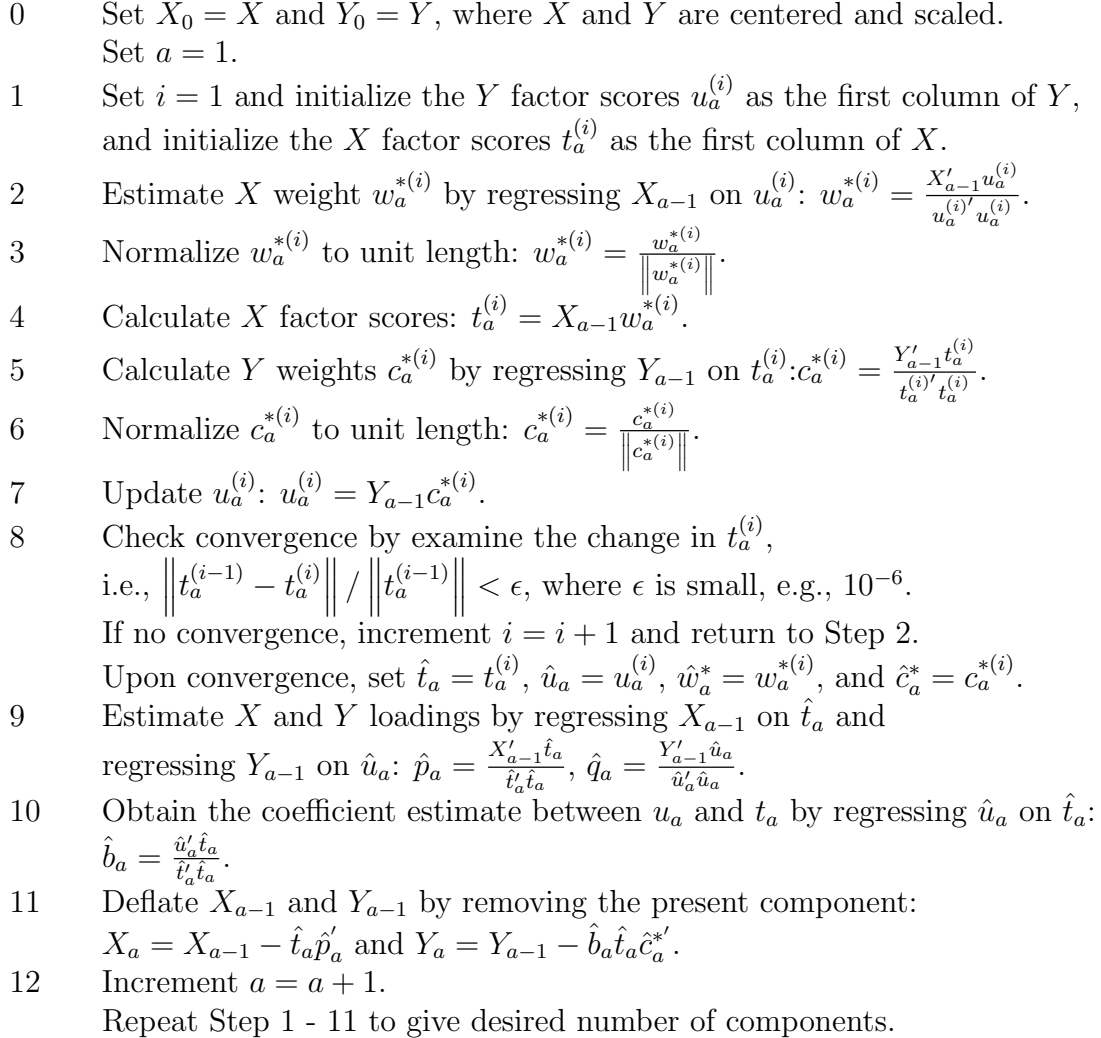

Table 2.2: Basic idea of the SIMPLS Algorithm

Basic SIMPLS algorithm

| Center and scale $X$ and $Y$ |                                                                               |
|------------------------------|-------------------------------------------------------------------------------|
| Obtain the cross-product     | $S_0 = X'Y$                                                                   |
| For $a = 1, , A$             |                                                                               |
| if $a = 1$ , compute SVD of  | $S_0$                                                                         |
| if $a > 2$ , compute SVD of  | $S_{a-1} = S_{a-2} - v_{a-1} (v'_{a-1} S_{a-2})$                              |
| Estimate $X$ weights         | $\hat{w}_a$ = first left singular vector of SVD of $S_{a-1}$                  |
| Estimate $X$ factor scores   | $\hat{t}_a = X \hat{w}_a$                                                     |
| Estimate $Y$ weights         | $\hat{c}_a = \frac{Y'\hat{t}_a}{\hat{t}'\hat{t}_a}$                           |
| Estimate Y factor scores     | $\hat{u}_a = Y \hat{c}_a$                                                     |
| Estimate $X$ loadings        | $\hat{p}_a = X' \hat{t}_a / \hat{t}'_a \hat{t}_a$                             |
| Store                        | $\hat{w}_a, \hat{t}_a, \hat{u}_a$ , and $\hat{p}_a$ as the $a^{th}$ column of |
|                              | $\widehat{W}, \widehat{T}, \widehat{U}$ , and $\widehat{P}$ , respectively    |
| End                          |                                                                               |

### Table 2.3: Steps for the SIMPLS Algorithm

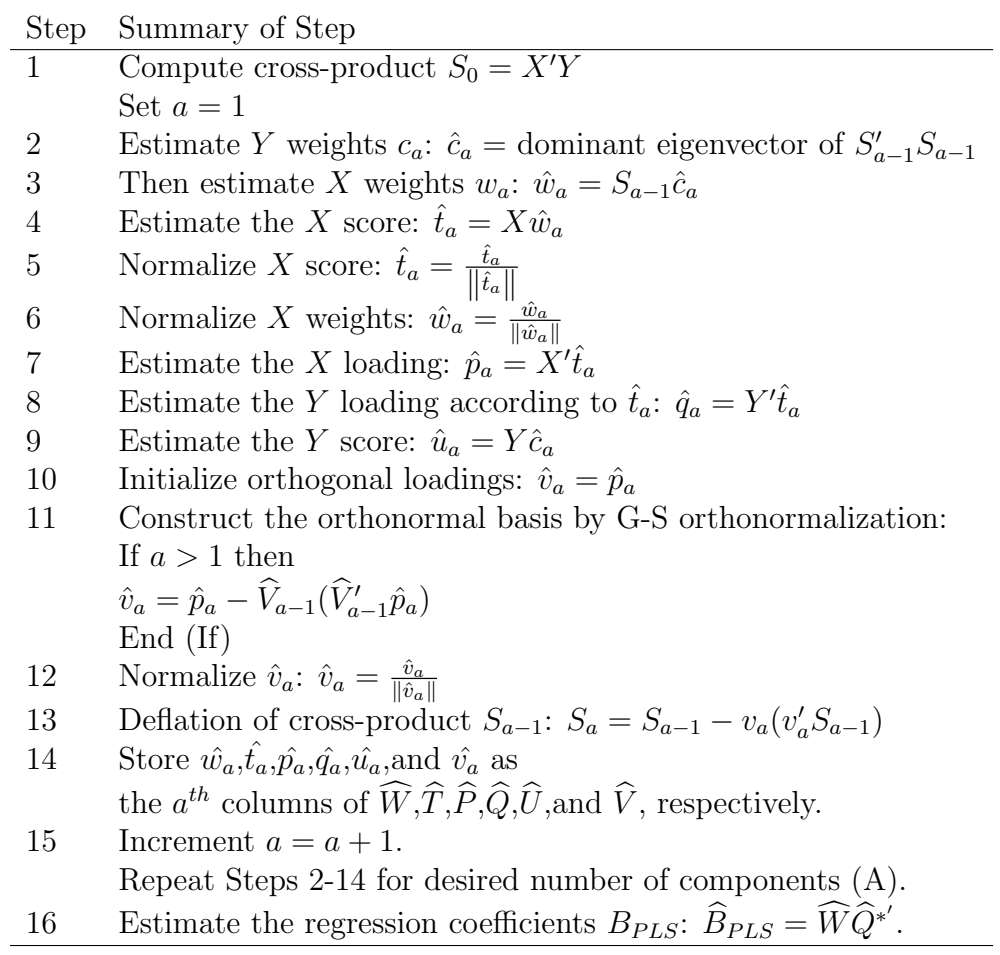

# 2.2 Nonlinear PLS with polynomial inner relations

As in linear PLS, a nonlinear PLS model with A components has the form

 $X = TP' + E$  and  $Y = UQ' + F$ , where P and Q contain the loading vectors for X and Y, respectively, whereas T and U contain the latent variables  $t_a$  and  $u_a$  that are constrained to be in the column space of X and Y, respectively, i.e.,  $t_a = Xw_a$ and  $u_a = Y c_a$  for some  $w_a$  and  $c_a$ . However instead of assuming that  $u_a$  and  $t_a$  are linearly related, more flexible relationships will be allowed.

Linear PLS regression is very popular as it is a robust multivariate linear regression technique for the analysis of noisy and highly correlated data. However when applied to data that exhibit significant non-linearity, linear PLS regression is often unable to adequately model the underlying structure. Between the late 1980s and early 2000s, researchers made great advances in integrating non-linear features within the linear PLS framework. The goal was to produce nonlinear PLS algorithms that retain the orthogonality properties of the linear methodology but were more capable of dealing with nonlinearity in the inner relations. Among these new PLS methods, the most notable are the quadratic PLS algorithm (QPLS2) proposed by Wold et al. (1989) and later modifications. These methods include Frank's (1990) nonlinear PLS (NLPLS) algorithm with a local linear smoothing procedure for the inner relations, Wold's (1992) spline PLS algorithm (SPL-PLS) with a smooth quadratic spline function for the inner relations, and the error-based quadratic PLS algorithms proposed by Baffi et al. (1999b). A fair amount of effort was also made in developing PLS algorithms using neural networks, which can approximate any continuous function with arbitrary accuracy (Cybenko, 1989). Important neural network PLS methods are Qin and McAvoy's (1992) generic neural network PLS algorithm (NNPLS), Holcomb and Morari's (1992) PLS-neural network algorithm combining

PCA and feed forward neural networks (FFNs), Malthouse et al.'s (1997) nonlinear PLS (NLPLS) algorithm implemented within a neural network, Wilson et al.'s (1997) RBF-PLS algorithm integrating a radial basis function network, and Baffi et al.'s (1999a) error-based neural network PLS algorithm. While neural network PLS algorithms are popular, they are also criticized for having the tendency to over-fit the data (Mortsell and Gulliksson, 2001), being not parsimonious, and unstable (Li et al., 2001). We will not consider neural network methods here.

Another important nonlinear PLS algorithm is Li et al.'s (2001) Box-Tidwell transformation based PLS (BTPLS). The BTPLS algorithm is attractive because it provides a family of flexible power functions for modeling the PLS inner relation, with linear and quadratic models as special cases. Secondly and probably more importantly, BTPLS automatically selects the "best" power based on goodness-of-fit of the data. Therefore, there is no need to pre-specify the exact functional form for the PLS inner relation, as was necessary with fixed-order polynomial PLS algorithms. This gives more flexibility and potentially more power for modeling data with different levels of nonlinearity. According to Li et al. (2001), BTPLS is "a compromise between the two extremes of the complexity spectrum of PLS, i.e., linear PLS and neural network PLS (NNPLS)." Compared to the neural network PLS algorithms, BTPLS exhibits advantages in terms of both "computational effort and model parsimony" (Li et al., 2001).

We note that from a statistical point of view, Wold's quadratic PLS (QPLS2), spline PLS (SPL-PLS), and the error-based PLS (PLS-C) are all fixed-order polynomial PLS methods, in which the inner relations are still linear in the parameters. Other methods, for example BTPLS, are nonlinear in the parameters. The term "nonlinear" has been used in the literature to describe all of these methods. We will follow the convention of referring to such extensions of NIPALS and SIMPLS as nonlinear PLS, although the models used for the inner relation may or may not be

nonlinear in the parameters.

In this paper we will focus on nonlinear PLS models QPLS2, PLS-C, SPL-PLS and BTPLS, which all adopt the original iterative linear PLS framework. As with NIPALS, these algorithms estimate weights  $w_a^*$  and  $c_a^*$  based on the deflated data matrices  $X_{a-1}$  and  $Y_{a-1}$  rather than estimate PLS weights  $w_a$  and  $c_a$  directly. Once  $w_a^*$  and  $c_a^*$  are estimated, the estimates for  $w_a$  and  $c_a$  can be obtained as previously discussed for NIPALS, i.e.  $\hat{w}_a = (X'X)^{-1}X'X_{a-1}\hat{w}_a^*$  and  $\hat{c}_a = (Y'Y)^{-1}Y'Y_{a-1}\hat{c}_a^*$ . In the following sections, we will first review and discuss the strengths and potential problems for these models. We will then develop a simplified spline PLS model and a PLS model that integrates a fractional polynomial based function for the inner relation between the latent variables.

Throughout the rest of this thesis we will use a natural notation to denote element-wise operations on the inner relation, the column vector  $t_a$  and various data matrices. For example,

$$
t_a^2 = \begin{bmatrix} t_{a1}^2 \\ t_{a2}^2 \\ \vdots \\ t_{aN}^2 \end{bmatrix},
$$

and

$$
X_{a-1}^{2} = \begin{bmatrix} X_{a-1,11}^{2} & X_{a-1,21}^{2} & \cdots & X_{a-1,P1}^{2} \\ X_{a-1,12}^{2} & X_{a-1,22}^{2} & \cdots & X_{a-1,P2}^{2} \\ \vdots & \cdots & \ddots & \vdots \\ X_{a-1,1N}^{2} & X_{a-1,2N}^{2} & \cdots & X_{a-1,PN}^{2} \end{bmatrix},
$$

where  $t_{ai}$  is the i<sup>th</sup> element of  $t_a$ , and  $X_{a-1,ji}$  is the i<sup>th</sup> row and j<sup>th</sup> column element of  $X_{a-1}$ .

#### 2.2.1 Wold's Quadratic PLS

In linear PLS, a first-order linear relation is assumed for the pairs of the latent variables, i.e., for the  $a^{th}$  component,  $u_a = b_a t_a + h_a$ , where  $b_a$  is estimated by least squares and  $h_a$  denotes the residuals. The central idea behind a nonlinear PLS method is to change this first-order linear inner relation to a higher-order polynomial or nonlinear function so that more flexibility may be achieved.

If we rewrite the inner relation in a more general form:

$$
u_a = f(t_a, \beta_a) + h_a,
$$

where  $f(\cdot)$  denotes an arbitrary polynomial function and  $\beta_a$  is a vector of parameters to be estimated, then we can modify the original linear PLS methods with the hope that such methods are capable of modeling data with more complex curvature characteristics.

Wold et al. (1989) proposed a quadratic PLS method QPLS2 by specifying the inner relation as:

$$
u_a = \beta_{a0} + \beta_{a1}t_a + \beta_{a2}t_a^2 + h_a,
$$

i.e., a simple quadratic function for the  $a^{th}$  PLS component.

The QPLS2 algorithm follows the same iterative scheme as NIPALS, i.e., computes the parameters for one component at a time and upon convergence deflates the data matrices and then repeats the computations for subsequent components. The basic idea of QPLS2 is to project X and Y onto T and U with goals of  $(1)$  decomposing X and Y as  $TP'$  and  $UQ'$ , respectively, with orthogonality among components; and (2) satisfying the quadratic inner relation between  $u_a$  and  $t_a$ .

QPLS2 starts with a linearly initialized X weights estimate  $\hat{w}_a^*$ , and then updates  $\hat{w}_a^*$  via a Newton-Raphson (Ypma, 1995) type linearization of the quadratic inner relation. Vectors  $\hat{t}_a$ ,  $\hat{q}_a$ , and  $\hat{u}_a$  are updated as in NIPALS. The inner relation coefficients  $\beta_{a0}$ ,  $\beta_{a1}$  and  $\beta_{a2}$  are estimated through least squares. As with NIPALS,  $t_a$  is in the column space of X, however  $w_a^*$  is derived from the correlation of  $u_a$  with a linear combination of  $t_a$  and the quadratic term  $t_a^2$ .

A critical part of QPLS2 is the procedure for updating the X weights estimate  $\hat{w}_a^*$ . Suppose we call the relation between latent variables  $t_a$  and  $u_a$  as the "inner mapping," and call the relation between  $t_a$  and  $X_{a-1}$  or between  $u_a$  and  $Y_{a-1}$  as the "outer mapping" (Baffi et al., 1999b). Then, using a higher order polynomial function to relate each pair of latent variables affects the calculations of both the inner mapping and the outer mapping because  $\hat{w}_a^*$  is derived from the covariance of the  $\hat{u}_a$  scores with  $X_{a-1}$ . To take this into account, Wold et al. (1989) proposed a procedure for updating  $\hat{w}_a^*$  by means of a Newton-Raphson linearization of the inner relation function, i.e. a first-order Taylor series expansion of the quadratic inner relation, and then solving it with respect to the weights correction. However, Wold's procedure for updating the  $\hat{w}_a^*$  is not straightforward and appears awkward. We will not discuss QPLS2 further and the details of this algorithm can be found in Wold et al. (1989).

#### 2.2.2 Error-based quadratic PLS

Baffi et al. (1999b) proposed an alternative quadratic PLS algorithm (PLS-C) with an updating method that we think is more sensible. Write the nonlinear inner relation as  $u_a = f(t_a, \beta_a) + h_a$ , where  $t_a = X_{a-1} w_a^*$  and  $f(\cdot, \cdot)$  is assumed to be an arbitrary continuous function that is differentiable with regards to  $w_a^*$ . Baffi et al. (1999b) treat the coefficient  $\beta_a$  as fixed and approximate  $u_a = f(t_a, \beta_a) + h_a$  by means of a

Newton-Raphson linearization:

$$
u_a = Y_{a-1}c_a^* \approx f_{00} + \frac{\partial f}{\partial w_a^*} \Delta w_a^* \Rightarrow
$$
  

$$
Y_{a-1}c_a^* - f_{00} \approx \frac{\partial f}{\partial w_a^*} \Delta w_a^*,
$$
 (2.1)

where  $f_{00}$  denotes the fitted  $u_a$  through the "inner mapping" at the current iteration,  $\partial f / \partial w_a^*$  is the partial derivative of the inner relation function with respect to  $w_a^*$ , and  $\Delta w^*_a$  denotes the weights correction. For PLS-C, the inner relation function is:

$$
f(t_a, \beta_a) = \beta_{a0} + \beta_{a1}t + \beta_{a2}t_a^2 + h_a.
$$

Therefore  $f_{00}$  at the current iteration can be written as:

$$
f_{00}^{(i)} = \beta_{a0}^{(i)} + \beta_{a1}^{(i)} t_a^{(i)} + \beta_{a2}^{(i)} t_a^{(i)2}.
$$

The partial derivative, defined as  $Z$ , is solved as:

$$
Z = \frac{\partial f}{\partial w_a^*} = \beta_{a1} X_{a-1} + 2\beta_{a2} (t_a 1_P') * X_{a-1},
$$

where  $1'_P$  denotes a row vector of  $1's$  with length P (number of predictor variables), and "∗" indicates element-wise multiplication. Therefore, in the last term of the calculation of  $Z$ ,  $(t_a 1'_P) * X_{a-1}$  is

$$
(t_a1'_P)*X_{a-1} = \begin{bmatrix} t_{a1}X_{a-1,11} & t_{a1}X_{a-1,21} & \cdots & t_{a1}X_{a-1,P1} \\ t_{a2}X_{a-1,12} & t_{a2}X_{a-1,22} & \cdots & t_{a2}X_{a-1,P2} \\ \vdots & \cdots & \ddots & \vdots \\ t_{aN}X_{a-1,1N} & t_{aN}X_{a-1,2N} & \cdots & t_{aN}X_{a-1,PN} \end{bmatrix}
$$

.

In the calculation,  $u_a = Y_{a-1}c_a^*$  in (2.1) is replaced with its estimate at the current iteration  $u_a^{(i)} = Y_{a-1}c_a^{*(i)}$  and then the estimate for  $\Delta w_a^*$  at the  $i^{th}$  iteration,  $\Delta w_a^{*(i)}$ , is

obtained by regressing  $u_a^{(i)} - f_{00}^{(i)}$  onto  $Z^{(i)}$ , which is obtained by plugging  $t_a^{(i)}$  and  $\beta_a^{(i)}$ into the derivative matrix Z. Baffi et al. (1999b) then update  $w_a^{*(i)}$  by adding  $\Delta w_a^{*(i)}$ . The updating of  $\hat{w}_a^*$  is repeated iteratively until  $t_a^{(i)} = X_{a-1} w_a^{*(i)}$  converges according to some pre-determined tolerance. Note  $u_a^{(i)} - f_{00}^{(i)}$  calculates the mis-match between the estimates of  $u_a$  at the  $i<sup>th</sup>$  iteration based on the "outer mapping" and the "inner mapping." This is why Baffi et al. (1999b) call their algorithm "the error-based quadratic PLS algorithm."

Baffi et al. (1999b) show that the error-based quadratic PLS algorithm (PLS-C) performs better than QPLS2 in both goodness-of-fit and prediction. They observed in their examples that PLS-C places more emphasis than QPLS2 toward explaining the variability associated with  $Y$  rather than  $X$ . They claimed this might be because the error-based input weights updating procedure omits the direct link between the input weights  $w_a^*$  and the output scores  $t_a$ , and  $w_a^*$  ceases to be directly linked to the predictor matrix X. The weights correction  $\Delta w_a^*$  is in fact related directly to the mismatch between  $u_a$  and  $f_{00}$ . This result may be desirable if prediction in Y is the ultimate goal of the model.

The X weights updating procedure can be generalized to any inner relation, provided the function is differentiable to the second order. The general error-based  $w_a^*$  weights updating steps are presented in Table 2.4. Table 2.5 gives a step-bystep outline for general error-based nonlinear PLS algorithms without specifying a particular inner relation for  $t_a$  and  $u_a$ . All later nonlinear PLS algorithms that we will discuss essentially take the same steps. The differences only lie in the actual Newton-Raphson linearization of the inner relation and the calculation of the partial derivative matrix  $Z$  in the  $w_a^*$  updating procedure for different inner relations.

Table 2.4: The error-based method for updating X weights  $w_a^*$ .

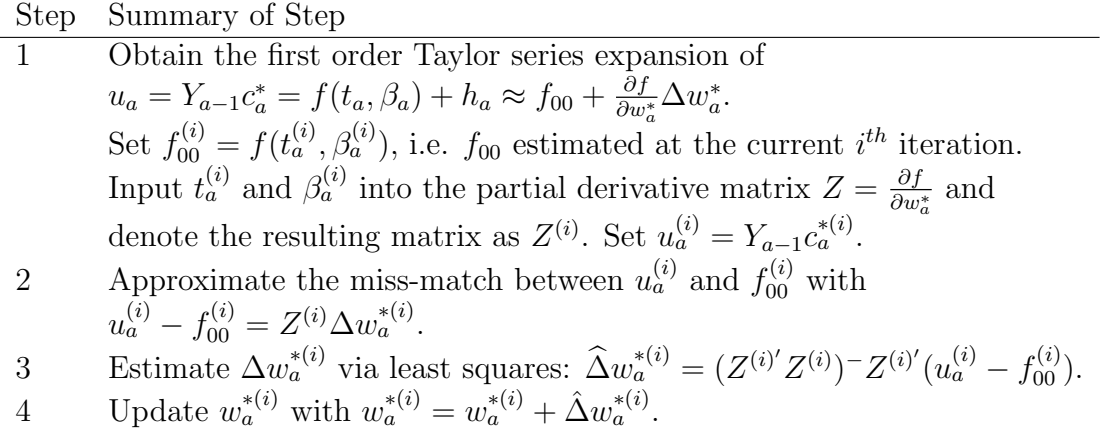
Table 2.5: Steps in the error-based polynomial PLS algorithms.

Step Summary of Step

| $\overline{0}$ | Set $X_0 = X$ and $Y_0 = Y$ , where X and Y are centered and scaled.                                                                                                    |
|----------------|----------------------------------------------------------------------------------------------------|
|                | Set $a=1$ .                                                                                                    |
| $\mathbf 1$    | Set $i=1$ and                                                                                                    |
|                | initialize $u_a$ : $u_a^{(i)}$ = the column of $Y_{a-1}$ with the maximum variance.                                                                                                    |
| $\overline{2}$ | Estimate X weights $w_a^*$ by regressing $X_{a-1}$ on $u_a^{(i)}$ : $w_a^{*(i)} = \frac{X'_{a-1}u_a^{(i)}}{u^{(i)'}u^{(i)}}$ .                                                                      |
| 3              | Normalize $w_a^{*(i)}$ : $w_a^{*(i)} = \frac{w_a^{*(i)}}{\ w_a^{*(i)}\ }$ .                                                                                                    |
| 4              | Calculate X factor scores: $t_a^{(i)} = X_{a-1} w_a^{*(i)}$ .                                                                                                    |
| 5              | Set up the design matrix R for fitting the inner relation $u_a = f(t_a, \beta_a) + h$                                                                                                    |
|                | with least squares regression. The first column of $R$ is a column of ones                                                                                                    |
|                | and the remaining columns are the polynomial terms in $t_a^{(i)}$ .                                                                                                    |
|                | Compute $\beta_a^{(i)} = (R'R)^{-1} R'u_a^{(i)}$ .                                                                                                    |
| 6              | Set $f_{00}^{(i)} = f(t_a^{(i)}, \beta_a^{(i)})$ .                                                                                                    |
| 7              | Calculate Y loadings: $q_a^{(i)} = \frac{Y'_{a-1} f_{00}^{(i)}}{f_{00}^{(i)} f_{00}^{(i)}}$ .                                                                                                    |
| 8              | Update $u_a^{(i)}$ : $u_a^{(i)} = \frac{Y_{a-1}q_a^{(i)}}{a^{(i)'}a^{(i)}},$ where $\frac{q_a^{(i)}}{a^{(i)'}a^{(i)}} = c_a^{*(i)}$ is the Y weights estimate.                                      |
| 9              | Update the coefficients $\beta_a^{(i)}$ with the updated $u_a^{(i)}$ by least squares.                                                                                                    |
| 10             | Update $w_a^{*(i)}$ according to Table 2.4.                                                                                                    |
| 11             | Normalize $w_a^{*(i)}$ to unit length: $w_a^{*(i)} = \frac{w_a^{*(i)}}{\ w_a^{*(i)}\ }$ .                                                                                                    |
| 12             | Update $t_a$ with the updated weights: $t_a^{(i)} = X_{a-1} w_a^{*(i)}$ .                                                                                                    |
|                | Update the design matrix $R$ .                                                                                                    |
| 13             | Check convergence by examining the change in $t_a^{(i)}$ . If convergence,                                                                                                    |
|                | move to Step 14, else increment $i = i + 1$ and return to Step 5.                                                                                                    |
| 14             | Set $f_{00} = f(t_a^{(i)}, \beta_a^{(i)})$ , and obtain the final estimate of $q_a, t_a, \beta_a, u_a$ and $p_a$ :                                                                                  |
|                | $\hat{q}_a = \frac{Y'_{a-1}f_{00}}{f'_{00}f_{00}}$ , normalize $\hat{q}_a$ with $\hat{q}_a = \frac{\hat{q}_a}{\ \hat{q}_a\ }$ ; $\hat{t}_a = t_a^{(i)}$ ; $\hat{\beta}_a = (R'R)^{-1}R'u_a^{(i)}$ ; |
|                | $\hat{u}_a = f(\hat{t}_a, \hat{\beta}_a);$ and $\hat{p}'_a = \frac{\hat{t}'_a X_{a-1}}{\hat{t}_a \hat{t}_a}.$                                                                                       |
| 15             | Deflate $X$ and $Y$ by removing the present component:                                                                                                    |
|                | $X_a = X_{a-1} - \hat{t}_a \hat{p}'_a$ and $Y_a = Y_{a-1} - \hat{u}_a \hat{q}'_a$ .                                                                                                    |
| 16             | Increment $a = a + 1$ . Use deflated X and Y for additional                                                                                                    |
|                | components. Repeat Step 1 - 15.                                                                                                    |

# 2.2.3 The Box-Tidwell PLS algorithm

Box and Tidwell's (1962) power transformation for linear regression has proved useful in modeling nonlinear relationships. For a positive predictor  $x$ , the power transformation takes the following form:

$$
\xi = \begin{cases} x^{\alpha}, & \text{if } \alpha \neq 0 \\ \ln(x), & \text{if } \alpha = 0. \end{cases}
$$

Suppose the problem has a single response variable  $y$  and a single predictor variable  $x$ . Instead of fitting the linear regression model

$$
y = \beta_0 + \beta_1 x + e,
$$

we fit a linear regression model between  $y$  and  $\xi$ :

$$
y = f(\xi, \beta_0, \beta_1) + e = \beta_0 + \beta_1 \xi + e = \beta_0 + \beta_1 x^{\alpha} + e.
$$

Clearly, the model with the transformed  $x$  is more flexible, with the linear model as the special case  $\alpha = 1$ . There are many other useful transformations such as the square root ( $\alpha = 1/2$ ), the reciprocal ( $\alpha = -1$ ), the quadratic ( $\alpha = 2$ ), and the natural logarithm ( $\alpha = 0$ ) of x. To estimate the unknown parameters  $\beta_0$ ,  $\beta_1$  and  $\alpha$ , Box and Tidwell used linearization of the function  $f$  with a first order Taylor series expansion about an initial guess of  $\alpha_0 = 1$ :

$$
E(y) = f(\xi, \beta_0, \beta_1) \approx \beta_0 + \beta_1 x + (\alpha - \alpha_0) \left\{ \frac{\partial f(\xi; \beta_0, \beta_1)}{\partial \alpha} \right\}_{\alpha = \alpha_0} = \beta_0 + \beta_1 x + \gamma z,
$$

where  $\gamma = (\alpha - 1)\beta_1$  and  $z = x\ln(x)$ . Box and Tidwell (1962) estimate  $\alpha$ ,  $\beta_0$  and  $\beta_1$ as follows:

(1) Obtain the least squares estimate of  $\beta_1$  in  $E(y) = \beta_0 + \beta_1 x$  and denote the estimate as  $\hat{\beta}_1$ .

- (2) Obtain the least squares estimate of  $\gamma$  in  $E(y) = \beta_0 + \beta_1 x + \gamma z$  as  $\tilde{\gamma}$ .
- (3) Estimate  $\alpha$  as  $\alpha^* = (\tilde{\gamma}/\hat{\beta}_1) + 1$ .

(4) Update the estimates of  $\beta_0$  and  $\beta_1$  by least squares in  $E(y) = \beta_0 + \beta_1 \xi$  with  $\xi$ defined using  $\alpha = \alpha^*$ .

After  $\alpha^*$ , the estimate of  $\alpha$ , from the first iteration is obtained, additional iterations of step (1)-(4) follow by replacing the initial guess of  $\alpha = 1$  with  $\alpha = \alpha^*$ . However, as Box and Tidwell (1962) noted, the procedure rapidly converges and often one iteration is satisfactory. Alternatively, non-linear least squares can be used to estimate the parameter directly.

The Box-Tidwell transformation assumes  $x > 0$ . In PLS regression, the latent variable  $t_a$  has zero mean, which means that the Box-Tidwell transformation cannot be applied directly to model the PLS inner relation. Therefore Li et al. (2001) modified the Box-Tidwell procedure so that the transformed latent variable satisfies  $(sgn(t_a))^{\delta} |t_a|^{\alpha}$  if  $\alpha \neq 0$  and  $(sgn(t_a))^{\delta} ln(|t_a|)$  if  $\alpha = 0$ , where in both cases  $\delta = 0$  or 1. Here  $sgn(t_a)$  denotes the element-wise operation

$$
sgn(t_a) = \begin{bmatrix} sgn(t_{a1}) \\ sgn(t_{a2}) \\ \vdots \\ sgn(t_{aN}) \end{bmatrix},
$$

and the sign function  $sgn(t_{aj})$  is defined as

$$
sgn(t_{aj}) = \begin{cases} 1, & \text{if } t_{aj} > 0 \\ 0, & \text{if } t_{aj} = 0 \\ -1, & \text{if } t_{aj} < 0. \end{cases}
$$

Additional modifications are needed since  $|t_{aj}|^{\alpha}$  is undefined when both  $t_{aj} = 0$ and  $\alpha$  < 0. Hence,  $\alpha$  is constrained to be positive, i.e.  $\alpha > 0$ . Therefore, the regression model used for modeling the PLS inner relation can be written as:

$$
u_a = \beta_0 + \beta_1 (sgn(t_a))^{\delta} |t_a|^{\alpha} + h_a,
$$

where  $|t_a|^\alpha = \ln(|t_a|)$  if  $\alpha = 0$  for  $\delta = 0$  or 1.

To ensure  $\alpha > 0$ , Li et al. (2001) define  $\alpha = v^2$ , where v is non-zero. They estimate the parameters following the original Box-Tidwell procedure, except that g is expanded with respect to v instead of  $\alpha$ , using an initial guess  $v_0 = 1$ . They then linearize the model with a first-order Taylor series:

$$
u_a = \beta_0 + \beta_1 (sgn(t_a))^{\delta} |t_a|^{v^2}
$$
  
\n
$$
\approx \beta_0 + \beta_1 (sgn(t_a))^{\delta} |t_a| + (v - v_0) \left\{ \partial f(t_a; \beta_0, \beta_1, \delta, v^2) / \partial v \right\}_{v=v_0}
$$
  
\n
$$
= \beta_0 + \beta_1 (sgn(t_a))^{\delta} |t_a| + 2(v - 1) \beta_1 (sgn(t_a))^{\delta} |t_a| ln(|t_a|)
$$
  
\n
$$
= \beta_0 + \beta_1 z_1 + \gamma z_2
$$

where  $\gamma = 2(v-1)\beta_1$ ,  $z_1 = (sgn(t_a))^{\delta} |t_a|$  and  $z_2 = (sgn(t_a))^{\delta} |t_a| ln(|t_a|)$ . Li et al. (2001) estimate  $\alpha$ ,  $\beta_0$ ,  $\beta_1$  and  $\gamma$  using the following steps:

(1) Obtain the least squares estimate of  $\beta_1$  in

$$
u_a = \beta_0 + \beta_1 (sgn(t_a))^{\delta} |t_a| + h_a
$$

for both  $\delta = 0$  and  $\delta = 1$ . Choose between  $\delta = 0$  and 1 based on which gives the smaller residual sum of squares. Denote the corresponding estimate of  $\beta_1$  by  $\hat{\beta}_1$ .

(2) Obtain the least squares estimate of  $\gamma$  in

$$
u_a = \beta_0 + \beta_1 (sgn(t_a))^{\delta} |t_a| + \gamma \beta_1 (sgn(t_a))^{\delta} |t_a| ln(|t_a|) + h_a
$$

for both  $\delta = 0$  and  $\delta = 1$ . Choose between  $\delta = 0$  and 1 based on which gives the smaller residual sum of squares. Denote the corresponding estimate of  $\gamma$  by  $\tilde{\gamma}$ .

- (3) Estimate  $\alpha$  as  $\alpha^* = ((\tilde{\gamma}/2\hat{\beta}_1) + 1)^2$ .
- (4) Update the least squares estimates of  $\beta_0$ ,  $\beta_1$ , and  $\delta$  in

$$
u_a = \beta_0 + \beta_1 (sgn(t_a))^{\delta} |t_a|^{\alpha^*} + h_a
$$

for both  $\delta = 0$  and  $\delta = 1$ . Choose the set of estimates that gives the better fit and denote these estimates as  $\hat{\beta}_0^*, \hat{\beta}_1^*$  and  $\hat{\delta}^*$ .

At each of the steps (1), (2) and (3), least squares is performed separately for the two values of  $\delta$  and the estimates with the better fit are selected. Also note that only the results from the first iteration of Box-Tidwell procedure are used.

The BTPLS algorithm resembles the error-based quadratic PLS algorithm in that it follows the same computational scheme as NIPALS and uses the error-based PLS X weights updating procedure of Baffi et al. (1999b). The matrix of derivatives  $Z = \partial f / \partial w_a^*$  is obtained for both  $\delta = 1$  and 0:

$$
Z = \begin{cases} \alpha \beta_1 (|t_a|^{(\alpha - 1)} 1'_P) * X_{a-1} & \text{if } \delta = 1 \\ \alpha \beta_1 (|t_a|^{(\alpha - 1)} 1'_P) * |X_{a-1}| & \text{if } \delta = 0 \end{cases}.
$$

Li et al. (2001) proposed two versions of BTPLS. We described BTPLS(I). The other version, BTPLS(II), contains a linear term for the inner relation:

$$
u_a = \beta_0 + \beta_1 t_a + \beta_2 (sgn(t_a))^{\delta} |t_a|^{\alpha} + h_a.
$$

BTPLS(II) includes BTPLS(I) as a special case (when  $\beta_1 = 0$ ). BTPLS(II) is more flexible at the expense of an additional parameter. Li et al. (2001) suggest that BTPLS(I) is preferable to BTPLS(II) when model simplicity is more important than model fit for small datasets where data over-fitting is often an issue. However, we did not see much difference in performance between these two algorithms for some small and medium-sized datasets. We will provide results for BTPLS(I), which we will refer to as "BTPLS" for simplicity.

Li et al. (2001) compared BTPLS with linear PLS, PLS-C and the error-based neural network PLS (NNPLS) algorithms for several real and simulated datasets with a high degree of nonlinearity. They conclude that BTPLS provides better fits and predictions than linear and quadratic PLS for data with nonlinear features. Compared to NNPLS, BTPLS is more computationally efficient, parsimonious and stable.

Li et al.  $(2001)$  introduce a couple of "tricks" to ensure numerical stability of BTPLS. In Step (2) of the modified Box-Tidwell procedure, observations with  $t_a$ values close to zero, say  $|t_{aj}| < \rho$ , where  $\rho$  is a small positive value, are eliminated from the calculation. In addition, in Step  $(3)$ , the estimated power  $\alpha^*$  is truncated as follows:

$$
\alpha^* = \begin{cases} \alpha_{min} & \text{if } ((\widetilde{\gamma}/2\widehat{\beta}_1) + 1)^2 < \alpha_{min} \\ \alpha_{max} & \text{if } ((\widetilde{\gamma}/2\widehat{\beta}_1) + 1)^2 > \alpha_{max}, \end{cases}
$$

where  $\alpha_{min}$  and  $\alpha_{max}$  are preset boundary values.

Li et al. did not explicitly state what boundary values were used for their analysis. Choices for  $\rho$ ,  $\alpha_{min}$  and  $\alpha_{max}$  may be case-specific, i.e., different choices of these values may affect the stability of the algorithm with different datasets. This was true in our attempts to apply BTPLS to several datasets. In addition, although we have no problem with truncating the estimated power, we are less comfortable with holding out observations to allow the fitting of the power model.

One limitation of BTPLS is the functional form for the PLS inner relations. When  $\alpha$  < 1, the functions are not differentiable at  $t_a = 0$  and predicted values of  $u_a$  for observation with  $t_a$  near 0 may be unreasonable. For example, consider the plots in Figure 2.1 for the following three possible BTPLS inner relation functions:

$$
f_A(t_a) = ln|t_a|
$$
  
\n
$$
f_B(t_a) = sgn(t_a)ln|t_a|
$$
  
\n
$$
f_C(t_a) = |t_a|^{0.2}.
$$

The plots in Figure 2.1, from left to right, are for these three functions.

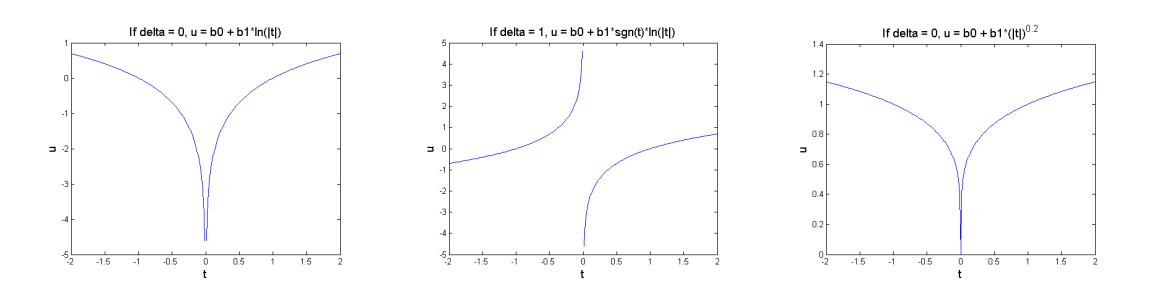

Figure 2.1: Plots of possible non-differential or discontinuous inner relation functions for BTPLS.

Obviously,  $f_A(t_a)$  and  $f_B(t_a)$  are discontinuous and  $f_C(t_a)$  is non-differentiable at zero. Thus estimation around zero would be problematic. This may be why Li et al. hold out values of  $t_a$  that are close to zero. Again, the problem lies in the functional form for the inner relation. It would be desirable to avoid such problems by modifying the functional forms instead of modifying the data.

Another potential drawback of BTPLS is that the power  $\alpha$  is estimated on a continuous scale. Although this may make the modeling function very flexible, this may also result in over-fitting, especially for small datasets or datasets with influential observations.

## 2.2.4 Spline nonlinear PLS algorithms

Wold (1992) proposed a spline PLS algorithm (SPL-PLS), in which quadratic or cubic functions are smoothly connected through a number of knots. The cubic spline function used for modeling the PLS inner relation can be written as:

$$
u_a = \beta_0 + \beta_1 t_a + \beta_2 t_a^2 + \beta_3 t_a^3 + \sum_{j=1}^J b_{j+3} (t_a - z_j)_+^3 + h_a,
$$

where  $z_j$  is the  $j^{th}$  knot  $(j = 1, 2, ..., J)$ , and  $b_{j+3}$  denotes the coefficient for  $(t_a - z_j)_+^3$ term, and the positive part function  $(x)_+$  is defined as

$$
(x)_+ = \begin{cases} x & \text{if } x > 0\\ 0 & \text{else.} \end{cases}
$$

The cubic term  $(t_a - z_j)_+^3$  works exactly like a linear regression interaction term between  $(t_a - z_j)^3$  and an indicator of whether  $t_a - z_j$  is positive.

In SPL-PLS, the number of the knots depends on the sample size and the knots are selected so that each piece of the cubic curve contains approximately an equal number of observations. SPL-PLS adapts a PLS input weights updating procedure that is related to QPLS2, but we will omit the details. Other than the updating procedure, there are a couple of specification issues that make SPL-PLS difficult

to implement. First, since estimates of the latent variables  $u_a$  and  $t_a$  change at each iteration, it is difficult to pre-specify the location or number of knots for the inner relation spline function. Wold (1992) suggests that the number of knots is best estimated with cross validation, i.e., fit multiple spline models with different number of knots and choose the "best" according to cross validation. This makes the algorithm cumbersome and difficult to implement.

# 2.3 Simplified Spline and Fractional Polynomial PLS

# 2.3.1 Simplified Spline PLS

We first propose a simplified version of the spline PLS algorithm that utilizes the error-based PLS weights updating procedure and contains a single knot at zero. A single knot at zero is parsimonious, and sensible because the  $t'_{a}s$  are linear combinations of  $X_{a-1}$ , which is initially centered at zero. Hence the average value of  $t_a$  is approximately zero. This simplification eliminates the needs for specifying the number and location for knots according to the  $t_a$  values, which are more "unknown" to us than the original data. With one knot, we have two polynomials that are connected smoothly at zero and such functions provide more flexibility than single polynomial functions.

In particular, we propose quadratic (QSPLPLS) and cubic (CSPLPLS) spline PLS algorithms. The inner relations for these two methods take the following forms:

- (a) QSPLPLS:  $u_a = s(t_a) = \beta_0 + \beta_1 t_a + \beta_2 t_a^2 + \beta_3 (t_a 0)_+^2 + h_a$  and
- (b) CSPLPLS:  $u_a = s(t_a) = \beta_0 + \beta_1 t_a + \beta_2 t_a^2 + \beta_3 t_a^3 + \beta_4 (t_a 0)_+^3 + h_a$ .

We fit these spline PLS models by following the computational procedure of the other error-based polynomial PLS algorithms. Details of the procedure are presented in Section 2.2.2. As before, the coefficients are estimated using least squares. The matrices of partial derivatives  $Z = \partial s / \partial w_a^*$  for these two methods are

(a) QSPLPLS:  $Z = \beta_1 X_{a-1} + 2\beta_2 (t_a 1_P') * X_{a-1} + 2\beta_3 [(t_a)_+ 1_P' * X_{a-1}$  and

(b) CSPLPLS:  $Z = \beta_1 X_{a-1} + 2\beta_2 (t_a 1'_P) * X_{a-1} + 3\beta_3 (t_a^2 1'_P) * X_{a-1} + 3\beta_4 [(t_a)^2 + 1'_P] *$  $X_{a-1}$ 

where in both cases,  $1'_P$  is a row vector of  $1's$  with length  $P$ , and "\*" denotes elementwise multiplication.

## 2.3.2 Fractional Polynomial PLS

To overcome our concerns with BTPLS, we propose a new nonlinear PLS algorithm that utilizes the fractional polynomial family and an error-based X weights updating procedure. Regression models using fractional polynomials of the predictors have appeared in the literature for many years but was first formalized by Royston and Altman (1994). Fractional polynomials can be viewed as a compromise between fixed-order polynomials and the more flexible power models such as the Box-Tidwell power model. The power terms of the fractional polynomials are restricted to a handful of predefined set of rational values. The powers are selected so that the conventional polynomials used in regression modeling are included. Through examples with a number of datasets, Royston and Altman (1994) show that fractional polynomials often provide a better fit with fewer terms than conventional fixed-order polynomials. They claim that fractional polynomials are "reasonably flexible, easy to understand, parsimonious and, perhaps above all, are simple and quick to fit using standard multiple-regression software" (Royston and Altman, 1994).

A fractional polynomial of degree m is defined as follows. For arbitrary powers  $\psi_1 \leq \dots \leq \psi_m$  and positive values of X

$$
\phi_m(X; \xi, \psi) = \sum_{j=0}^m \xi_i H_j(X),
$$

where for  $j = 1, ..., m$ ,

$$
H_j(X) = \begin{cases} X^{(\psi_j)} & \text{if } \psi_j \neq \psi_{j-1} \\ H_{j-1}(X) \ln X & \text{if } \psi_j = \psi_{j-1}, \end{cases}
$$

and  $H_0(X) = 1$  and  $\psi_0 = 0$ .

Note

$$
X^{(\psi_j)} = \begin{cases} X^{\psi_j} & \text{if } \psi_j \neq 0 \\ ln(x) & \text{if } \psi_j = 0. \end{cases}
$$

For  $X < 0$ , Royston and Altman (1994) suggest a simple transformation of X so that the positivity requirement can be met. For example, one solution is to choose a non-zero value  $\zeta < X$  and rewrite the definition as

$$
\phi_m(X;\xi,\psi) = \sum_{j=0}^m \xi_i H_j(X-\zeta).
$$

Royston and Altman (1994) found that models with  $m > 2$  are rarely needed in practice and fractional polynomials with  $m \leq 2$  offer many potential improvements compared to traditional polynomials. They suggest that candidate values of the power  $\psi$  include all powers from a fixed set

$$
\Psi = \{-2, -1, -0.5, 0, 0.5, 1, 2, ..., max(3, m)\}.
$$

They claim this specification is sufficiently rich to cover many practical cases adequately. Obviously, fitting a fractional polynomial is simply fitting a number of fixed-order polynomials.

Our motivation for developing a new PLS method comes from the potential problems of the BTPLS algorithm. Let us review these concerns. First, the modeling functions are not continuous at  $t_a = 0$  for  $\alpha < 1$  and are non-differentiable at  $t_a = 0$ for  $0 < \alpha < 1$ . Second, the power parameter in BTPLS is estimated, so flexibility may result in over-fitting, for example, when the dataset is small. Also, the power  $\alpha$  is constrained to be positive. Without this constraint, we may be able to find

better models with less effort. A PLS algorithm utilizing the fractional polynomials may have potential for solving these problem. That is, it makes sense to fit a few pre-selected polynomial models and select the one that fits the data best. In addition, we can use least squares for parameter estimation and linearization of nonlinear functions is no longer needed. Thus the estimation is straightforward.

To overcome the first problem of BTPLS, we follow Royston and Altman's (1994) suggestion and shift  $t_a$  linearly so that the shifted  $t'_as$  are always positive. Specifically, we first normalize  $t_a$ :

$$
t_a^* = \frac{t_a}{||t_a||},
$$

which guarantees that  $-1 \le t_{aj}/||t_a|| \le 1$  for the j<sup>th</sup> element of  $t_a$ . Then for  $k > 0$ , define

$$
z_1(t_a^*) = k + kt_a^* \in (0, 2k)
$$
, and  $z_2(t_a^*) = k - kt_a^* \in (0, 2k)$ ,

which are both centered at k. A natural choice is  $k = 1$ , which we use in subsequent discussions.

We can fit fractional polynomials with  $z_1(t_a^*)$  or  $z_2(t_a^*)$ . There is no obvious reason to choose one over the other. We tried three possible functional forms using both  $z_1(t_a^*)$  and  $z_2(t_a^*)$ :

$$
f_1(t_a) = \beta_0 + \beta_1 t_a^* + \beta_2 [(1 + t_a^*)^{\alpha} + (1 - t_a^*)^{\alpha}],
$$
  
\n
$$
f_2(t_a) = \beta_0 + \beta_1 t_a^* + \beta_2 [(1 + t_a^*)^{\alpha} - (1 - t_a^*)^{\alpha}], \text{ and}
$$
  
\n
$$
f_3(t_a) = \beta_0 + \beta_1 t_a^* + \beta_2 [(1 + t_a^*)^{\alpha_1} + (1 - t_a^*)^{\alpha_1}] + \beta_3 [(1 + t_a^*)^{\alpha_2} - (1 - t_a^*)^{\alpha_2}],
$$

where

$$
(1 \pm t_a^*)^{\alpha} = \begin{cases} ln(1 \pm t_a^*) & \text{if } \alpha = 0\\ (1 \pm t_a^*)ln(1 \pm t_a^*) & \text{if } \alpha = 1. \end{cases}
$$

Our choices for  $\alpha_i$ 's follows the recommendation of Royston and Altman (1994). We considered 8 candidate powers  $\{-2, -1, -0.5, 0, 0.25, 0.5, 1, 2\}$  for  $f_1(t_a)$  and 7 candidate powers  $\{-2, -1, -0.5, 0, 0.25, 0.5, 1\}$  for  $f_2(t_a)$ . For  $f_2(t_a)$ , we avoided  $\alpha = 2$  because the quadratic terms cancel, resulting in the same model as  $\alpha = 1$ . With  $f_3(t_a)$  we require  $\alpha_1 \neq \alpha_2$  to avoid redundant terms with the same power. With such choices in the powers,  $f_1(t_a)$ ,  $f_2(t_a)$  and  $f_3(t_a)$  include a variety of shapes. For example, Figure 2.2 shows the plots of a few possible choices for  $f_1(t_a)$ .

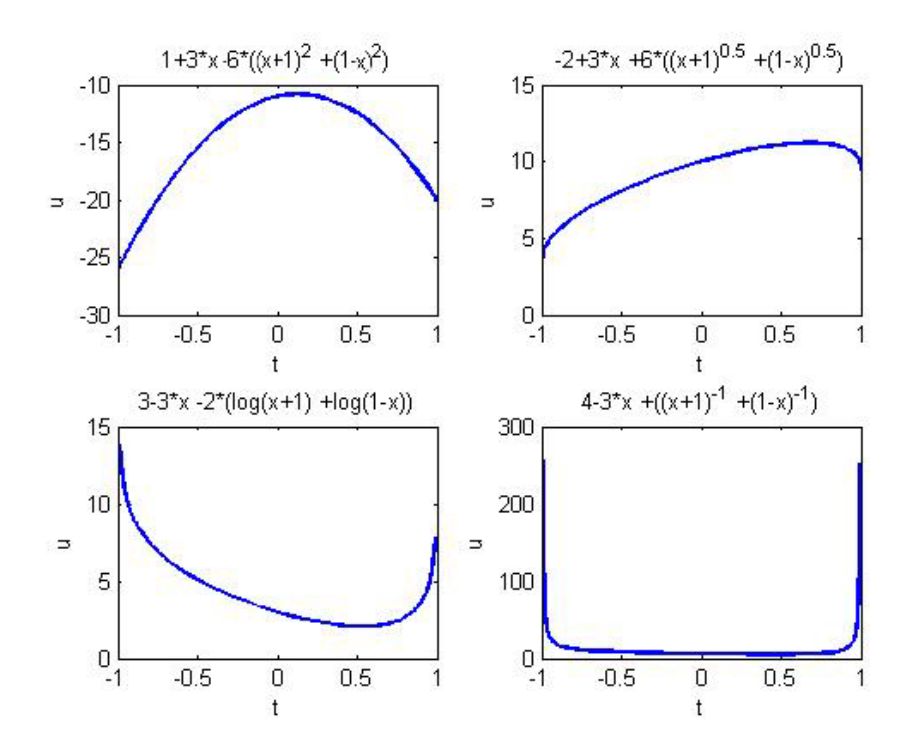

Figure 2.2: Plots of example functions in  $f_1(t)$  with power 2, 0.5, 1 and -1.

We consider two variants of the fractional polynomial PLS algorithm, which we

call the Modified Fractional Polynomial PLS algorithms I and II (MFPPLS-I and MFPPLS-II). In MFPPLS-I, a series of 8, 7, or  $8 \times 7 - 7 = 49$  polynomial PLS models are fitted individually for each component, depending on whether  $f_1(t)$ ,  $f_2(t)$ or  $f_3(t)$  is used. Then the model with the best fit, i.e. the model with the minimum residual sum of squares in  $u_a$  is selected for that component. Our examples show that  $f_1(t)$  and  $f_2(t)$  are less likely to lead to over-fitting than  $f_3(t)$ . In our summaries, MFPPLS-I is based on  $f_1(t)$ . The results based on  $f_2(t)$  are similar.

With MFPPLS-II, the "best" model is selected at each iteration of fitting the inner relation. That is, in Step 5 of Table 2.6, all models are fitted in each iteration and then they are compared. The model with the minimum residual sum of squares is selected at that iteration, and then the algorithm moves to the next iteration. Initially, MFPPLS-II showed convergence problems with the discrete set of powers. The estimated parameters and latent variables may not be stable after a relatively large number of iterations (e.g., 5,000) for some data. Often the estimated power fluctuates dramatically between iterations and this contributes to the instability of the latent variables. In retrospect, this may not be too surprising because the powers are discrete. To avoid the jump in selected powers from iteration to iteration, we changed the discrete power set to a continuous set. In practice, we use an equally spaced, relative fine grid:

$$
\alpha_1 \in [-2:s:2]
$$
 and  $\alpha_2 \in [-2:s:1]$  for  $\alpha_1 \neq \alpha_2$ ,

where s is the spacing between two adjacent powers. The condition  $\alpha_1 \neq \alpha_2$  in MFPPLS-II is necessary otherwise  $\beta_2$  and  $\beta_3$  are non-estimable.

After experimenting with the grid spacing, we decided on  $s = 0.1$ , i.e. 41 and 31 candidates for  $\alpha_1$  and  $\alpha_2$ , respectively. This choice gives us sufficient continuity in the powers so that convergence problems are avoided. Therefore, MFPPLS-II fits a total of  $41 \times 31 - 31 = 1240$  polynomial models at each iteration of the computation

and then picks the one with the best fit of  $t_a$  and  $u_a$ . Obviously this is a lot of computation, but the algorithm runs quickly with small or medium sized datasets. In our summaries, MFPPLS-II uses  $f_3(t_a)$  for the inner relation because it showed better data fit and reasonable predictive ability.

Figures 2.3 - 2.5 demonstrate an example of the convergence problem with using MFPPLS-II with discrete powers. The convergence problem occurred with the second component for the Cosmetics data. A description of the Cosmetics data will be given in Section 2.3.3. Figure 2.3 shows the trace plots (i.e. iteration history) for the estimates of parameters  $\beta_0$ ,  $\beta_1$ ,  $\beta_2$ ,  $\beta_3$ ,  $\alpha_1$  and  $\alpha_2$ . Figure 2.4 and Figure 2.5 show the trace plots for the elements of the estimates for  $t_1$  and  $u_1$ , respectively. Figures 2.6 -2.8 give similar summaries for MFPPLS-II with continuous powers. The convergence measure for  $t_a$  (with an analogous measure for  $u_a$ ) is defined as

$$
D_t = \sum_{n=1}^{N} (t_{an}^{(i)} - t_{an}^{(i-1)})^2 / \sum_{n=1}^{N} (t_{an}^{(i-1)})^2,
$$

where  $t_{an}^{(i)}$  denotes the estimated value of  $t_a$  at the  $i^{th}$  iteration for the  $n^{th}$  observation.

When discrete powers were used, the parameter estimates for  $\beta_1$ ,  $\beta_3$  and  $\alpha_2$ had not converged after 3000 iterations (Figure 2.3), and neither had the estimated elements of  $t_1$  and  $u_1$  (Figure 2.4 - 2.5). With a continuous sets of powers, the estimated elements of  $t_1$  and  $u_1$  converged after about 200 to 300 iterations. Although the parameter estimates may still be changing at the end of the 200 to 300 iterations, we are not too concerned once  $t_a$  and  $u_a$  are stable, since the predicted values in Y are calculated through the fitted values of  $t_a$  and  $u_a$ . Details for nonlinear PLS prediction will be given in Section 2.4. Convergence problems were not observed with MFPPLS-I. For fixed-order polynomial PLS models such as the error-based quadratic PLS and the simplified spline PLS, the algorithms usually converges within 100 iterations.

In conclusion, our final MFPPLS-I algorithm uses  $f_1$  for the inner relation map-

Chapter 2. Partial Least Squares

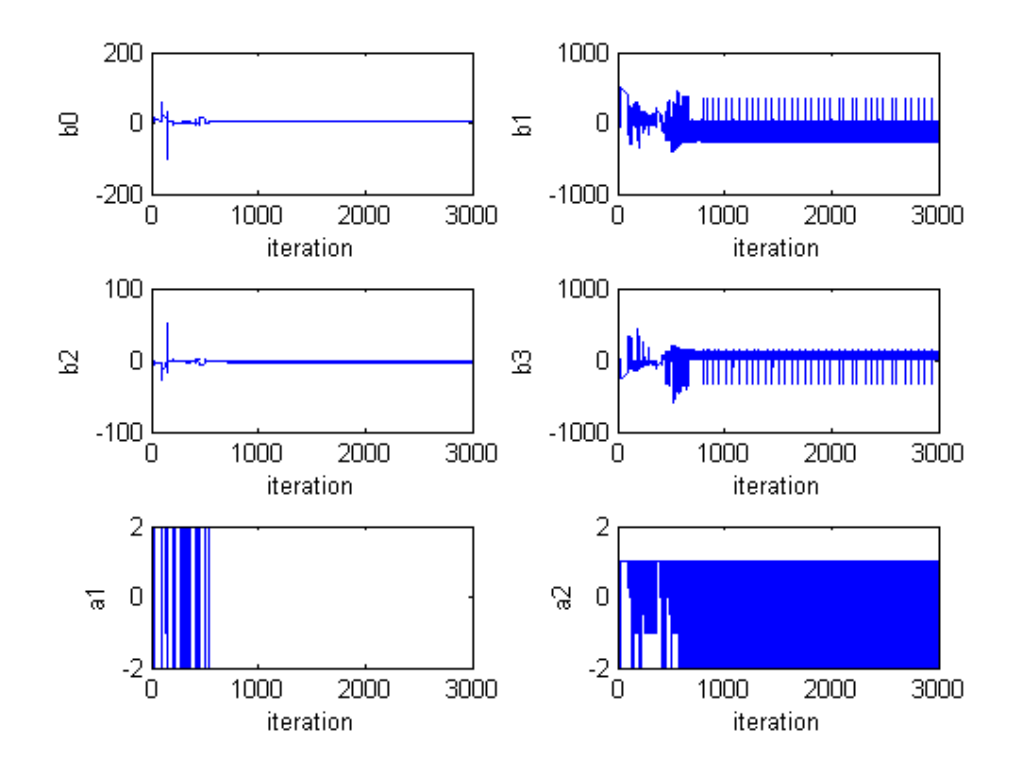

Figure 2.3: Trace plots for parameter estimates using MFPPLS-II with discrete powers (Cosmetics Data, the first component).

ping:

$$
f_1(t_a) = \beta_0 + \beta_1 t_a^* + \beta_2 [(1 + t_a^*)^{\alpha} + (1 - t_a^*)^{\alpha}],
$$

where  $\alpha \in \{-2, -1, -0.5, 0, 0.25, 0.5, 1, 2\}$ . The final MFPPLS-II algorithm uses

$$
f_3(t_a) = \beta_0 + \beta_1 t_a^* + \beta_2 [(1 + t_a^*)^{\alpha_1} + (1 - t_a^*)^{\alpha_1}] + \beta_3 [(1 + t_a^*)^{\alpha_2} - (1 - t_a^*)^{\alpha_2}],
$$

where  $\alpha_1 \in [-2:0.1:2], \alpha_2 \in [-2:0.1:1]$  for  $\alpha_1 \neq \alpha_2$ .

For MFPPLS-I, the partial derivative matrix  $Z$  takes one of three forms according to whether the power  $\alpha$  equals either 0 or 1. For MFPPLS-II, Z takes one of seven

forms according to whether one or both powers  $\alpha_1$  and  $\alpha_2$  equals either 0 or 1. Table 2.6 gives these expressions, where  $D = (||t_a||X_{a-1} - t_a t_a' X_{a-1}/||t_a||)/||t_a||^2$ .

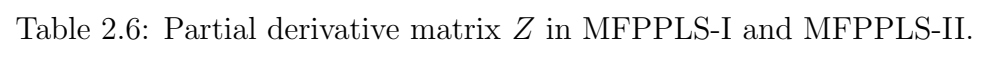

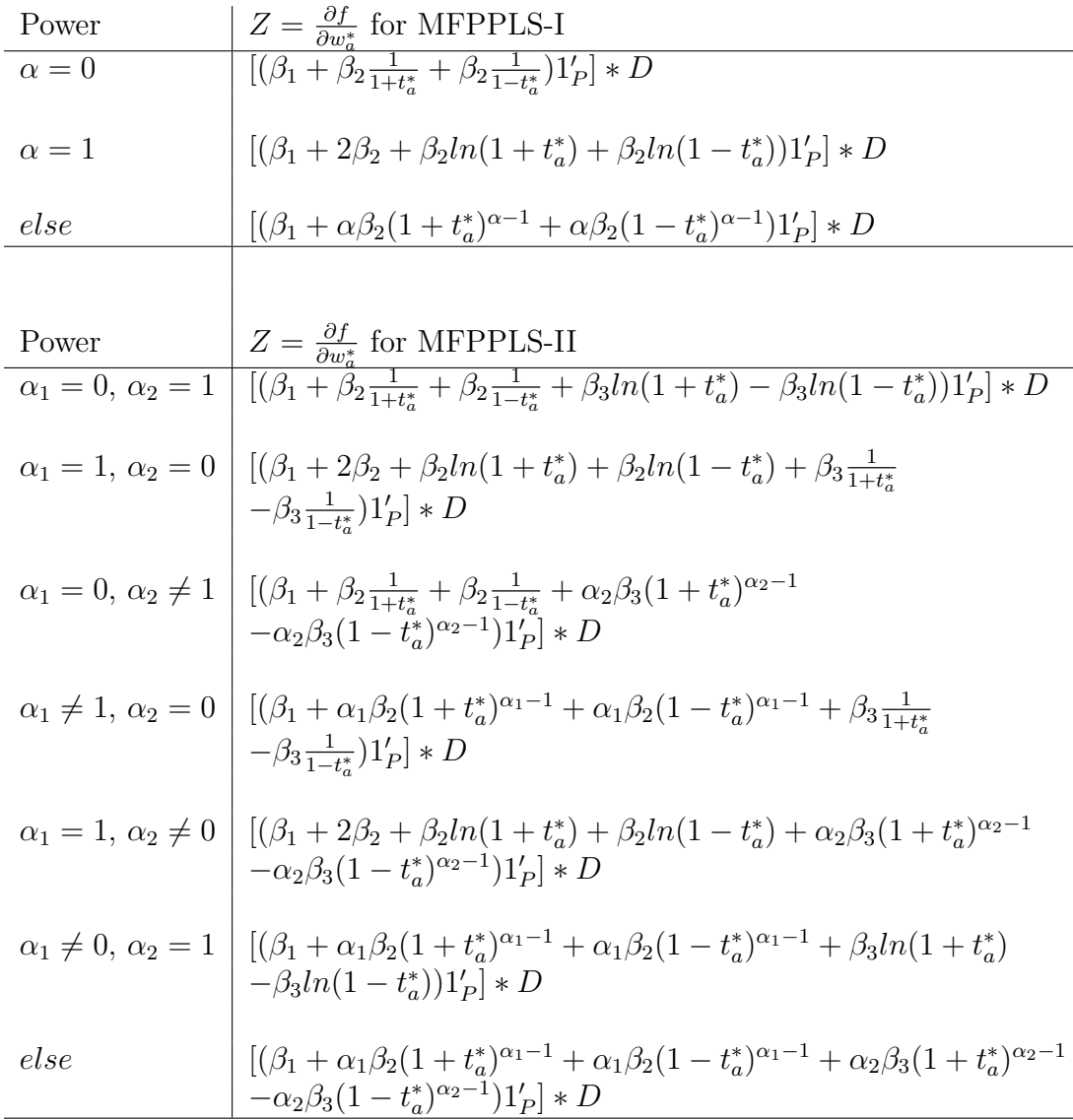

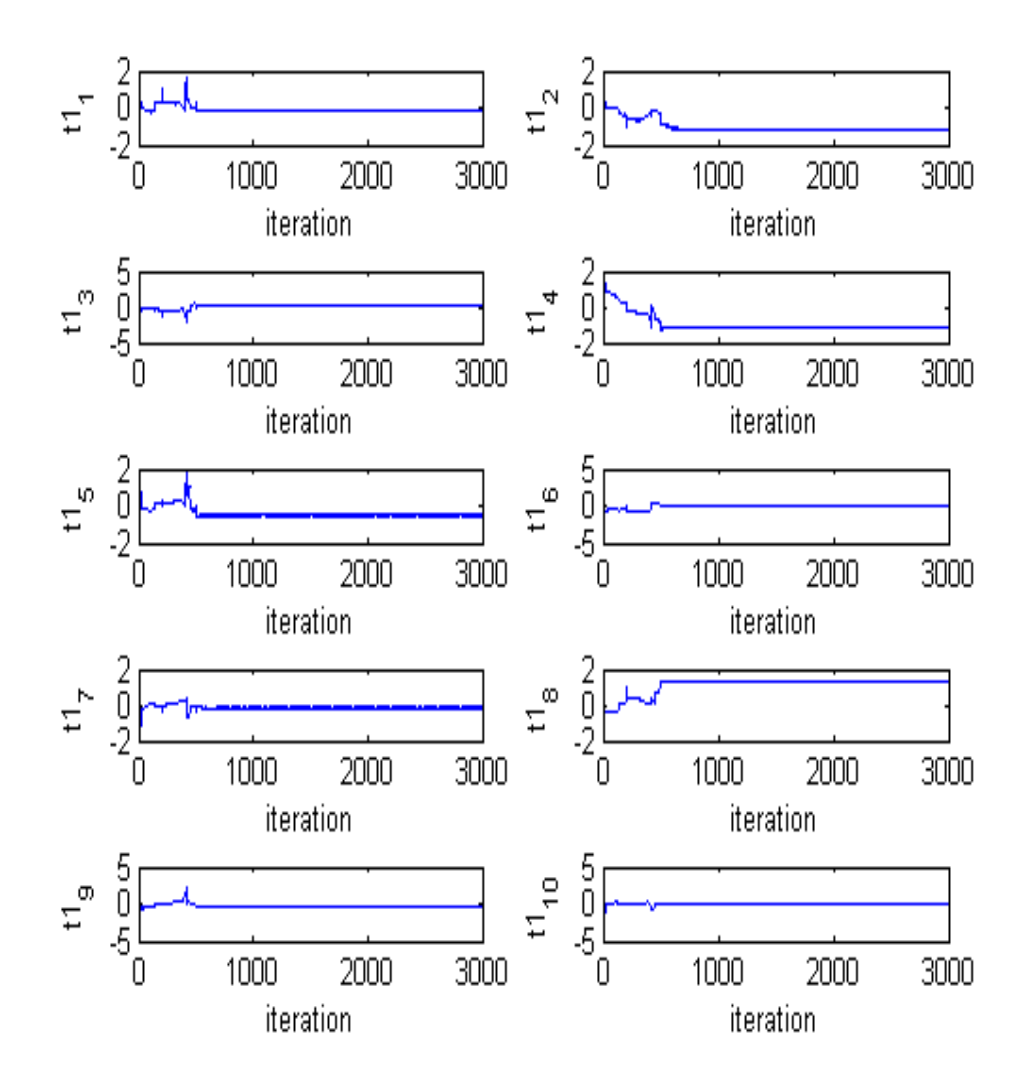

Figure 2.4: Trace plots for estimates of  $t_1$  using MFPPLS-II with discrete powers (Cosmetics Data).

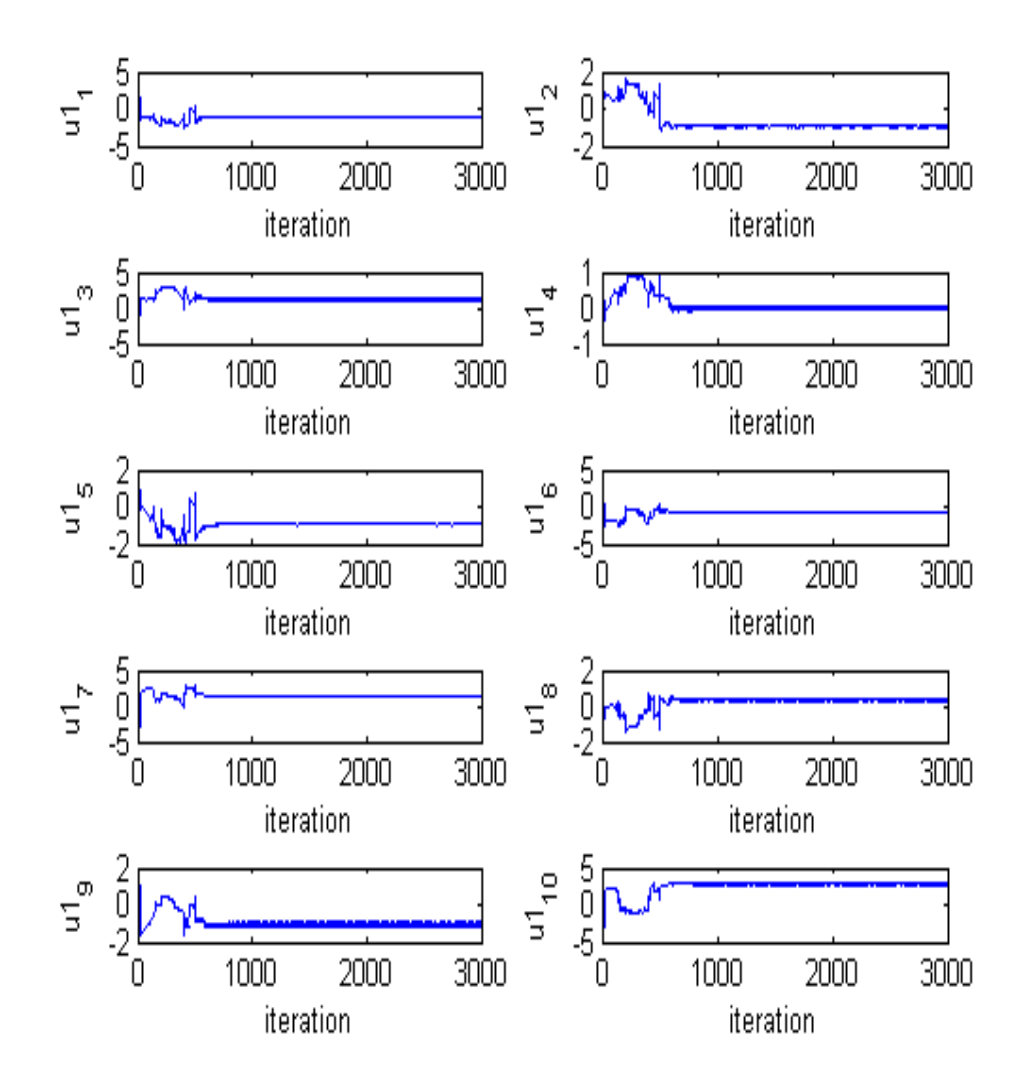

Figure 2.5: Trace plots for estimates of  $u_1$  using MFPPLS-II with discrete powers (Cosmetics Data).

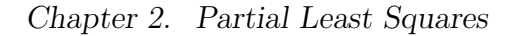

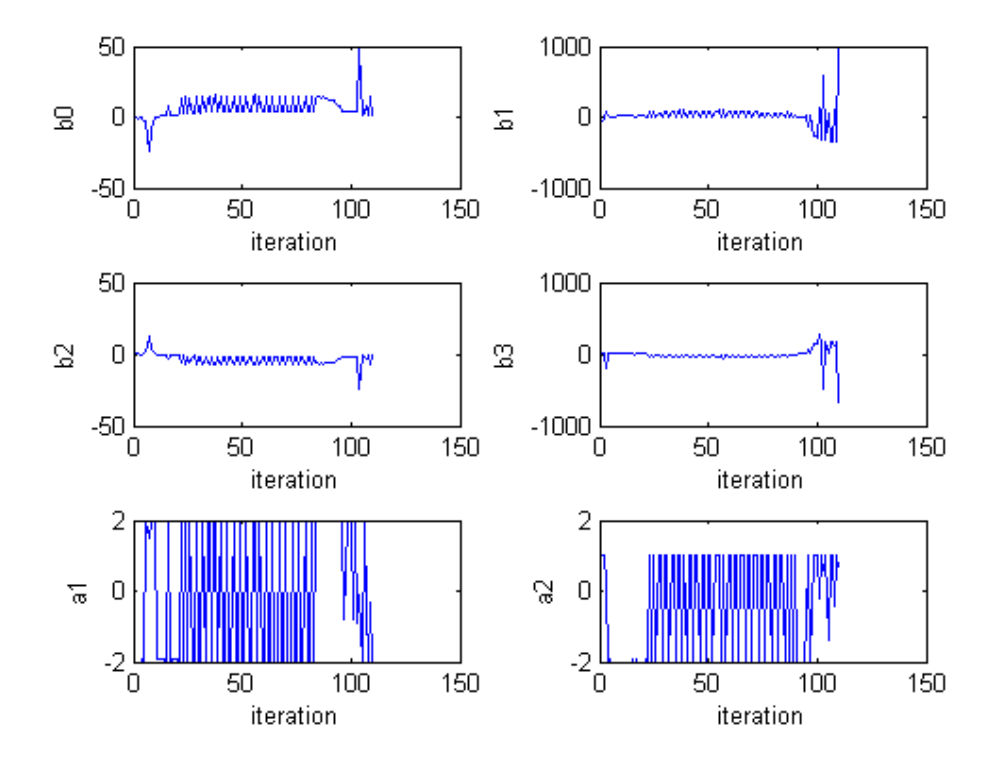

Figure 2.6: Trace plots for parameter estimates using MFPPLS-II with continuous powers (Cosmetics Data, the first component).

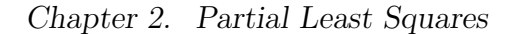

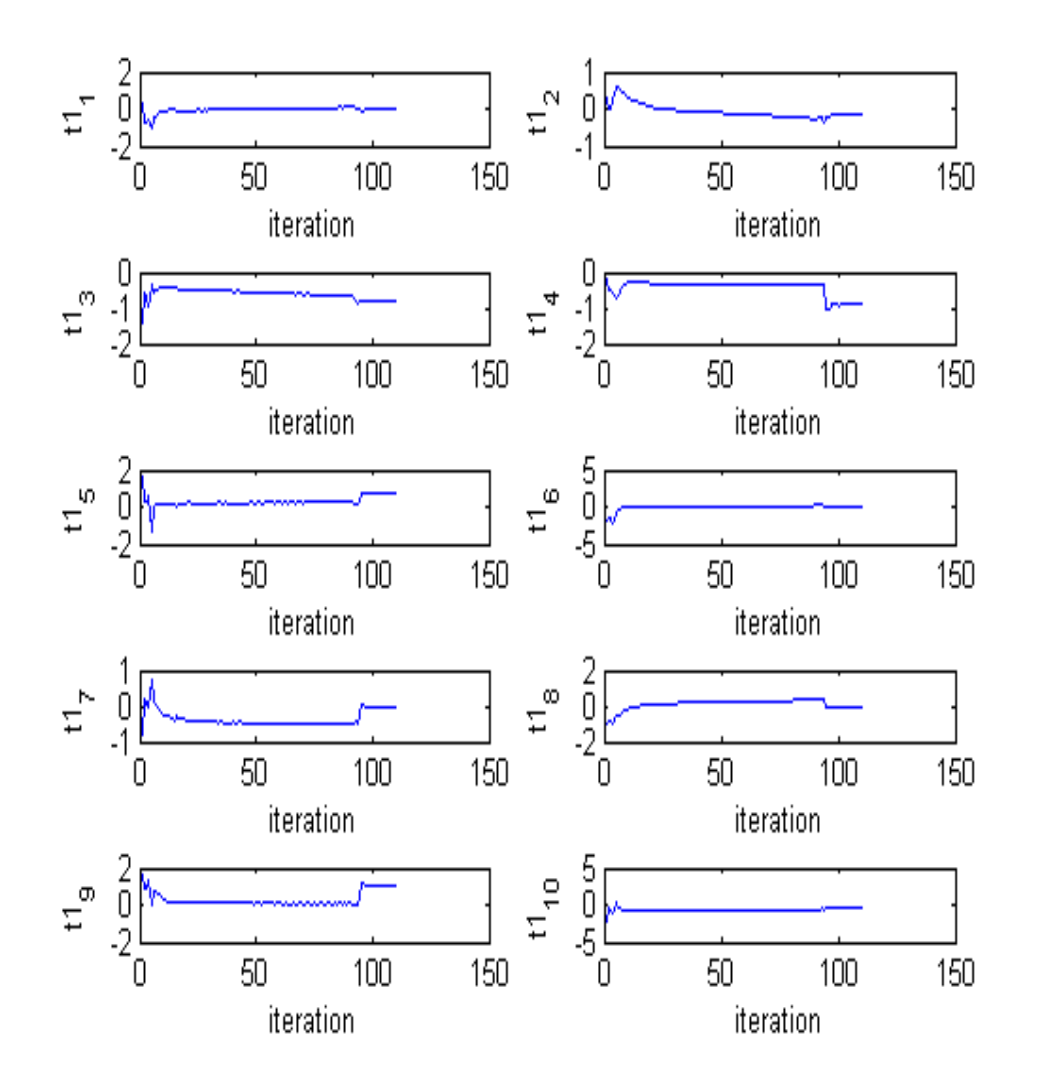

Figure 2.7: Trace plots for estimates of  $t_1$  using MFPPLS-II with continuous powers (Cosmetics Data).

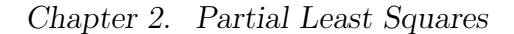

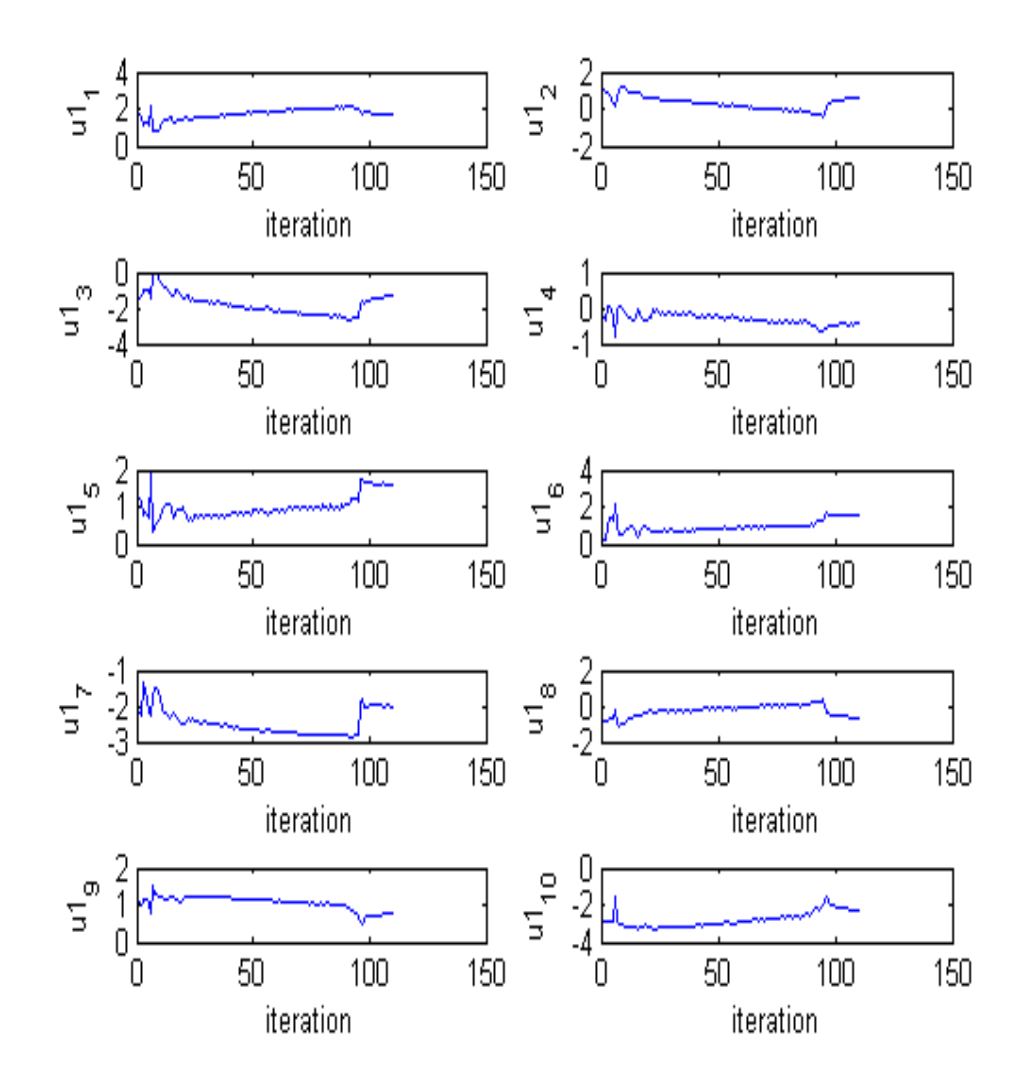

Figure 2.8: Trace plots for estimates of  $u_1$  using MFPPLS-II with continuous powers (Cosmetics Data).

# 2.3.3 Example

The Cosmetics data (Wold et al., 1989) will be used to illustrate MFPPLS-I and MFPPLS-II. The data have been used by Wold et al. (1989), Baffi et al. (1999b) and Li et al. (2001) to illustrate nonlinear PLS methods. The data were slightly altered prior to publication to prevent the source and type of the 17 cosmetic cream formulations used from being revealed (Wold et al., 1989). The formulations are composed of  $P = 8$  chemical constituents such as glycerin, water, emulsifier, and vaseline. In a test of the quality of these creams, each cream has been applied to one half of the face of each of 10 women models, while at the same time a "standard cream" has been applied to the other half of the face. Then judges, including both trained evaluators and the models, gave their scores for the  $M = 11$  different quality indicators such as "ease of application," "greasiness," "skin smoothness," "skin shininess," and "overall appeal," relative to the "standard cream." The responses from the 10 models were averaged. Hence the data consist a  $17 \times 11$  response matrix  $(Y)$  and a  $17 \times 8$  predictor matrix  $(X)$ . The purpose of the study was to develop a model relating the cream composition  $(X)$  to the quality indicators  $(Y)$ . This model can hopefully lead to the formulation of an "optimal" cream by choosing the appropriate composition.

MFPPLS-I and MFPPLS-II were applied to the Cosmetics data, each using six components. Both algorithms fit the data better than linear PLS methods. We measured the goodness-of-fit with the total variance explained over all response variables, which is defined as:

$$
R_Y^2 = 1 - \frac{\sum_{mi} \{ Y_{mi} - \hat{Y}_{mi} \}^2}{\sum_{mi} \{ Y_{mi} - \overline{Y}_{m.} \}^2},
$$

where  $Y_{mi}$  and  $\hat{Y}_{mi}$  are the actual and fitted values of the  $i^{th}$  observation of the  $m^{th}$  response variable, and  $\overline{Y}_{m}$  is the mean value of the  $m^{th}$  response.  $R_Y^2$  is the

multi-response analog of the  $R^2$  for linear regression. Tables 2.7 - 2.10 give the  $R^2$ achieved by MFPPLS-I, MFPPLS-II, NIPALS and BTPLS, with the corresponding estimated coefficients for the PLS inner relations for each of the six components. Figures 2.9 - 2.12 show the plots of the estimated  $t_a$  and  $u_a$  with the fitted curves for each component estimated by MFPPLS-I, MFPPLS-II, NIPALS and BTPLS, respectively. The plots of the latent variables show that both modified fractional polynomial algorithms are able to fit the inner relations well with smooth curves. These new methods fit the Cosmetics data slightly worse than BTPLS but better than NIPALS.

Table 2.7: MFPPLS-I fits the Cosmetics Data.

| IQUIO EN INITI I LEO I HOD VIIO CODINOVIOD D'OVOV. |      |         |         |       |                                           |         |  |  |  |  |
|----------------------------------------------------|------|---------|---------|-------|-------------------------------------------|---------|--|--|--|--|
| Model Fit                                          |      |         |         |       |                                           |         |  |  |  |  |
|                                                    |      |         |         |       | 0.2579 0.4487 0.5886 0.6675 0.7228 0.7494 |         |  |  |  |  |
| յ∪                                                 | 0.13 | $-0.39$ | $-0.17$ | -4.09 | 1.78                                      | 15.49   |  |  |  |  |
| $\beta_1$                                          | 6.80 | 6.45    | 4.98    | 4.23  | 2.90                                      | 1.67    |  |  |  |  |
| $\beta_2$                                          | 2.06 | 6.45    | 2.75    | 1.93  | $-0.83$                                   | $-7.55$ |  |  |  |  |
| $\alpha_1$                                         |      |         |         |       |                                           | $-0.5$  |  |  |  |  |

Table 2.8: MFPPLS-II fits the Cosmetics Data.

| Model Fit  |            | 2         | 3         |                     |         |          |
|------------|------------|-----------|-----------|---------------------|---------|----------|
| $R_V^2$    | 0.2676     | 0.3380    | 0.5132    | 0.6133              | 0.6497  | 0.7352   |
| $\beta_0$  | $-2.39$    | $-2.02$   | $-86.04$  | $-0.24$             | $-7.93$ | - 1.48   |
| $\beta_1$  | $-1655.60$ | 273.28    | $-353.60$ | 66.14               | 475.94  | $-85.15$ |
| $\beta_2$  | 1.13       | $-0.04$   | 43.06     | 0.12                | 3.94    | $-0.62$  |
| $\beta_3$  | 1034.90    | $-331.12$ | 182.74    | $-148.25$ $-390.91$ |         | 45.35    |
| $\alpha_1$ | $-2$       | $-2$      | 0.2       | $-2$                |         | $-2$     |
| $\alpha_2$ | 0.8        | (0.4)     |           | 0.2                 | 0.6     |          |

Table 2.9: NIPALS fits the Cosmetics Data.

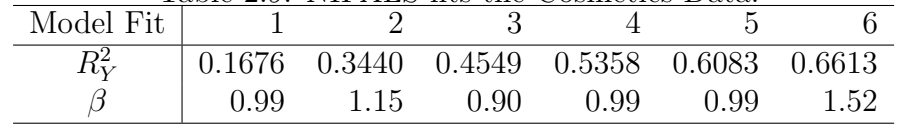

Chapter 2. Partial Least Squares

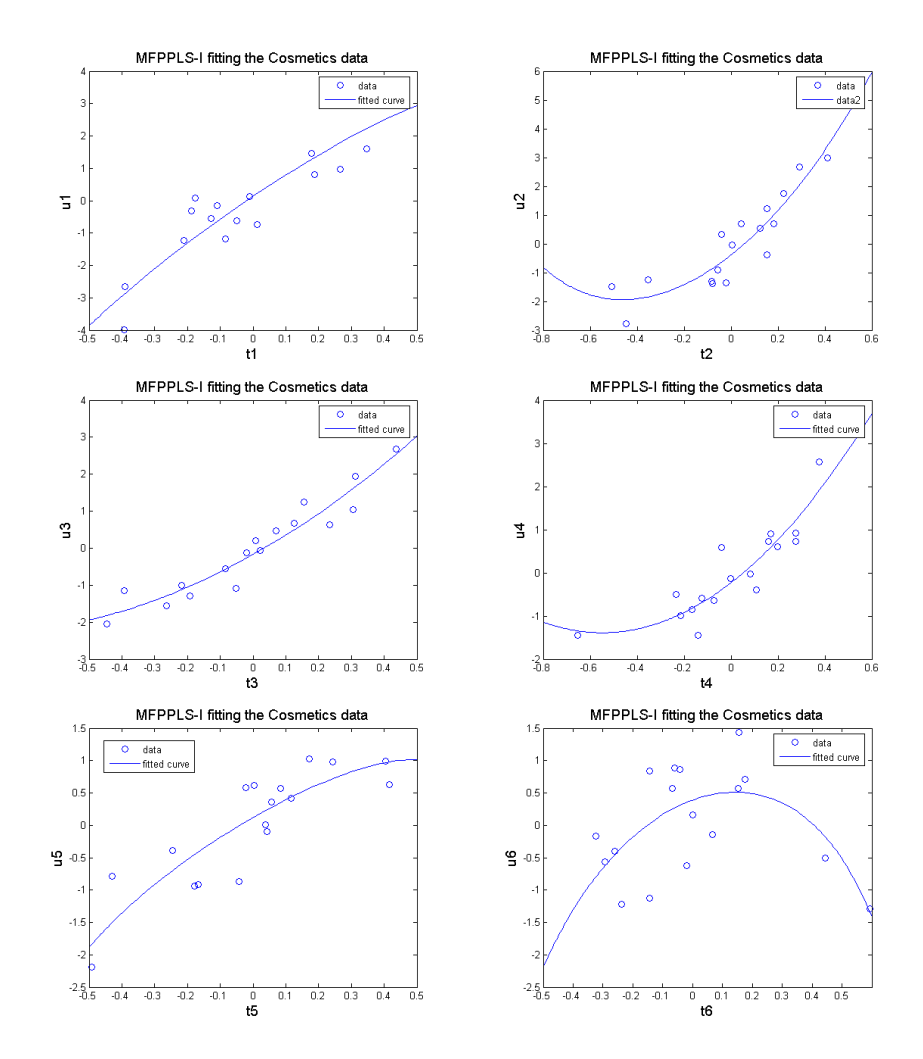

Figure 2.9: Plots of  $\hat{t}_a$  vs.  $\hat{u}_a$  with the fitted curves, MFPPLS-I.

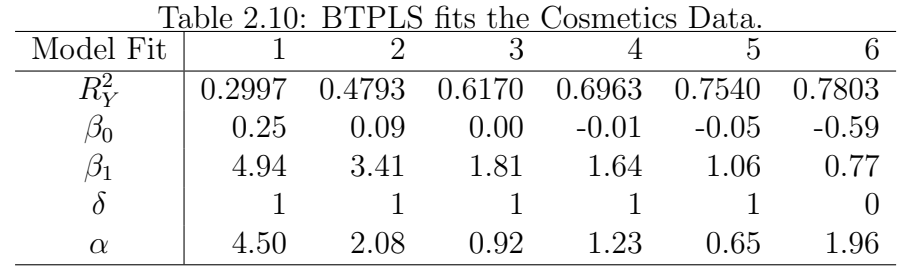

47

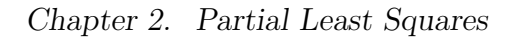

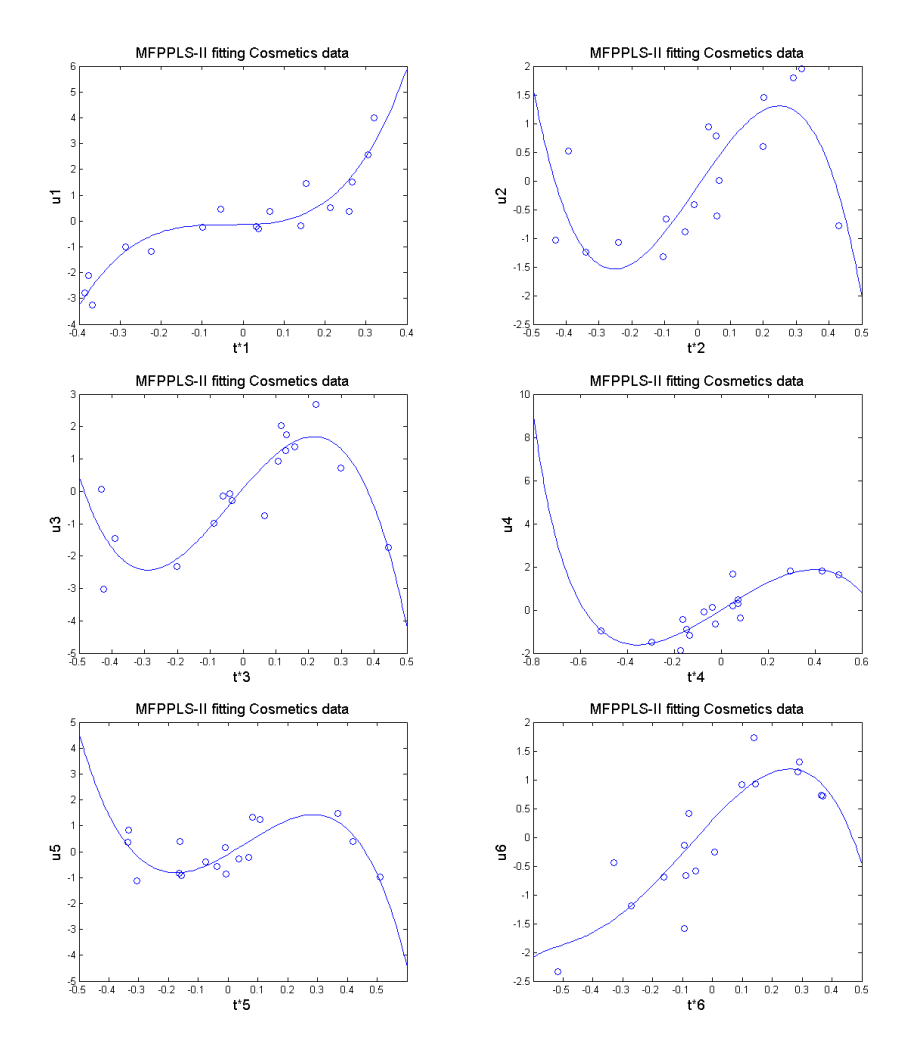

Figure 2.10: Plots of  $\hat{t}_a$  vs.  $\hat{u}_a$  with the fitted curves, MFPPLS-II.

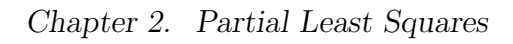

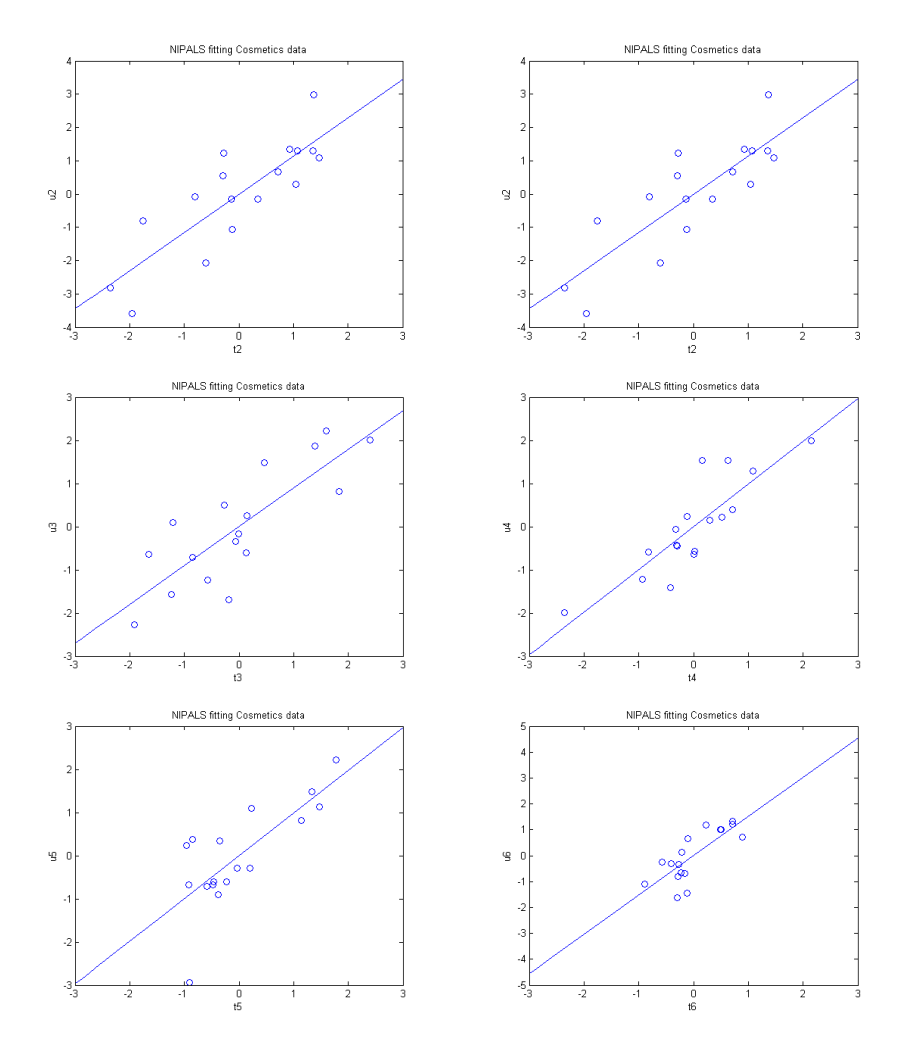

Figure 2.11: Plots of  $\hat{t}_a$  vs.  $\hat{u}_a$  with the fitted curves, NIPALS.

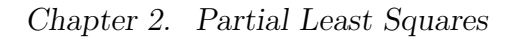

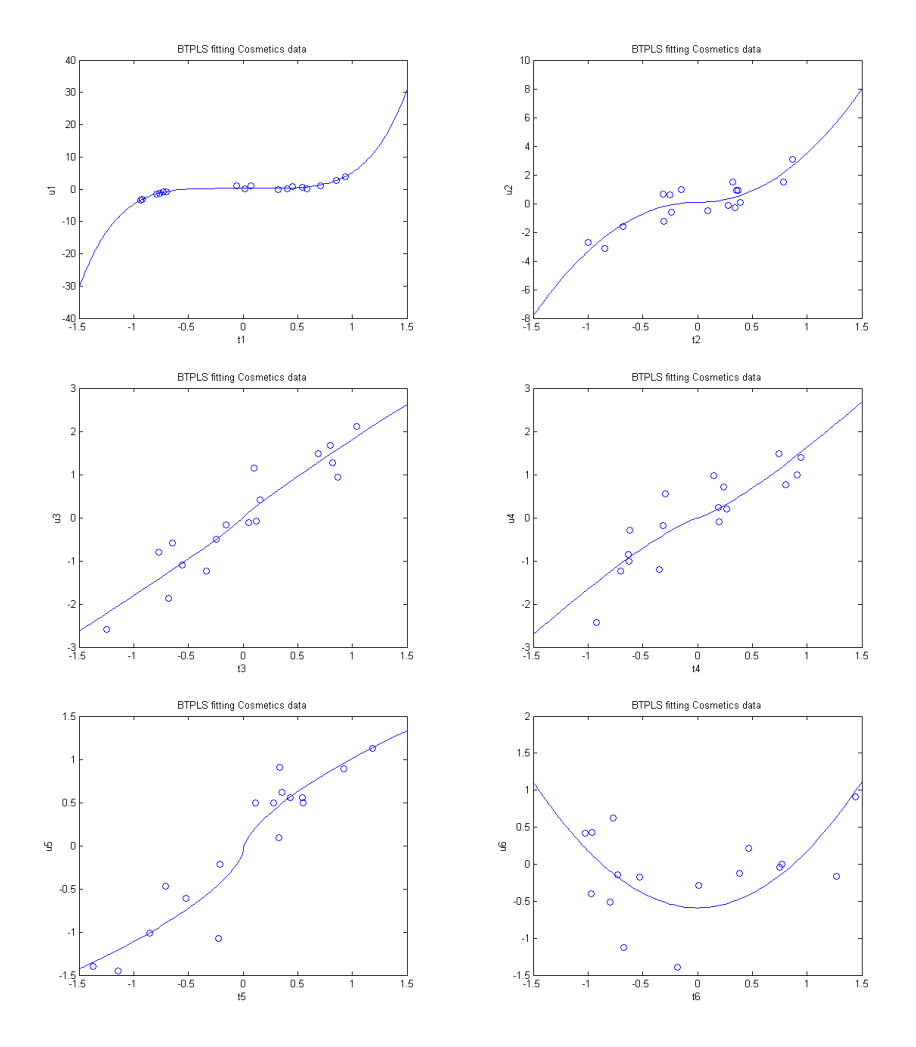

Figure 2.12: Plots of  $\hat{t}_a$  vs.  $\hat{u}_a$  with the fitted curves, BTPLS

# 2.4 PLS Prediction and Cross Validation

## 2.4.1 Obtaining PLS Predictions

The regression coefficient matrix  $B_{PLS}$  can be readily computed for NIPALS and SIMPLS as  $\widehat{B}_{PLS} = \widehat{W}\widehat{Q}^{*'}$ , where  $\widehat{Q}^{*'} = diag(\widehat{B})\widehat{Q}'$ .  $\widehat{W}$  is the estimated X weight matrix;  $\widehat{B}$  is a diagonal matrix containing the estimates of the PLS inner relation coefficients as the diagonal elements; and  $\widehat{Q}$  is the estimated normalized Y loading matrix. To predict the response for a new observation with  $X = X^*$ , we first obtain the predicted values on the standardized scale:

$$
\widehat{Y}_0^{\circledast} = X_0^{\circledast} \widehat{B}_{PLS},
$$

where  $X_0^{\circledast}$  $\frac{1}{0}$  is the  $X^{\circledast}$  vector scaled and centered using the mean and standard deviation from the X matrix used for the PLS fit. Next we transform  $\widehat{Y}^{\circledast}_0$  to its original scale:

$$
\widehat{Y}_m^{\circledast} = (\widehat{Y}_{0m}^{\circledast} + \overline{Y}_m) std(Y_m),
$$

where  $\overline{Y}_m$  and  $std(Y_m)$  are the mean and standard deviation of the  $m^{th}$  response variable  $Y_m$ , both computed with the data used to fit the model.

For the other PLS algorithms discussed in this thesis, the prediction is done for each component, and then the results are summed to obtain the final predicted values. In particular, we calculate the PLS X latent variable values  $\hat{t}_a^{\circledast}$  sequentially for components  $a = 1, 2, ..., A$ . For the first component,  $\hat{t}_1^{\circledast} = X_0^{\circledast} \hat{w}_1^*$ , and then we continue the calculation with  $\hat{t}_a^{\circledast} = X_{a-1}^{\circledast} \hat{w}_a^*$ , where  $X_{a-1}^{\circledast} = X_{a-2}^{\circledast} - \hat{t}_{a-1}^{\circledast} \hat{p}_a^*$  $\int_{a-1}$  for  $a = 2, 3, ..., A$ . Once  $\hat{t}_a^{\circledast}$  is calculated, we obtain the predicted output latent variable value with

$$
\hat{u}_a^{\circledast} = f_a(\hat{t}_a^{\circledast}; \hat{\beta}_a),
$$

where  $f_a(\hat{t}_a^{\circledast}; \hat{\beta}_a)$  is the fitted inner relation for the  $a^{th}$  component with parameter estimates  $\hat{\beta}_a$ . The predicted response is calculated as

$$
\widehat{Y}^{\circledast}_{0} = \sum_{a=1}^{A} \widehat{u}_{a}^{\circledast} \widehat{q}'_{a},
$$

where  $\hat{q}_a$  is the estimated  $a^{th}$  Y loading vector from the PLS model. Lastly, we transform  $\widehat{Y}_0^{\circledast}$  back to the original response scale.

### 2.4.2 Model Selection and Validation with Cross Validation

An important aspect of fitting PLS models is to determine the number of components. More components improve the fit to the data, but at the potential risk of over-fitting, i.e., getting a well fitting model with little prediction power. The decision of the "best" number of components with a good balance between model fit and predictive power is often made with cross validation (Wold, 1982; Höskuldsson, 1988; Wold et al., 2001; Eriksson et al., 1999).

Ideally, we should test the prediction accuracy of a model with a separate validation set that is not used in the model building process. In such cases, the dataset used for model building is often referred to as a "training set," and the validation set is called a "test set." However, this may not be always possible as collecting high dimensional data is often costly. Therefore researchers may not have sufficient data to split into a test set and a training set. If this is the case, cross validation provides a sensible alternative to evaluate how well a model predicts new data. Good discussions of cross validation can be found in Wakeling and Morris (1987), Denham (1997), Hastie et al. (2001), and Wold et al. (2004).

Cross validation is generally carried out by dividing the full dataset into a number of approximately equal sized subsets, say, five to 10, and then one subset is held out at a time while the remaining data are used to build the model. Once the model is fit, predicted values of the held out cases are calculated. The squared difference between the observed and predicted response is calculated and aggregated to give the predictive sum of squares, PRESS. This is repeated so that each subset is held out once and only once. This procedure is called "V-fold cross validation," where V is the number of subsets. Leave-One-Out cross validation (LOOCV) corresponds to  $V = N$ , the total sample size of the full dataset. The PRESS statistic is defined as:

$$
PRESS = \sum_{mi} (Y_{mi} - \widehat{Y}_{(mi)})^2,
$$

where  $Y_{(mi)}$  is the predicted value of  $Y_{mi}$  based on the model fit to the  $(V-1)$  subsets that exclude  $Y_{mi}$ .

A relatively small PRESS indicates good predictive power of a PLS model. A few other diagnostic measures based on PRESS are popular for measuring PLS models' predictive power. These measures include  $Q^2$  (Wold, 1982), Eriksson's (1999) total CV criteria, and the Root Mean Square Prediction Error (RMSPE). The  $Q^2$ , also called "the goodness of prediction" or "the prediction variation" (Eriksson et al., 1999), is defined as follows:

$$
Q^{2} = 1 - \frac{\sum_{mi} \{ Y_{mi} - \hat{Y}_{(mi)} \}^{2}}{\sum_{mi} \{ Y_{mi} - \overline{Y}_{(m)} \}^{2}} = 1 - \frac{PRESS}{\sum_{mi} \{ Y_{mi} - \overline{Y}_{(m)} \}^{2}},
$$

where  $\sum_{mi} \left\{ Y_{mi} - \overline{Y}_{(m)} \right\}^2$  is the sum of squared differences between the observed responses and the mean responses calculated from the data less the held out observations.  $Q^2$  can be large negative but converges to  $R_Y^2$  in probability (Quan, 1988).

Eriksson's (1999) total CV criterion is defined as:

$$
\overline{CV} = PRESS/(N - A - 1),
$$

where N is the sample size and A is the number of components. Clearly  $\overline{CV}$  attempts to penalize a model for the number of components. Eriksson et al. (1999) suggest choosing the model with the smallest  $\overline{CV}$ . However, when N gets large, the penalty effect diminishes.

RMSPE is a scaled measure of prediction error defined as

$$
RMSPE = \sqrt{PRESS/[(N-1)M]},
$$

where  $M$  is the number of response variables. A smaller RMSPE indicates a "better" model.

We will use  $R_Y^2$  and  $Q^2$  to compare strength in goodness-of-fit and prediction for competing PLS models, respectively, and use  $\overline{CV}$  and RMSPE to determine the number of components in a given PLS model.

A number of cross validation procedures have been implemented in PLS packages. For example, the PLS procedure in SAS provides LOOCV and V-fold cross validation and computes the PRESS statistic.

# Chapter 3

# A Comparison of PLS methods

Seven PLS algorithms were compared in terms of data fitting and prediction. These algorithms include linear PLS (NIPALS/SIMPLS), the error-based quadratic PLS algorithm (PLS-C), the Box-Tidwell PLS algorithm (BTPLS), the two simplified spline PLS algorithms (QSPLPLS and CSPLPLS), and the two fractional polynomial PLS algorithms (MFPPLS-I and MFPPLS-II). Nine small to large sized datasets and two large simulated nonlinear datasets were used for the comparison. For each method, models with one to five components were fit to these datasets, unless the total response variance was explained before the fifth component, i.e.,  $R_Y^2 = 1$ . LOOCV was used for the small to medium sized real data ( $N \leq 60$ ) and five-fold cross validation was used for one large sized  $(N = 215)$  real and the two simulated datasets  $(N = 500)$ . With V-fold cross validation, results vary with the data splitting. We ran the five-fold cross validation 10 times for each model and averaged the results. The strength and weakness of each PLS method will be discussed.

Our tests with various data revealed that the nonlinear PLS methods often make poor predictions on test data with "outlying" values in the input latent variable, i.e., extremely small or large fitted values of  $\hat{t}_a^{\circledast}$ . This is not surprising since the

#### Chapter 3. A Comparison of PLS methods

extrapolation with high degree polynomials can often be risky. One possible solution is to base prediction for new observations by restricting the calculated  $\hat{t}_a^{\circledast}$  values within the range of  $\hat{t}_a$  obtained from the model fit. That is, if  $\hat{t}_a^{\circledast} < min(\hat{t}_a)$  then set  $\hat{t}_a^{\circledast} = min(\hat{t}_a)$ , and if  $\hat{t}_a^{\circledast} > max(\hat{t}_a)$  then set  $\hat{t}_a^{\circledast} = max(\hat{t}_a)$ . These truncated  $\hat{t}_a^{\circledast}$ values are then used in the prediction calculations. The truncation of  $\hat{t}^{\circledast}_a$  improved the predictive ability (expressed in  $Q^2$ ) noticeably for all six nonlinear PLS methods with almost all the datasets tested. The same truncation was also applied to the linear PLS methods, which are less affected by extreme cases.

We chose NIPALS instead of SIMPLS for the comparisons because it is more straightforward to obtain predictions based on truncating the extreme  $\hat{t}_a^{\circledast}$  values in cross validation. The two algorithms typically gave similar conclusions.

# 3.1 Real Data

The sample sizes of the nine real-world datasets vary from seven to 215. All these datasets have been used either to illustrate certain PLS algorithms or other multivariate methods. The Cosmetics data has been described in Section 2.3.3. The other eight datasets are described as follows.

The Lung Toxicity data is described in McDonald et al.'s article (2004) investigating the relationship between composition and toxicity of motor vehicle emission samples. The study used both PCA and linear PLS methods to fit the data, which contains 11 response variables and 68 predictor variables on seven samples. The predictor variables are measures of the particle and semi-volatile organic chemical constituents from five groups of motor vehicles, including "normal-emitting" gasoline vehicles, "normal-emitting" diesel vehicles, "high-emitting" gasoline vehicles emitting white or black smoke, and "high-emitting" diesel vehicles. The emission samples were measured at both room temperature and at approximately 30 degrees

#### Chapter 3. A Comparison of PLS methods

Fahrenheit for two "normal-emitting" groups. The measures were then averaged over samples within each vehicle group. Therefore, there are a total of seven samples (McDonald et al., 2004). The response variables are 11 laboratory measures of toxicity measured from inflammation and tissue damage in rat lungs.

The Aroma data was used by Frank and Kowalski (1984) for predicting wine quality and geographic origin from chemical measurements. It can also be found in an SAS example for the PLS procedure. The data are from 37 Pinot Noir wine samples, each described by 17 elemental chemical concentrations (Cd, Mo, Mn, Ni, Cu, Al, Ba, Cr, Sr, Pb, B, Mg, Si, Na, Ca, P, K) and a score of the wine's aroma (the response) given by a panel of judges.

The Sea Water data are originally from Lindberg et al.'s (1983) linear PLS analysis of spectrofluorimetric data on mixtures of humic acid and ligninsulfonate. It is also available from the SAS Documentation. The data contain 27 spectra of sea water, and three compounds in 16 samples from the Baltic Sea. The predictors are the emission intensities at different frequencies in the spectrum. The responses are the amounts of the three chemicals in the sample.

The Penta data come from the field of drug discovery and were used as a SAS example data illustrating the PLS procedure. The dataset contains 30 samples with 15 chemical measurements, which include size, lipophilicity, and polarity at various sites on the molecule, and a measurement of the activity of the compound, represented by the logarithm of the relative Bradykinin activating activity. The data were used to develop a model to predict the compound's biological activity from these chemical measurements.

The Acids data, originally reported in McAvoy and Chamberlain (1989), are available from the SAS Documentation. The data consist of spectrographic readings on 33 samples containing known concentrations of two amino acids, tyrosine and
tryptophan. The predictor variables are the measured spectra at 30 frequencies across the range of frequencies. The response variables are the logarithms of the tyrosine and tryptophan concentrations, and the logarithm of the total concentration.

The **Jinkle** data are provided to us by Jinkle Seagrave at the Lovelace Respiratory Research Institute, Albuquerque, New Mexico. The data contain seven samples with eight acute lung responses in rats and 24 chemical compositional measurements. The goal is to build a model using these chemical measurements to predict the acute lung responses.

The Mortality data, which appeared in McDonald and Schwing (1973), have been popular in regression applications. The data contain 60 samples with measures of U.S. mortality rates and 15 predictor variables including air pollution, weather, population and socioeconomic variables. The goal is to relate air pollution and confounders to mortality.

The Tecator data contain information on 215 samples of finely chopped pure meat with different moisture, fat and protein contents. These three measurements are the response variables. The predictor variables are 100 highly correlated measurements from a spectrum of absorbances, recorded on a Tecator Food Analyzer. The Tecator data have been used for neural network modeling and are available at http://lib.stat.cmu.edu/datasets/tecator.

## 3.2 Simulated Non-Linear Data

Two simulated non-linear datasets, **Sim A** and **Sim B**, were generated. Each dataset contains 500 samples with one response and four predictor variables. Sim A was generated according to Baffi et al. (1999), i.e.,  $x_1, x_2, x_3$ , and  $x_4$  are mutually independent uniformly distributed in  $[-0.25, 0.25]$  and  $Y = exp(2x_1 sin(\pi x_4)) + sin(x_2 x_3)$ .

Sim B was generated according to Li et al.  $(2001)$ , i.e.,  $x_1, x_2, x_3$ , and  $x_4$  are mutually independent uniformly distributed in  $[-0.25, 0.25]$  and  $Y = \sinh(25x_3)\cos(x_4)/30 +$  $50x_2 \sin(x_1)$ .

Baffi et al. (1999b) showed that PLS-C works well with Sim A, while Li et al. (2001) showed that BTPLS works well with Sim B.

#### 3.3 Results

Tables 2.11 - 2.21 summarize the results of the comparison with the selected datasets.

For the Cosmetics data, all nonlinear PLS algorithms fitted the data better than NIPALS. QSPLPLS and CSPLPLS gave the best fit, both explaining about 30 - 80% of the total variance in responses with one to five components. The other nonlinear PLS algorithms performed similarly and achieved slightly lower  $R_Y^2$ 's than the spline algorithms. Although NIPALS did not fit as well as the nonlinear algorithms, it showed less over-fitting and is the only algorithm to be able to predict the Cosmetic data. The five component NIPALS model achieved the highest  $Q^2$ of 0.15. All nonlinear PLS algorithms suffered from over-fitting and made poor predictions. Except for the one component BTPLS model  $(Q^2 = 0.02)$ , all nonlinear PLS models have  $Q^2 < 0$ . RMSPE chose a five components NIPALS model, a three components PLS-C model, and all the other nonlinear models with one component.  $\overline{CV}$  picked the three components NIPALS model as the "best" linear PLS model and one component models for all nonlinear methods.

The nonlinear PLS methods gave similar goodness-of-fit on the **Lung Toxicity** data. All one component nonlinear models have  $R_Y^2$ 's around 0.9 whereas the one component NIPALS model has an  $R_Y^2$  of 0.70. The data fit of NIPALS improved quickly as the number of components increased. With three components, all models

are able to explain most of the response variances with  $R_Y^2 > 0.97$ . NIPALS showed the strongest predictive power among all the methods. The two components NIPALS model has a  $Q^2$  of 0.50, the highest for all models. The one component CSPLPLS model  $(Q^2 = 0.21)$  predicted the best among all nonlinear PLS models. All QS-PLPLS and MFPPLS-II models showed severe over-fitting and had  $Q^2 < 0$ . Cross validation with BTPLS encountered numerical problems in the iterative calculation so prediction results were not obtained. RMSPE chose a two components NIPALS model, a four components PLS-C model, and all other models (except BTPLS) with one component.  $\overline{CV}$  chose a two components NIPALS model and all other models (except BTPLS) with one component.

Most nonlinear PLS algorithms fitted the Aroma data well. The one component models using PLS-C, QSPLPLS, CSPLPLS and MFPPLS-I explained about 90% of the total response variance. MFPPLS-II did not fit as well as the other nonlinear algorithms but fitted better than NIPALS. PLS-C and MFPPLS-II predicted well with their respective highest  $Q^2$  at 0.54 and 0.51, both for one component models. The four components NIPALS model is the most predictive linear model with  $Q^2 = 0.52$ . The one component BTPLS and CSPLPLS models had moderate predictive power with  $Q^2 = 0.21$  and 0.19, respectively. QSPLPLS and MFPPLS-I models suffered from over-fitting and have no predictive power. RMSPE picked a four components NIPALS model and all the other models with one component.  $\overline{CV}$ picked one component models for all methods.

With the **Sea Water** data, the nonlinear methods fitted the data well and slightly better than NIPALS. With three components, the MFPPLS-II model explained 94% and all the other nonlinear models explained 100% of total response variance. The three components NIPALS model has an  $R_Y^2$  of 0.91. The three components PLS-C and BTPLS models have the strongest predictive power  $(Q^2 > 0.92)$  among all models. A three components QSPLPLS model also predicted well with  $Q^2 = 0.85$ . NI-

PALS, MFPPLS-I and MFPPLS-II also exhibited good predictive ability. CSPLPLS is the only method that did not predict well and its one component model has the highest  $Q^2$  of 0.12. Both RMSPE and  $\overline{CV}$  chose a four components NIPALS model and a one component CSPLPLS model. Both criteria selected three components models for all other methods.

All PLS methods fitted and predicted the Penta data reasonably well. The nonlinear PLS methods except MFPPLS-II achieved an  $R_Y^2$  above 0.92 with one component. The one component MFPLS-II model has  $R_Y^2 = 0.50$ . The  $R_Y^2$  improved to 0.96 with the two components model. The one and two components NIPALS models have  $R_Y^2 = 0.69$  and 0.82, respectively. The five components NIPALS model achieved the highest  $Q^2$  among all models at 0.71. The nonlinear methods obtained their respective highest  $Q^2$  between 0.35 and 0.50 with one or two components. RMSPE picked the five components NIPALS model, the one component PLS-C model, BTPLS and MFPPLS-I models, and the two components QSPLPLS, CSPLPLS and MFPPLS-II models.  $\overline{CV}$  picked the two components NIPALS and MFPPLS-I models and all other models with one component.

With the **Acids** data, all seven PLS methods had similar goodness-of-fit. All one component models have an  $R_Y^2$  of about 0.5 and all two components models have an  $R_Y^2$  of about 0.9. NIPALS provided the best predictive models among all methods. The five components NIPALS model achieved the highest  $Q^2$  at 0.90. Among nonlinear PLS models, the five components MFPPLS-II model has the highest  $Q^2$  at 0.34. The other nonlinear methods suffered severely from over-fitting and have little or no predictive power. RMSPE and  $\overline{CV}$  selected the same "best" models for all methods but MFPPLS-II, i.e., a five components model for NIPALS, one component models for PLS-C, QSPLPLS, CSPLPLS and MFPPLS-I, and a two components model for BTPLS. For MFPPLS-II, RMSPE picked the model with five components, whereas  $\overline{CV}$  picked the model with four components.

With the **Jinkle** data, BTPLS had numerical problems and was only able to fit one component. All other methods performed similarly in data fit with  $R_Y^2$  between 40 and 50% with one component and about 60 - 70% with two components. The one component BTPLS model achieved the highest  $Q^2$  at 0.32 among all models. MFPPLS-I predicted reasonably well and achieved its highest  $Q^2$  at 0.29 with one component. NIPALS has its highest  $Q^2$  at 0.18 with two components. Other PLS models have  $Q^2 < 0$  and thus do not have any predictive power. Both RMSPE and  $\overline{CV}$  chose the same "best" model, i.e., a two components NIPALS model and the other models with one component.

With the Mortality data, all nonlinear methods except MFPPLS-II provided similar fits, with one component models having  $R_Y^2$  of 0.77 - 0.81. The two components MFPPLS-II model has  $R_Y^2 = .69$ , although the one component model only obtained  $R_Y^2 = 0.11$ . NIPALS gave  $R_Y^2 = 0.52$  and 0.72 with one and three components, respectively. In terms of predictive ability, MFPPLS-I suffered from over-fitting and has no predictive power. All other methods perform well with one component, with BTPLS having the highest  $Q^2$  at 0.58. Cross validation only worked for the first BT-PLS component due to numerical problems. RMSPE and  $\overline{CV}$  chose the same models, i.e., three components NIPALS and MFPPLS-II models and all other models with one component.

All methods fit the Tecator data well. The nonlinear models explained most of the response variance with one or two components. NIPALS did not fit the data as well as the nonlinear methods but has  $R_Y^2 = 0.91$  for a five components model. The five components NIPALS model achieved the highest  $Q^2$  at 0.92. BTPLS, QSPLPLS and PLS-C models also predicted well. CSPLPLS, MFPPLS-I and MFPPLS-II have no predictive power with these data. Again, RMSPE and  $\overline{CV}$  picked the same "best" models, i.e., a five components NIPALS model, two components PLS-C, BTPLS and MFPPLS-II models, and one component QSPLPLS, CSPLPLS and MFPPLS-I

models.

NIPALS did not fit the Sim A data well. In contrast, PLS-C, BTPLS, QSPLPLS and CSPLPLS built models having  $R_Y^2 > 0.62$  with one component and  $R_Y^2$  of 0.84 - 0.92 with three components. MFPPLS-I and MFPPLS-II fitted the data better than NIPALS but not as well as the other nonlinear methods. PLS-C and the two spline algorithms showed excellent predictive ability and the models fitted with these methods have  $Q^2$ 's close to their  $R_Y^2$ 's. The five components PLS-C model has the highest  $Q^2$  among all models at 0.94. BTPLS has its highest  $Q^2$  at 0.46 with one component, and MFPPLS-II has its highest  $Q^2$  at 0.25 with five components. Neither NIPALS nor MFPPLS-I showed predictive power for these data. RMSPE and  $\overline{CV}$ selected the same models, i.e., a one component NIPALS model, three components BTPLS and MFPPLS-I models, and five components PLS-C, QSPLPLS, CSPLPLS and MFPPLS-II models.

With the **Sim B** data, BTPLS, QSPLPLS, CSPLPLS and MFPPLS-II fitted and predicted the data well. Models built with these methods have both high  $R_Y^2$ 's and  $Q^2$ 's. The five components CSPLPLS model has the highest  $Q^2$  among all models at 0.96. Both NIPALS and PLS-C fitted and predicted the data well with one component, but additional components added little value to these models. MFPPLS-I achieved goodness-of-fit similar to NIPALS and PLS-C but had little predictive power with small  $Q^2$  values. RMSPE and  $\overline{CV}$  selected the same models, in particular, a two components NIPALS model, a three components MFPPLS-I model, four components PLS-C and BTPLS models, and five components QSPLPLS, CSPLPLS and MFPPLS-II models.

## 3.4 Discussion

All the nonlinear PLS methods we considered exhibited superior data fit to the linear PLS algorithms in most of the examples. However, a useful model should also have good predictive power. We have observed that over-fitting is often a problem for the nonlinear PLS models when the sample size is small and the number of variables is relatively large. For such data, linear PLS methods may not be able to fit the data as well as the nonlinear PLS models, but often has higher predictive power. For example, consider the Lung Toxicity data, which have 68 predictors and 11 response variables but only seven observations. Although all the nonlinear PLS models were able to explain about 90% of the total response variance with one component, the corresponding  $Q^{2'}s$  are lower than that of the one component linear PLS model, which explains 70% of the total response variance (Table 2.12). Similar observations can be made with several other small sized datasets, such as the Cosmetics data (Table 2.11), the Penta data (Table 2.15), and the Acids data (Table 2.16).

Among the nonlinear PLS methods, the two simplified spline PLS methods have consistently shown excellent data fits and suffer less from over-fitting. For many datasets, these methods achieved moderate to good predictive ability. For example, CSPLPLS performed better than the other nonlinear PLS methods for the Lung Toxicity data, QSPLPLS performed very well for the Tecator data, and both QS-PLPLS and CSPLPLS performed well for the Mortality data and the two simulated large datasets. PLS-C also suffers less from over-fitting, but in general does not fit as well as the spline PLS algorithms.

Of the two fractional polynomial PLS algorithms, MFPPLS-I showed excellent data fitting ability for all the real datasets, while MFPPLS-II provided comparable fits to the other nonlinear PLS methods. While low predictive power caused by overfitting was common with these two new methods, MFPPLS-I has good predictive

power for the Sea Water data and predicted well with the Jinkle data. MFPPLS-II exhibited very good predictive ability for the Aroma data and the Sim B data. A disadvantage of MFPPLS-II is that it requires more computational time than the other algorithms.

When the sample size is reasonably large, nonlinear PLS models have the potential to fit and predict highly nonlinear data well, as these methods demonstrated with the simulated data.

BTPLS often fails to converge because of singularity problems during the computation. The causes of such problems are not yet clear. Although BTPLS usually performs well both in terms of fit and prediction when it worked, its unstable convergence is problematic. We suggest future effort to modify the BTPLS algorithm so that problems are minimized.

The relative strength and weakness of each method, as illustrated through our examples, are listed in Table 2.22 and Table 2.23. In summary, the linear PLS models have the least problem with over-fitting but are often incapable of fitting data that are highly nonlinear. The nonlinear PLS models are better in handling nonlinearities but often suffered from low predictive ability due to over-fitting when sample sizes are small. Therefore, linear PLS may still be the preferred methodology for data with small sample sizes. However, the nonlinear PLS methods sometimes performed better with small datasets, so we suggest that multiple methods be tried to maximize the possibility of identifying the "best" PLS model for a particular dataset. Except for MFPPLS-II, all methods take little computation time even with relatively large datasets.

We also recommend predictions for new observations be based on restricting the input latent variable values within the range of the  $\hat{t}_a$  values obtained from the PLS model fit. Our examples showed that this modification can greatly improve the

prediction accuracy, especially with the nonlinear PLS models.

|                                 |                    |                    | $R^2_Y$            |                    |                    |
|---------------------------------|--------------------|--------------------|--------------------|--------------------|--------------------|
| Component                       | $\mathbf{1}$       | $\overline{2}$     | 3                  | 4                  | 5                  |
| <b>NIPALS</b>                   | 0.1676             | 0.3440             | 0.4549             | 0.5358             | 0.6083             |
| PLS-C                           | 0.2584             | 0.4576             | 0.6009             | 0.6760             | 0.7257             |
| <b>BTPLS</b>                    | 0.2997             | 0.4793             | 0.6170             | 0.6963             | 0.7540             |
| QSPLPLS                         | 0.3096             | 0.5161             | 0.6619             | 0.7413             | 0.8001             |
| <b>CSPLPLS</b>                  | 0.3083             | 0.5279             | 0.6564             | 0.7516             | 0.7997             |
| MFPPLS-I                        | 0.2579             | 0.4487             | 0.5886             | 0.6675             | 0.7228             |
| MFPPLS-II                       | 0.2512             | 0.4250             | 0.4902             | 0.6077             | 0.6743             |
|                                 |                    |                    | <b>RMSPE</b>       |                    |                    |
| Component                       | $\mathbf{1}$       | $\overline{2}$     | 3                  | $\overline{4}$     | 5                  |
| <b>NIPALS</b>                   | 1.0884             | 1.0787             | 1.0041             | 1.0238             | 0.9792             |
| PLS-C                           | 1.1654             | 1.1856             | 1.1360             | 1.1603             | 1.1525             |
| <b>BTPLS</b>                    | 1.0506             | 1.2040             | 1.1685             | 1.1490             | 1.1225             |
| <b>QSPLPLS</b>                  | 1.1337             | 1.2635             | 1.2382             | 1.3242             | 1.3138             |
| <b>CSPLPLS</b>                  | 1.2855             | 1.3622             | 1.3882             | 1.4398             | 1.4671             |
| MFPPLS-I                        | 1.2774             | 1.3163             | 1.3906             | 1.4499             | 1.4698             |
| MFPPLS-II                       | 1.1097             | 1.1570             | 1.1949             | 1.1942             | 1.1851             |
|                                 |                    |                    | $\overline{CV}$    |                    |                    |
|                                 |                    | $\overline{2}$     |                    |                    |                    |
| Component                       | $\mathbf{1}$       |                    | 3                  | 4                  | 5                  |
| <b>NIPALS</b><br>PLS-C          | 13.8999<br>15.9371 | 14.6282<br>17.6701 | 13.6484<br>17.4715 | 15.3718<br>19.7461 | 15.3405<br>21.2532 |
| <b>BTPLS</b>                    |                    | 18.2247            |                    | 19.3622            | 20.1583            |
| <b>QSPLPLS</b>                  | 12.9514<br>15.0799 | 20.0688            | 18.4866<br>20.7554 | 25.7168            | 27.6155            |
| <b>CSPLPLS</b>                  | 19.3887            | 23.3279            | 26.0902            | 30.4033            | 34.4387            |
| MFPPLS-I                        | 19.1459            | 21.7803            | 26.1819            | 30.8328            | 34.5633            |
| MFPPLS-II                       | 14.4488            | 16.8292            | 19.3316            | 20.9160            | 22.4704            |
|                                 |                    |                    |                    |                    |                    |
|                                 |                    |                    | ${\cal Q}^2$       |                    |                    |
| Component                       | T                  | $\overline{2}$     | 3                  | $\overline{4}$     | 5                  |
| <b>NIPALS</b>                   | $-0.0494$          | $-0.0307$          | 0.1070             | 0.0716             | 0.1507             |
| PLS-C                           | $-0.2032$          | $-0.2451$          | $-0.1432$          | $-0.1926$          | $-0.1766$          |
| <b>BTPLS</b>                    | 0.0222             | $-0.2842$          | $-0.2096$          | $-0.1694$          | $-0.1160$          |
| <b>QSPLPLS</b>                  | $-0.1385$          | $-0.4141$          | $-0.3580$          | $-0.5532$          | $-0.5289$          |
| $\ensuremath{\mathsf{CSPLPLS}}$ | $-0.4638$          | $-0.6437$          | $-0.7071$          | $-0.8362$          | $-0.9066$          |
| MFPPLS-I                        | $-0.4454$          | $-0.5347$          | $-0.7131$          | $-0.8622$          | $-0.9135$          |
| MFPPLS-II                       | $-0.0908$          | $-0.1858$          | $-0.2649$          | $-0.2632$          | $-0.2440$          |

Table 3.1: PLS comparison with the Cosmetics data.

|                |              |                | $R_Y^2$         |                |           |
|----------------|--------------|----------------|-----------------|----------------|-----------|
| Component      | $\mathbf{1}$ | $\overline{2}$ | 3               | $\overline{4}$ | 5         |
| <b>NIPALS</b>  | 0.6961       | 0.9320         | 0.9726          | 0.9810         | 0.9928    |
| PLS-C          | 0.9008       | 0.9760         | 0.9889          | 0.9956         | 0.9983    |
| <b>BTPLS</b>   | 0.8962       | 0.9663         | 0.9787          | 0.9857         | 0.9947    |
| <b>QSPLPLS</b> | 0.9008       | 0.9760         | 0.9894          | 0.9958         | 0.9985    |
| <b>CSPLPLS</b> | 0.9008       | 0.9760         | 0.9894          | 0.9970         | 0.9997    |
| MFPPLS-I       | 0.9008       | 0.9760         | 0.9894          | 0.9970         | 0.9998    |
| MFPPLS-II      | 0.8998       | 0.9724         | 0.9815          | 0.9899         | 0.9963    |
|                |              |                | <b>RMSPE</b>    |                |           |
| Component      | $\mathbf{1}$ | $\overline{2}$ | 3               | 4              | 5         |
| <b>NIPALS</b>  | 0.9187       | 0.7885         | 0.8197          | 0.8034         | 0.8061    |
| PLS-C          | 1.0471       | 1.0457         | 1.0458          | 1.0451         | 1.0462    |
| <b>BTPLS</b>   | NA           |                |                 |                |           |
| <b>QSPLPLS</b> | 1.7806       | 1.8333         | 1.8255          | 1.8291         | 1.8334    |
| <b>CSPLPLS</b> | 0.9932       | 1.0292         | 1.0324          | 1.0577         | 1.0661    |
| MFPPLS-I       | 1.0253       | 1.0758         | 1.0685          | 1.0734         | 1.0701    |
| MFPPLS-II      | 1.1235       | 1.1917         | 1.1557          | 1.1607         | 1.2126    |
|                |              |                |                 |                |           |
|                |              |                | $\overline{CV}$ |                |           |
| Component      | 1            | $\overline{2}$ | 3               | 4              | 5         |
| <b>NIPALS</b>  | 11.1401      | 10.2580        | 14.7838         | 21.3020        | 42.8813   |
| PLS-C          | 14.4720      | 18.0424        | 24.0604         | 36.0464        | 72.2454   |
| <b>BTPLS</b>   | NA           |                |                 |                |           |
| <b>QSPLPLS</b> | 41.8532      | 55.4586        | 73.3130         | 110.4077       | 221.8522  |
| <b>CSPLPLS</b> | 13.0222      | 17.4779        | 23.4496         | 36.9174        | 75.0068   |
| MFPPLS-I       | 13.8751      | 19.0971        | 25.1187         | 38.0216        | 75.5800   |
| MFPPLS-II      | 16.6612      | 23.4313        | 29.3838         | 44.4576        | 97.0509   |
|                |              |                | ${\cal Q}^2$    |                |           |
| Component      | 1            | $\overline{2}$ | 3               | $\overline{4}$ | 5         |
| <b>NIPALS</b>  | 0.3272       | 0.5044         | 0.4643          | 0.4854         | 0.4821    |
| PLS-C          | 0.1260       | 0.1283         | 0.1281          | 0.1292         | 0.1274    |
| <b>BTPLS</b>   | NA           |                |                 |                |           |
| <b>QSPLPLS</b> | $-1.5277$    | $-1.6795$      | $-1.6566$       | $-1.6672$      | $-1.6797$ |
| <b>CSPLPLS</b> | 0.2135       | 0.1556         | 0.1503          | 0.1082         | 0.0940    |
| MFPPLS-I       | 0.1620       | 0.0773         | 0.0898          | 0.0815         | 0.0871    |
| MFPPLS-II      | $-0.0062$    | $-0.1321$      | $-0.0648$       | $-0.0740$      | $-0.1722$ |

Table 3.2: PLS comparison with the Lung Toxicity data.

|                |              |                | $R_Y^2$         |                |           |
|----------------|--------------|----------------|-----------------|----------------|-----------|
| Component      | $\mathbf{1}$ | $\overline{2}$ | 3               | $\overline{4}$ | 5         |
| <b>NIPALS</b>  | 0.5986       | 0.7014         | 0.7817          | 0.7991         | 0.8088    |
| PLS-C          | 0.8978       | 0.9596         | 0.9851          | 0.9908         | 0.9951    |
| <b>BTPLS</b>   | 0.8416       | 0.8420         | 0.9030          | 0.9096         | 0.9099    |
| QSPLPLS        | 0.8852       | 0.9822         | 0.9913          | 0.9971         | 0.9992    |
| <b>CSPLPLS</b> | 0.9090       | 0.9723         | 0.9891          | 0.9953         | 0.9982    |
| MFPPLS-I       | 0.8937       | 0.9041         | 0.9153          | 0.9254         | 0.9296    |
| MFPPLS-II      | 0.6559       | 0.7541         | 0.8827          | 0.8877         | 0.9012    |
|                |              |                |                 |                |           |
|                |              |                | <b>RMSPE</b>    |                |           |
| Component      | $\mathbf{1}$ | $\overline{2}$ | 3               | 4              | 5         |
| <b>NIPALS</b>  | 0.7909       | 0.7825         | 0.7930          | 0.7642         | 0.7706    |
| PLS-C          | 0.7459       | 0.9025         | 0.9171          | 0.9056         | 0.9298    |
| <b>BTPLS</b>   | 0.9777       | NA             |                 |                |           |
| <b>QSPLPLS</b> | 1.2353       | 1.2901         | 1.3477          | 1.3565         | 1.3687    |
| <b>CSPLPLS</b> | 0.9919       | 1.0622         | 1.1069          | 1.1260         | 1.1407    |
| MFPPLS-I       | 1.1748       | 1.1996         | 1.1892          | 1.2141         | 1.2157    |
| MFPPLS-II      | 0.7696       | 0.7845         | 0.8262          | 0.8180         | 0.8378    |
|                |              |                | $\overline{CV}$ |                |           |
| Component      | 1            | $\overline{2}$ | 3               | $\overline{4}$ | 5         |
| <b>NIPALS</b>  | 0.6434       | 0.6483         | 0.6859          | 0.6569         | 0.6895    |
| PLS-C          | 0.5722       | 0.8625         | 0.9176          | 0.9227         | 1.004     |
| <b>BTPLS</b>   | 0.9833       | <b>NA</b>      |                 |                |           |
| <b>QSPLPLS</b> | 1.5697       | 1.7624         | 1.9815          | 2.0700         | 2.1756    |
| <b>CSPLPLS</b> | 1.0119       | 1.1947         | 1.3365          | 1.4263         | 1.5112    |
| MFPPLS-I       | 1.4195       | 1.5236         | 1.5427          | 1.6583         | 1.7162    |
| MFPPLS-II      | 0.6092       | 0.6516         | 0.7447          | 0.7528         | 0.8152    |
|                |              |                |                 |                |           |
|                |              |                | ${\cal Q}^2$    |                |           |
| Component      | 1            | $\overline{2}$ | 3               | $\overline{4}$ | 5         |
| <b>NIPALS</b>  | 0.4826       | 0.4936         | 0.4799          | 0.5170         | 0.5089    |
| PLS-C          | 0.5398       | 0.3263         | 0.3043          | 0.3216         | 0.2849    |
| <b>BTPLS</b>   | 0.2093       | <b>NA</b>      |                 |                |           |
| <b>QSPLPLS</b> | $-0.2623$    | $-0.3767$      | $-0.5024$       | $-0.5219$      | $-0.5495$ |
| <b>CSPLPLS</b> | 0.1863       | 0.0667         | $-0.0134$       | $-0.0486$      | $-0.0764$ |
| MFPPLS-I       | $-0.1415$    | $-0.1902$      | $-0.1696$       | $-0.2192$      | $-0.2224$ |
| MFPPLS-II      | 0.5101       | 0.4910         | 0.4354          | 0.4465         | 0.4194    |

Table 3.3: PLS comparison with the Aroma data.

| $\overline{2}$<br>3<br>Component<br>$\mathbf{1}$<br>5<br>4<br><b>NIPALS</b><br>0.4192<br>0.6616<br>0.9069<br>0.9549<br>0.9448<br>PLS-C<br>0.7792<br>0.4526<br>$\mathbf{1}$<br><b>BTPLS</b><br>0.4525<br>$\mathbf{1}$<br>0.7792<br><b>QSPLPLS</b><br>0.4526<br>0.7792<br>$\mathbf{1}$<br><b>CSPLPLS</b><br>0.4526<br>0.7792<br>$\mathbf{1}$<br>MFPPLS-I<br>0.4526<br>0.7792<br>$\mathbf{1}$<br>0.4525<br>0.7304<br>0.943<br>0.9844<br>0.9928<br><b>RMSPE</b><br>Component<br>$\mathbf{1}$<br>$\overline{2}$<br>3<br>4<br>5<br><b>NIPALS</b><br>24.4629<br>10.5560<br>12.0049<br>11.4989<br>11.8262<br>PLS-C<br>20.1294<br>12.9316<br>6.5259<br><b>BTPLS</b><br>20.3440<br>14.4300<br>6.5628<br><b>QSPLPLS</b><br>20.1570<br>16.5728<br>9.2509<br><b>CSPLPLS</b><br>22.4430<br>25.1615<br>23.0621<br>MFPPLS-I<br>20.2081<br>18.1520<br>13.2636<br>20.7580<br>15.2777<br>16.4656<br>22.8814<br>17.9133<br>$\overline{CV}$<br>Component<br>$\overline{2}$<br>3<br>1<br>4<br>5<br><b>NIPALS</b><br>495.84<br>455.84<br>629.36<br>1923.5<br>498.87<br>PLS-C<br>1302.4<br>578.86<br>159.7<br><b>BTPLS</b><br>1330.3<br>720.81<br>161.51<br><b>QSPLPLS</b><br>1306.0<br>950.74<br>320.92<br><b>CSPLPLS</b><br>1619.0<br>2191.5<br>1994.5<br>MFPPLS-I<br>1312.6<br>1140.6<br>659.71<br>1385.0<br>875.28<br>1534.8<br>1812.3<br>1109.1<br>$Q^2$<br>Component<br>$\overline{2}$<br>3<br>4<br>5<br><b>NIPALS</b><br>$-0.0514$<br>0.7468<br>0.7677<br>0.8042<br>0.7543<br>PLS-C<br>0.2881<br>0.7062<br>0.9252<br><b>BTPLS</b><br>0.2729<br>0.6341<br>0.9243<br><b>QSPLPLS</b><br>0.5174<br>0.2862<br>0.8496<br><b>CSPLPLS</b><br>0.1151<br>$-0.1123$<br>0.0656<br>MFPPLS-I<br>0.2825<br>0.4211<br>0.6909 |           |        |        | $R^2_Y$ |        |        |
|----------------------------------------------------------------------------------------------------|-----------|--------|--------|---------|--------|--------|
|                                                                                                    |           |        |        |         |        |        |
|                                                                                                    |           |        |        |         |        |        |
|                                                                                                    |           |        |        |         |        |        |
|                                                                                                    |           |        |        |         |        |        |
|                                                                                                    |           |        |        |         |        |        |
|                                                                                                    |           |        |        |         |        |        |
|                                                                                                    |           |        |        |         |        |        |
|                                                                                                    | MFPPLS-II |        |        |         |        |        |
|                                                                                                    |           |        |        |         |        |        |
|                                                                                                    |           |        |        |         |        |        |
|                                                                                                    |           |        |        |         |        |        |
|                                                                                                    |           |        |        |         |        |        |
|                                                                                                    |           |        |        |         |        |        |
|                                                                                                    |           |        |        |         |        |        |
|                                                                                                    |           |        |        |         |        |        |
|                                                                                                    |           |        |        |         |        |        |
|                                                                                                    | MFPPLS-II |        |        |         |        |        |
|                                                                                                    |           |        |        |         |        |        |
|                                                                                                    |           |        |        |         |        |        |
|                                                                                                    |           |        |        |         |        |        |
|                                                                                                    |           |        |        |         |        |        |
|                                                                                                    |           |        |        |         |        |        |
|                                                                                                    |           |        |        |         |        |        |
|                                                                                                    |           |        |        |         |        |        |
|                                                                                                    |           |        |        |         |        |        |
|                                                                                                    | MFPPLS-II |        |        |         |        |        |
|                                                                                                    |           |        |        |         |        |        |
|                                                                                                    |           |        |        |         |        |        |
|                                                                                                    |           |        |        |         |        |        |
|                                                                                                    |           |        |        |         |        |        |
|                                                                                                    |           |        |        |         |        |        |
|                                                                                                    |           |        |        |         |        |        |
|                                                                                                    |           |        |        |         |        |        |
|                                                                                                    |           |        |        |         |        |        |
|                                                                                                    | MFPPLS-II | 0.2430 | 0.0802 | 0.5899  | 0.5237 | 0.4008 |

Table 3.4: PLS comparison with the Sea Water data.

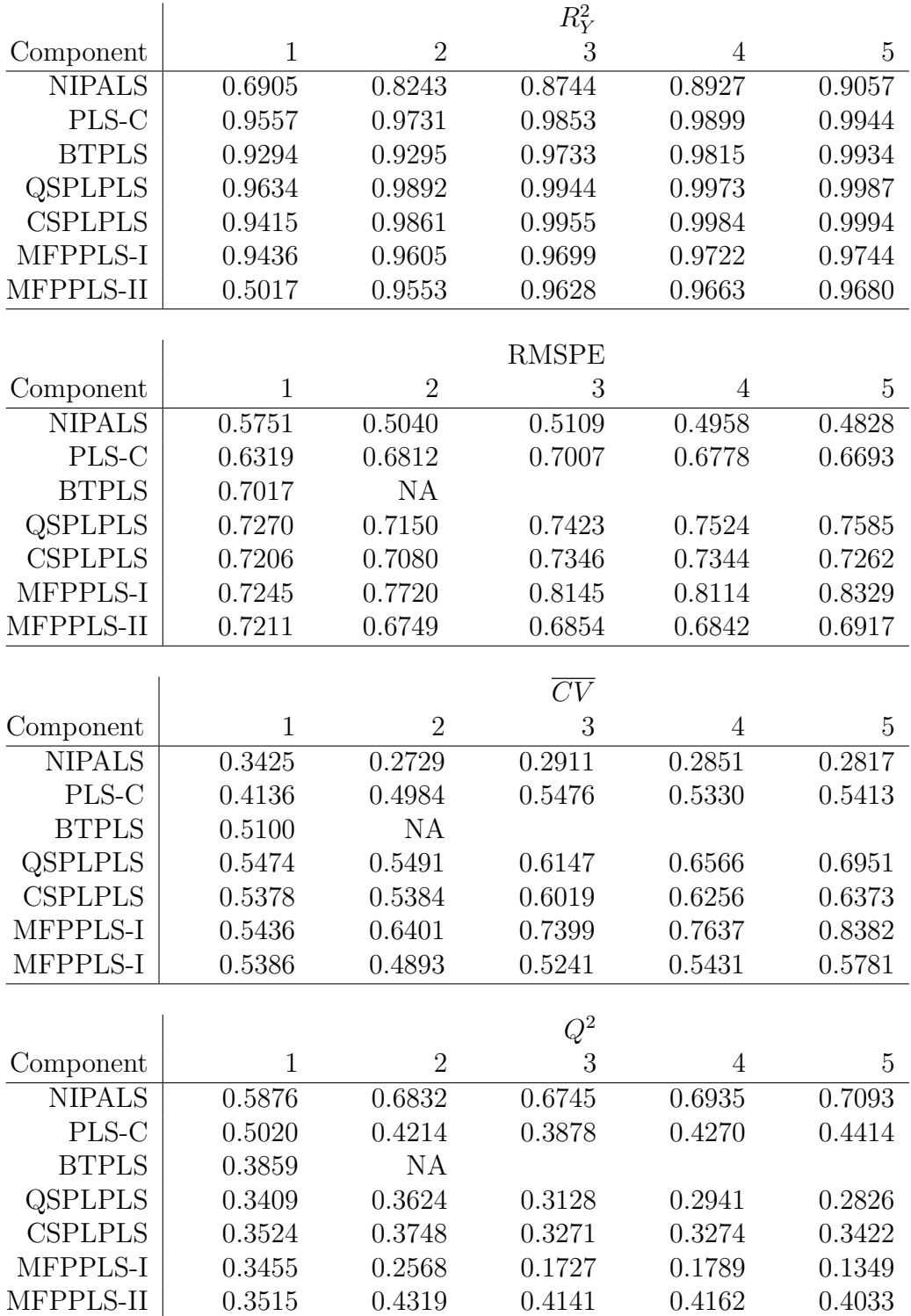

Table 3.5: PLS comparison with the Penta data.

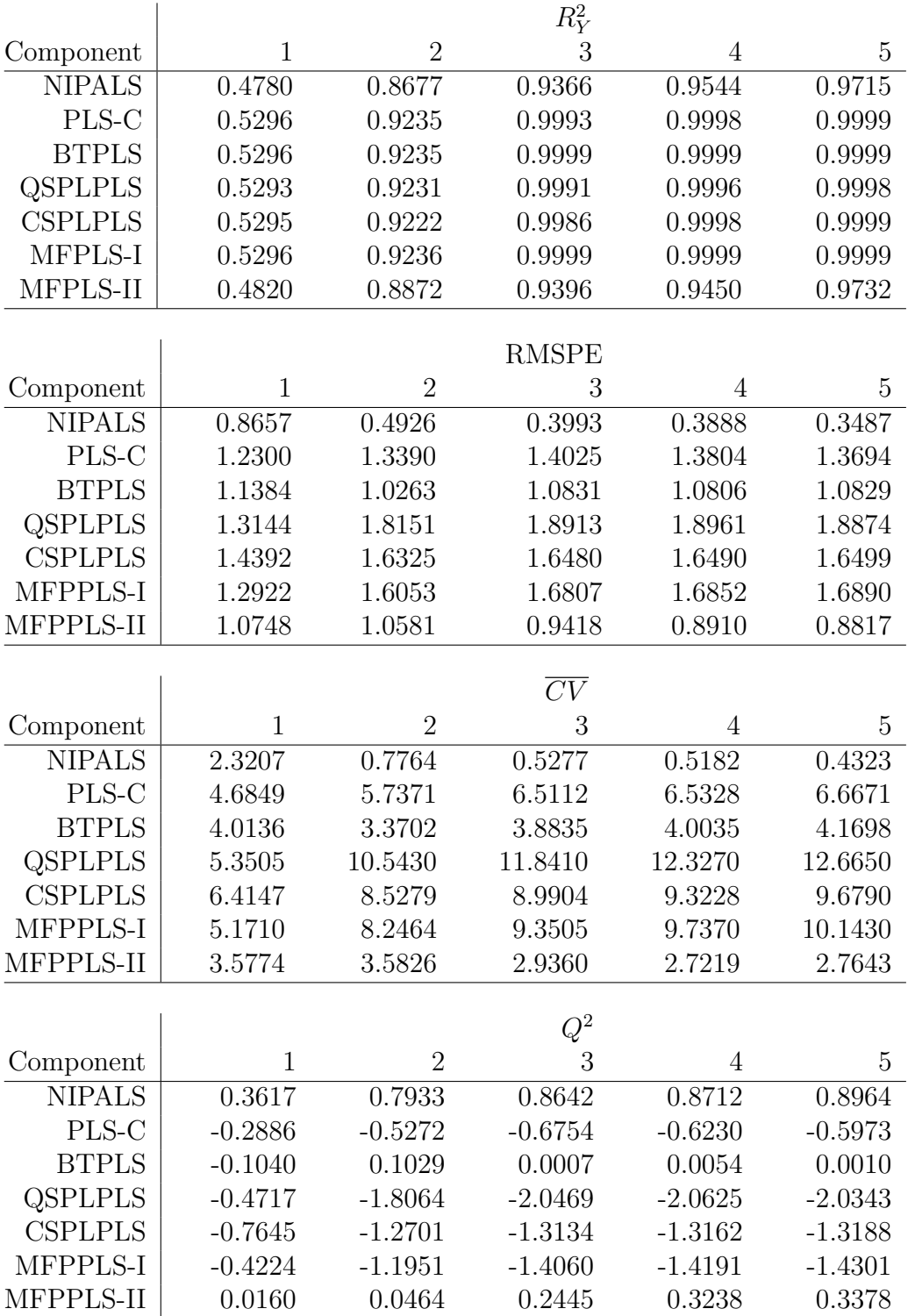

Table 3.6: PLS comparison with the Acids data.

|                |              |                | $R_Y^2$         |                |           |
|----------------|--------------|----------------|-----------------|----------------|-----------|
| Component      | $\mathbf{1}$ | $\overline{2}$ | 3               | $\overline{4}$ | 5         |
| <b>NIPALS</b>  | 0.4301       | 0.6713         | 0.7930          | 0.8983         | 0.9528    |
| PLS-C          | 0.4837       | 0.7332         | 0.8650          | 0.9649         | 0.9885    |
| <b>BTPLS</b>   | 0.4837       | <b>NA</b>      |                 |                |           |
| <b>QSPLPLS</b> | 0.4837       | 0.7332         | 0.8562          | 0.9572         | 0.9758    |
| <b>CSPLPLS</b> | 0.4837       | 0.7331         | 0.8649          | 0.9643         | 0.9814    |
| MFPPLS-I       | 0.4837       | 0.7329         | 0.8646          | 0.9627         | 0.9862    |
| MFPPLS-II      | 0.3866       | 0.6378         | 0.7692          | 0.8504         | 0.9408    |
|                |              |                | <b>RMSPE</b>    |                |           |
| Component      | $\mathbf{1}$ | $\overline{2}$ | 3               | 4              | 5         |
| <b>NIPALS</b>  | 0.1204       | 0.1010         | 0.1080          | 0.1144         | 0.1150    |
| PLS-C          | 0.1238       | 0.1290         | 0.1347          | 0.1312         | 0.1347    |
| <b>BTPLS</b>   | 0.0917       | NA             |                 |                |           |
| <b>QSPLPLS</b> | 0.1253       | 0.1317         | 0.1561          | 0.1641         | 0.1620    |
| <b>CSPLPLS</b> | 0.2613       | 0.3054         | 0.3485          | 0.3501         | 0.3480    |
| MFPPLS-I       | 0.0937       | 0.1001         | 0.0950          | 0.1008         | 0.1010    |
| MFPPLS-II      | 0.1524       | 0.1616         | 0.1659          | 0.1653         | 0.1753    |
|                |              |                |                 |                |           |
|                |              |                | $\overline{CV}$ |                |           |
| Component      | 1            | $\overline{2}$ | 3               | $\overline{4}$ | 5         |
| <b>NIPALS</b>  | 0.1392       | 0.1223         | 0.1865          | 0.3142         | 0.6351    |
| PLS-C          | 0.1470       | 0.1996         | 0.2902          | 0.4128         | 0.8710    |
| <b>BTPLS</b>   | 0.0807       | <b>NA</b>      |                 |                |           |
| <b>QSPLPLS</b> | 0.1506       | 0.2082         | 0.3898          | 0.6460         | 1.2598    |
| <b>CSPLPLS</b> | 0.6556       | 1.1194         | 1.9428          | 2.9415         | 5.8128    |
| MFPPLS-I       | 0.0842       | 0.1202         | 0.1445          | 0.2437         | 0.4896    |
| MFPPLS-II      | 0.2230       | 0.3136         | 0.4401          | 0.6560         | 1.4754    |
|                |              |                | $Q^2$           |                |           |
| Component      | 1            | $\overline{2}$ | 3               | 4              | 5         |
| <b>NIPALS</b>  | $-0.1692$    | 0.1784         | 0.0605          | $-0.0554$      | $-0.0666$ |
| PLS-C          | $-0.2348$    | $-0.3408$      | $-0.4623$       | $-0.3866$      | $-0.4627$ |
| <b>BTPLS</b>   | 0.3225       | <b>NA</b>      |                 |                |           |
| <b>QSPLPLS</b> | $-0.2650$    | $-0.3984$      | $-0.9639$       | $-1.1699$      | $-1.1157$ |
| <b>CSPLPLS</b> | $-4.5051$    | $-6.5197$      | $-8.7883$       | $-8.8801$      | $-8.7623$ |
| MFPPLS-I       | 0.2929       | 0.1923         | 0.2719          | 0.1815         | 0.1778    |
| MFPPLS-II      | $-0.8728$    | $-1.1064$      | $-1.2174$       | $-1.2036$      | $-1.4779$ |
|                |              |                |                 |                |           |

Table 3.7: PLS comparison with the Jinkle data.

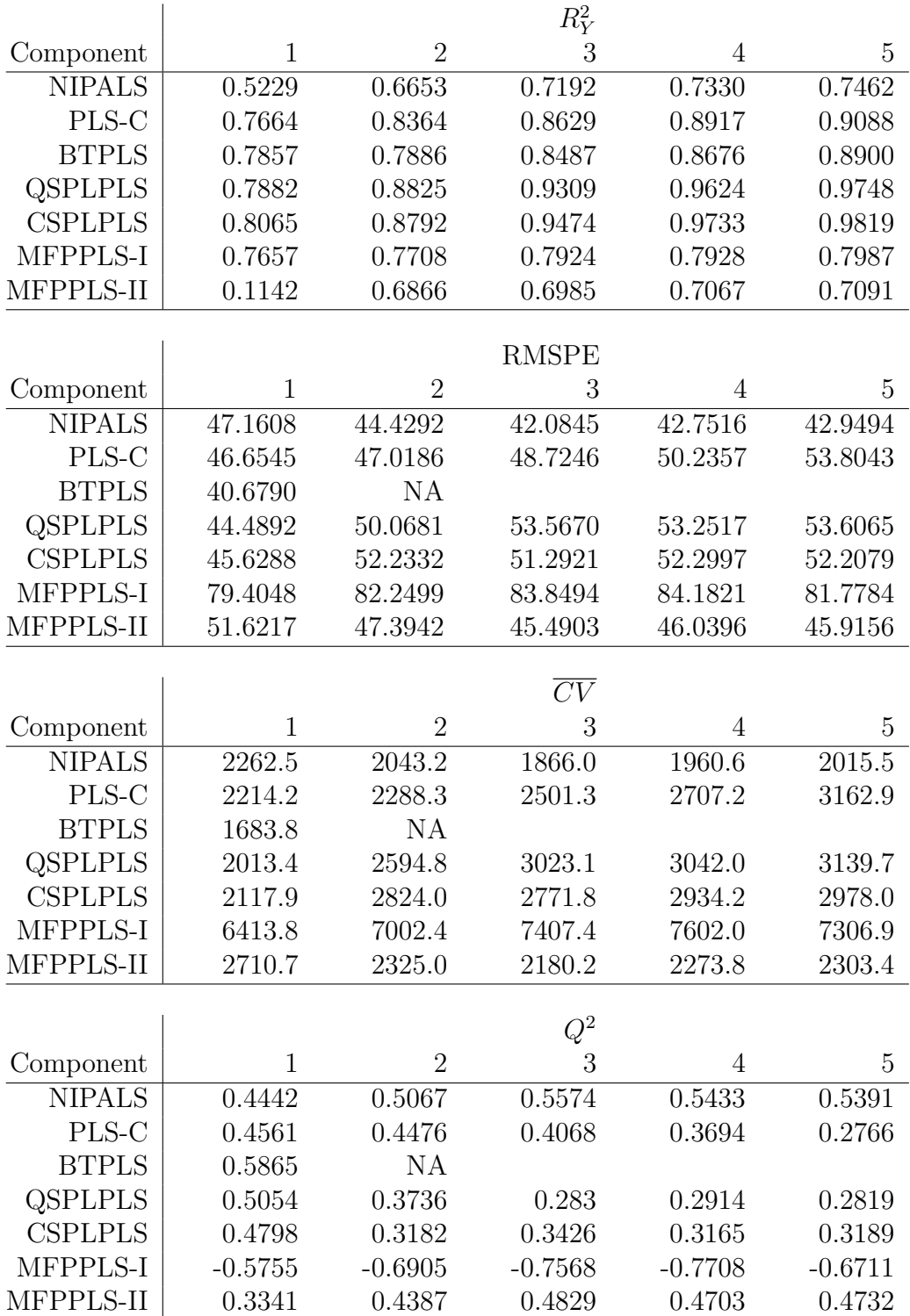

Table 3.8: PLS comparison with the Mortality data.

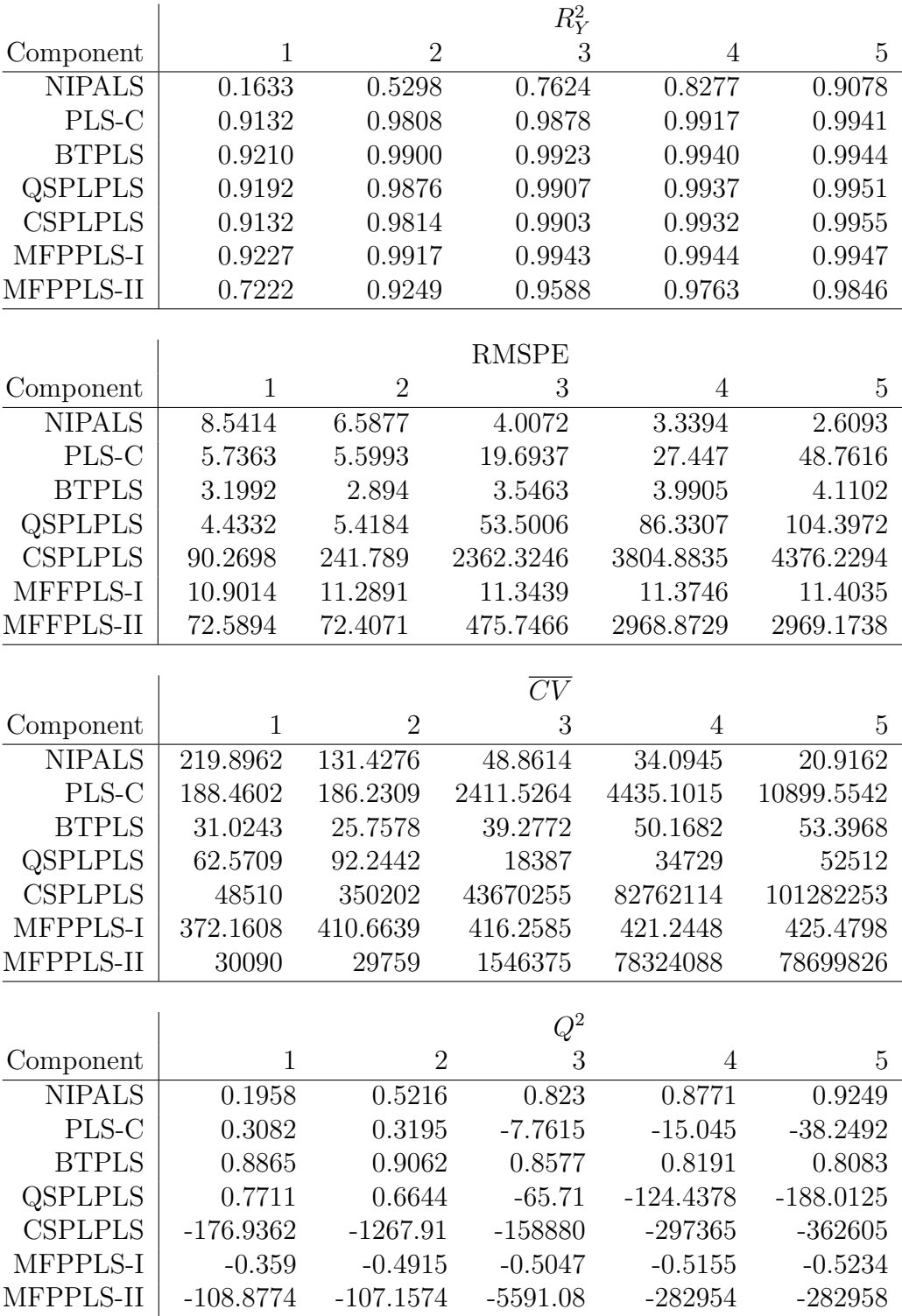

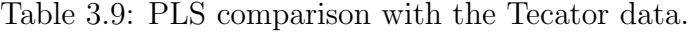

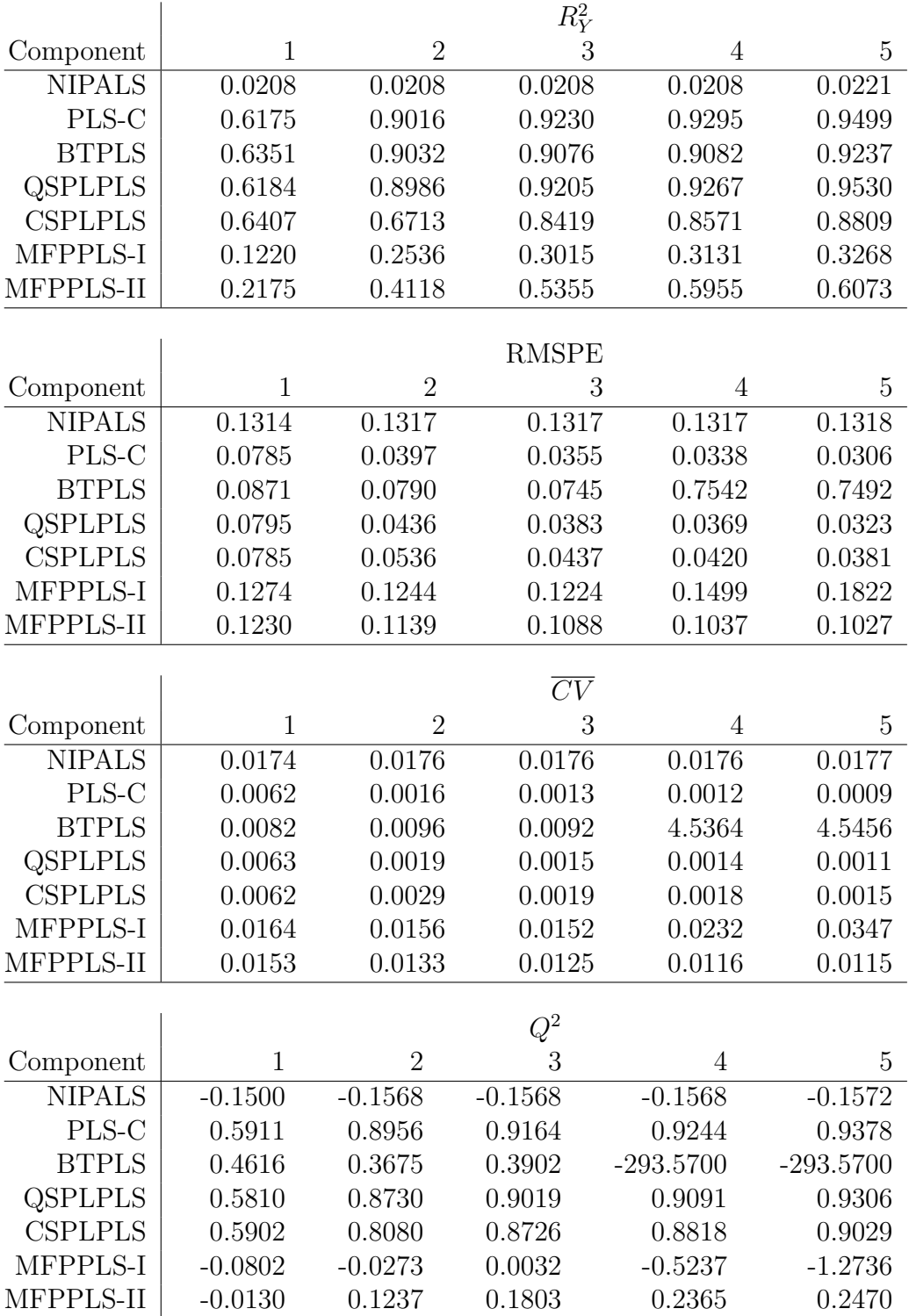

Table 3.10: PLS comparison with the Sim A data.

|                       |              |                | $R^2_Y$           |                |                  |
|-----------------------|--------------|----------------|-------------------|----------------|------------------|
| Component             | $\mathbf{1}$ | $\overline{2}$ | 3                 | $\overline{4}$ | 5                |
| <b>NIPALS</b>         | 0.6013       | 0.6046         | 0.6046            | 0.6046         | 0.6055           |
| PLS-C                 | 0.6054       | 0.6860         | 0.7104            | 0.7124         | 0.7154           |
| <b>BTPLS</b>          | 0.8132       | 0.9106         | 0.9416            | 0.9418         | 0.9443           |
| QSPLPLS               | 0.8047       | 0.9000         | 0.9324            | 0.9329         | 0.9359           |
| <b>CSPLPLS</b>        | 0.8271       | 0.9318         | 0.9633            | 0.9641         | 0.9662           |
| MFPPLS-I              | 0.6054       | 0.6459         | 0.6817            | 0.6886         | 0.6907           |
| MFPPLS-II             | 0.8194       | 0.8652         | 0.8901            | 0.9421         | 0.9431           |
|                       |              |                |                   |                |                  |
|                       | $\mathbf{1}$ | $\overline{2}$ | <b>RMSPE</b><br>3 |                |                  |
| Component             |              |                |                   | 4              | 5                |
| <b>NIPALS</b>         | 1.6515       | 1.6443         | 1.6443            | 1.6443         | 1.6452           |
| PLS-C                 | 1.6476       | 1.4930         | 1.4444            | 1.4370         | 1.4473           |
| <b>BTPLS</b>          | 1.1380       | 0.7723         | 0.6547            | 0.6437         | 0.6449           |
| QSPLPLS               | 1.1649       | 0.8458         | 0.7126            | 0.6957         | 0.6939           |
| <b>CSPLPLS</b>        | 1.0979       | 0.7065         | 0.5496            | 0.5340         | 0.5317           |
| MFPPLS-I              | 2.5417       | 2.5285         | 2.5023            | 2.7192         | 2.8444           |
| MFPPLS-II             | 1.1548       | 1.0373         | 0.9775            | 0.8869         | 0.8805           |
|                       |              |                | $\overline{CV}$   |                |                  |
| Component             | $\mathbf{1}$ | $\overline{2}$ | 3                 | 4              | 5                |
| <b>NIPALS</b>         | 2.7331       | 2.7146         | 2.7202            | 2.7257         | 2.7340           |
| PLS-C                 | 2.7201       | 2.2383         | 2.0992            | 2.0816         | 2.1159           |
| <b>BTPLS</b>          | 1.2977       | 0.5990         | 0.4314            | 0.4178         | 0.4202           |
| QSPLPLS               | 1.3598       | 0.7190         | 0.5116            | 0.4882         | 0.4866           |
| <b>CSPLPLS</b>        | 1.2079       | 0.5015         | 0.3047            | 0.2876         | 0.2858           |
| MFPPLS-I              | 6.6274       | 6.5724         | 6.4650            | 7.6437         | 8.4100           |
| MFPPLS-II             | 1.3367       | 1.0811         | 0.9633            | 0.7964         | 0.7861           |
|                       |              |                | ${\cal Q}^2$      |                |                  |
| Component             |              | $\overline{2}$ | 3                 | 4              |                  |
| <b>NIPALS</b>         |              |                |                   |                | 5                |
| PLS-C                 | 0.5950       | 0.5986         | 0.5986            | 0.5986         | 0.5982<br>0.6890 |
|                       | 0.5970       | 0.6690         | 0.6902            | 0.6934         |                  |
| <b>BTPLS</b>          | 0.8077       | 0.9114         | 0.9363            | 0.9385         | 0.9382           |
| <b>QSPLPLS</b>        | 0.7985       | 0.8937         | 0.9245            | 0.9281         | 0.9285           |
| <b>CSPLPLS</b>        | 0.8210       | 0.9259         | 0.9550            | 0.9577         | 0.9580           |
| MFPPLS-I<br>MFPPLS-II | 0.0180       | 0.0281         | 0.0459            | $-0.1258$      | $-0.2361$        |
|                       | 0.8020       | 0.8401         | 0.8579            | 0.8827         | 0.8845           |

Table 3.11: PLS comparison with the Sim B data.

#### Table 3.12: Strengths of PLS methods

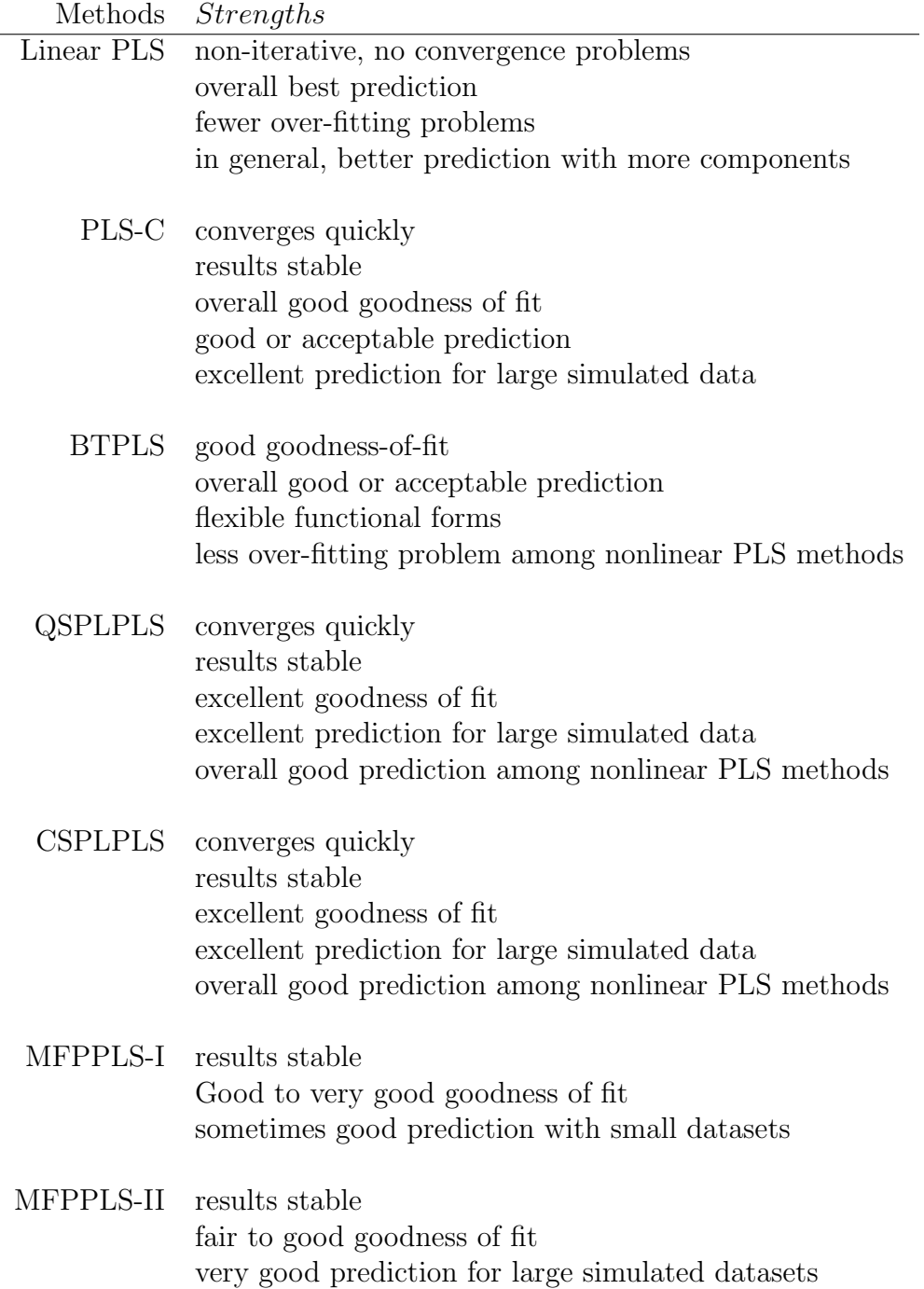

#### Table 3.13: Weaknesses of PLS methods

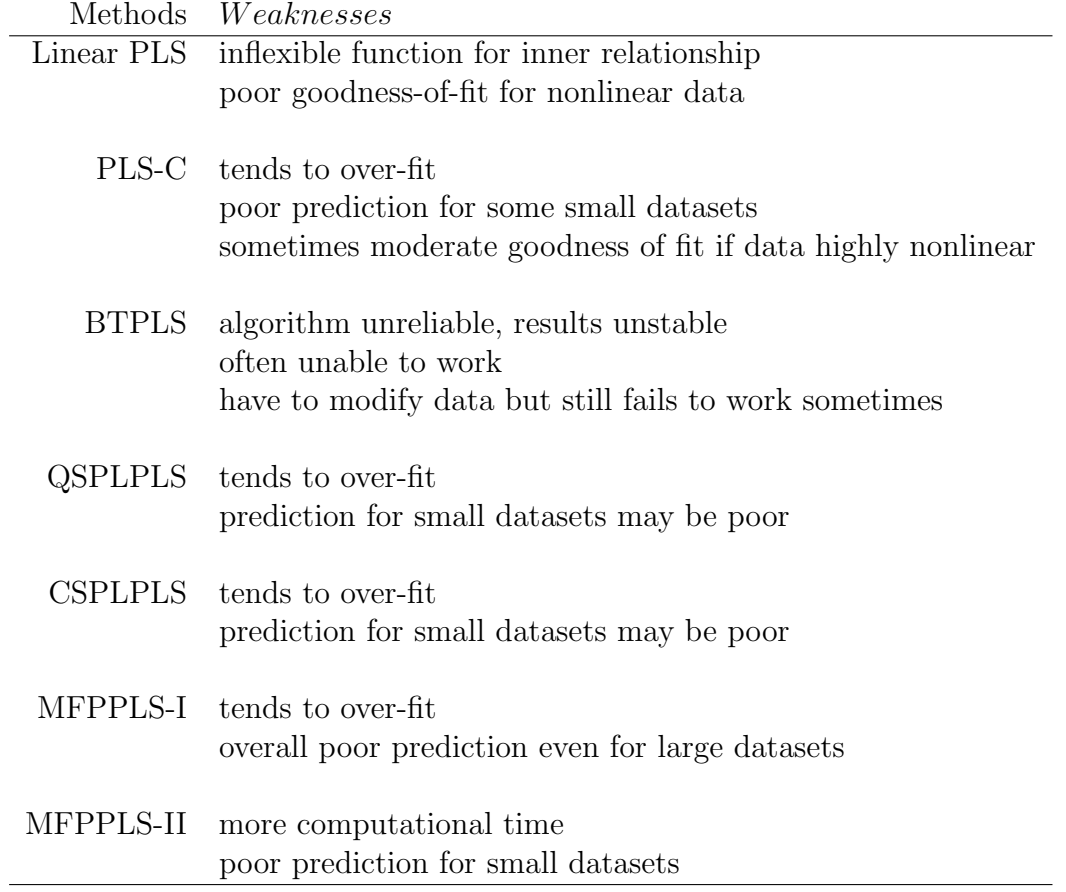

## Chapter 4

# Supervised Principal Component Analysis with Multiple Responses

In principal component analysis (PCA), one first decomposes the predictor matrix X into A principal components  $u_a = Xw_a$  with the first principal component  $u_1$ accounting for as much of the variability in  $X$  as possible, and each successive component accounting for as much of the remaining variability as possible. The components also satisfy  $u_1 \perp u_2 \perp ... \perp u_A$ . The principal components U can be computed as follows.

Assume that the columns of  $X_{N\times P}$  are the mean centered predictor variables. Write the SVD of  $X$  as

$$
X = UDV',
$$

where U, D, V are  $N \times K$ ,  $K \times K$  and  $P \times K$  respectively, and  $K = min(N - 1, P)$ is the rank of X.  $D$  is a diagonal matrix containing the singular values  $d_j$  with  $d_1 \geq d_2 \geq \ldots d_K \geq 0$ . The columns of U are the principal components  $u_1, u_2, \ldots$ ,  $u_K$ . From the SVD of X, we also have

$$
U = XVD^{-1} = XW,
$$

where  $W = V D^{-1}$  is the principal component weight matrix.

The first few components, which often contain most of the information in  $X$ , are used as new predictors in a regression analysis with a response  $Y$ . PCA is a commonly used regression tool to deal with multicollinearity of predictors and the number of predictors being larger than the sample size. A potential weakness of PCA is that its construction does not consider the relationship between X and Y and thus the resulting components may not contain much information that is useful in explaining or predicting Y. Supervised  $PCA$  (SPCA) is a modified version of PCA targeting this weakness that appears to be a promising tool for prediction in regression problems (Bair et al., 2006; Roberts and Michael, 2006).

#### 4.1 Univariate SPCA

SPCA was first proposed as a semi-supervised regression tool for predicting patient survival with DNA microarray data (Bair and Tibshirani, 2004). Bair et al. (2006) provided further details. Several applications (Bair et al., 2006; Roberts and Michael, 2006) demonstrated that SPCA is able to identify the underlying structures that are relevant to the response and often produces more accurate predictions than PCA.

SPCA is similar to conventional PCA except that the components are constructed on a subset of the predictors, which are selected based on their association with the response. Bair et al. (2006) proposed the following SPCA algorithm. Let X be the mean centered  $N \times P$  predictor matrix and Y be a vector of the single response variable. First, the standard regression coefficients for measuring the univariate effect of the  $j<sup>th</sup>$  predictor on Y are calculated:

$$
s_j = \frac{X'_j Y}{\|X_j\|},
$$

with a scale estimate  $\hat{\sigma}$  omitted from the calculation since it is common to all  $s_j$ 's. Let  $C_{\theta}$  be the collection of indices such that  $|s_j| > \theta$ , where  $\theta$  is a threshold value estimated by cross validation. Denote  $X_{\theta}$  as the matrix consisting of the columns of X corresponding to  $C_{\theta}$ . Then compute the principal components of the reduced predictor matrix  $X_{\theta}$  using the SVD:

$$
X_{\theta}=U_{\theta}D_{\theta}V_{\theta}'.
$$

The columns of  $U_{\theta}$ , say  $u_{\theta 1}$ ,  $u_{\theta 2}$ , ...,  $u_{\theta m}$ , are the supervised principal components of X. Bair et al. (2006) suggest that the first or the first few supervised principal components be used to fit a regression model. For example, a simple linear regression model with the first SPCA component  $u_{\theta_1}$  can be fitted with:

$$
\hat{Y}^{spc,\theta} = \overline{Y} + \hat{\gamma}u_{\theta1}.
$$

If  $w_{\theta_1}$  are the principal component weights for  $u_{\theta_1}$ , then

$$
\hat{Y}^{spc,\theta} = \overline{Y} + X_{\theta}\hat{\beta}_{\theta},
$$

where  $\hat{\beta}_{\theta} = \hat{\gamma} w_{\theta 1}$ . This approach directly extends to models built from multiple components.

SPCA is applicable to generalized regression settings such as logistic regression and Cox proportional hazards models. Bair et al. (2006) suggest that a score statistic be used in place of the standardized regression coefficients to assess the association between each predictor and the response, followed by the use of the appropriate generalized regression at the last step.

## 4.2 Multivariate Extension of SPCA

To extend the univariate SPCA to multiple responses, we use likelihood ratio test (LRT) statistics to evaluate the association of each predictor in  $X$  with  $Y$ , which is assumed to be a  $N \times M$  matrix. Both X and Y are centered to have zero means. Assume  $Y = X_j B_j + E_j$ , where  $X_j$  is the  $j<sup>th</sup>$  predictor in X,  $B_j$  is a  $1 \times M$  vector and the rows of the error term  $E_j$  have a multivariate normal distribution  $N(0, \Sigma_j)$ . This is a simple linear regression model for each response with no intercepts. Write  $Y_i$  as an  $M \times 1$  vector by stacking the  $i^{th}$  observation for each of the M responses and denote  $X_{ji}$  as the  $i^{th}$  observation in  $X_j$ . Then the likelihood function is

$$
L(B_j, \Sigma_j) = (2\pi)^{-\frac{N}{2}} |\Sigma_j|^{-\frac{N}{2}} \exp\left[-\frac{1}{2} \sum_{i=1}^N ((Y_i - B'_j X_{ji})' \Sigma_j^{-1} (Y_i - B'_j X_{ji}))\right]
$$
  
=  $(2\pi)^{-\frac{N}{2}} |\Sigma_j|^{-\frac{N}{2}} \exp\left[-\frac{1}{2} trace(\Sigma_j^{-1} (Y - X_j B_j)'(Y - X_j B_j))\right],$ 

which implies

$$
L(\widehat{B}_j, \widehat{\Sigma}_j) = (2\pi)^{-\frac{N}{2}} \left| \widehat{\Sigma}_j \right|^{-\frac{N}{2}} \exp\left[-\frac{N}{2}trace(\widehat{\Sigma}_j^{-1}\widehat{\Sigma}_j)\right]
$$
  
=  $(2\pi)^{-\frac{N}{2}} \left| \widehat{\Sigma}_j \right|^{-\frac{N}{2}} \exp(-\frac{N^2}{2}),$ 

where  $\hat{B}_j = (X'_j X_j)^{-1} X'_j Y$  and  $\hat{\Sigma}_j = Y'(I - M_{X_j})Y/N$ . Here I is the  $N \times N$  identity matrix and  $M_{X_j}$  is a  $N \times N$  perpendicular projection operator onto  $C(X_j)$ , i.e.  $X_j (X_j' X_j)^{-} X_j'$ . Therefore the LRT statistic testing  $H_0 : B_j = 0_{1 \times M}$  vs.  $H_A : B_j \neq$  $0_{1\times M}$  is

$$
\Lambda_j = \frac{L(\widehat{B}_{j0}, \widehat{\Sigma}_{j0})}{L(\widehat{B}_j, \widehat{\Sigma}_j)} = \frac{\left|\widehat{\Sigma}_{j0}\right|^{-\frac{N}{2}}}{\left|\widehat{\Sigma}_j\right|^{\frac{N}{2}}} = \frac{\left|\widehat{\Sigma}_j\right|^{\frac{N}{2}}}{\left|\widehat{\Sigma}_{j0}\right|^{\frac{N}{2}}} = \frac{\left|\frac{Y'(I - M_{X_j})Y}{N}\right|^{\frac{N}{2}}}{\left|\frac{Y'Y}{N}\right|^{\frac{N}{2}}}.
$$

A smaller  $\Lambda_j$  value indicates a stronger association between  $X_j$  and Y.

Once we obtain the LRT statistic  $\Lambda_j$  for all  $X_j$ 's, we rank the  $X_j$ 's according to increasing values of the  $\Lambda_j$ 's, i.e.,  $\Lambda_{(1)} < \Lambda_{(2)} < ... < \Lambda_{(p)}$ . The denominator of  $\Lambda_j$  is the same for all  $j's$  and therefore it is irrelevant for the ranking. The remaining steps are similar to the SPCA for single response. Suppose the final selected subset of X is  $X_{spc}$  and  $U_{spc}$  contains the corresponding principal components. The prediction for a new observation  $Y^{\circledast}$  can be obtained through

$$
\widehat{Y}^{\circledast} = \overline{Y} + U_{spc} \widehat{\Gamma},
$$

where  $\overline{Y}$  is the mean response vector and  $\hat{\Gamma} = (U_{spc}'U_{spc})^{-}U_{spc}'Y$ .

Besides the univariate LRT, we also used a forward selection LRT procedure to rank the predictor variables, as a means to account for correlations among predictors. A series of stepwise tests may be better than the univariate tests for selecting the "best" subset of predictors for SPCA. For example, suppose two predictors are highly associated with the responses and one is a proxy of the other. If one of them is selected in the subset for principal component construction, including the other in the subset may add little extra value. With the univariate LRT, it is highly likely that both these predictors or neither predictor would be selected in the subset. A stepwise procedure, analogous to that used in multiple regression for automatic model selection, may be used to avoid redundant predictors from being selected and thus potentially result in a more parsimonious SPCA model. A forward selection procedure is straightforward to implement, as described below.

(1) Calculate univariate LTR statistics  $\Lambda_j$  for all predictors, and rank  $X_j$  in terms of ascending  $\Lambda_j$ . Denote the ordered predictors  $X_{(1)}, X_{(2)}, ..., X_{(P)}$ .

(2) Calculate LTR statistics  $\Lambda_j^*$  for testing the significance of  $X_{(1)}$  with each of the other predictors  $X_{(2)}, \ldots, X_{(P)}$  individually. In particular, let  $X_{(1,s)} = [X_{(1)} \quad X_{(s)}]$ for  $s = 2, 3, ..., P$  and define

$$
\Lambda_j^* = \frac{\left| \hat{\Sigma}_j^* \right|^{\frac{N}{2}}}{\left| \hat{\Sigma}_{j0} \right|^{\frac{N}{2}}},
$$

where  $\hat{\Sigma}_j^* = (Y'Y - Y'X_{(1,s)}(X_{(1,s)}'X_{(1,s)}) - X_{(1,s)}'Y)/N$ . Next, update and relabel the ranking of the predictors  $X_{(2)}, \ldots, X_{(P)}$  according to  $\Lambda_j^*$ . Let  $X_{(2,s)} =$  $[X_{(1)} \quad X_{(2)} \quad X_{(s)}]$  for  $s = 3, ..., P$ .

(3) Find the next forward stepwise selected predictor  $X_{(3)}$  using the same approach as in Step (2). Repeat this step until all P predictors are ordered.

The multivariate SPCA algorithm with univariate LRT tests will be called MSPCA-I. The forward selection algorithm will be identified as MSPCA-II. With MSPCA-I and MSPCA-II, a prediction model can be built for K predictors and A components, provided  $A \leq K$ . For a given value of A, the optimal number of predictors, denoted as  $P_{spc}$ , can be identified by cross validation, following the presentation in Section 2.4.2. Similarly, prediction measures such as  $Q^2$ ,  $\overline{CV}$ , and RMSPE can be compared for a fixed number of predictors and a varying number A of components.

#### 4.3 Examples

MSPCA-I and MSPCA-II were tested with the datasets that were used in Chapter 3 for comparing PLS algorithms. We compared MSPCA-I and MSPCA-II to each other and to the PLS algorithms in terms of goodness-of-fit (measured by  $R_Y^2$ ) and predictive ability (measured by  $Q^2$ ). RMSPE and  $\overline{CV}$  were used to determine the "best" number of components. As with the comparison of PLS algorithms, LOOCV was used for the small to medium sized real datasets  $(N \leq 60)$ , and five-fold cross validation was used for the large sized  $(N = 215)$  **Tecator** data and the two simulated datasets  $Sim A$  and  $Sim B (N = 500)$ .

Results for MSPCA-I and MSPCA-II are presented in Table 4.1 - 4.11 at the end of this section. The results shown are based on the models with the optimal number of predictors for each fixed number of components.

With the Cosmetic data, MSPCA-I and MSPCA-II performed similarly and the  $R^{2'}s$  are the same for all models with one to five components. The one component models, where only one predictor was selected in the SPC predictor subset, are equivalent to linear regression models. These models' ability to fit the data is similar to that of NIPALS but not as good as the nonlinear PLS models. However, the MSPCA models suffered less from over-fitting than the nonlinear PLS models but did not predict as well as NIPALS. RMSPE selected a four components MSPCA-I model and a three components MSPCA-II model both having a  $Q^2$  of 0.12.  $\overline{CV}$ selected one component models with both methods.

Both MSPCA-I and MSPCA-II fitted and predicted the Lung Toxicity data well. Both five components models obtained an  $R_Y^2$  near 1. RMSPE selected a five components MSPCA-I model and a three components MSPCA-II model. MSPCA-I achieved the highest  $Q^2$  of 0.49 with five components, whereas the three components MSPCA-II model obtained its highest  $Q^2$  of 0.32.  $\overline{CV}$  selected one component models for both methods. The performance of these MSPCA models is similar to NIPALS and better than nonlinear PLS.

The MSPCA methods performed similarly with the Aroma data. Both one component MSPCA models have  $R_Y^2 = 0.63$  and MSPCA-I achieved its highest  $R_Y^2$ at 0.71 with four components whereas MSPCA-II obtained its highest  $R_Y^2$  at 0.77 with five components. However, the second and subsequent components did not substantially improve prediction. RMSPE selected the five components MSPCA-I model and the one component MSPCA-II model.  $\overline{CV}$  chose the one component model for both methods. MSPCA did not fit the Aroma data as well as PLS methods but predicted better. The one component MSPCA-II model and the five components

MSPCA-I model achieved their respective highest  $Q^2$  at 0.60 and 0.63, whereas the highest  $Q^2$  from the PLS models is 0.54, achieved by the one component PLS-C model.

With the Sea Water data, both MSPCA methods fitted and predicted the data well. Their performance is comparable to that of the PLS methods. Both two components models have  $R_Y^2$ 's over 0.83. An interesting observation is that MSPCA-II seems to be able to fit the data as well as MSPCA-I with fewer predictors. For example, with five components, MSPCA-II has a higher  $R_Y^2$  than MSPCA-I with 20 predictors. The two components MSPCA-II model has the highest  $R_Y^2$  at 0.85 among all MSPCA models. Both RMSPE and  $\overline{CV}$  selected a three components MSPCA-I model and a two components MSPCA-II model.

With the **Penta** data, both MSPCA methods fitted and predicted the data reasonably well. Although they did not fit as well as the nonlinear PLS methods, they showed less over-fitting and predicted better. Both three components models explained about 80% of the response variation. Both methods achieved the highest  $Q<sup>2</sup>$  at 0.79 with five components. RMSPE selected the five components model for both methods, whereas  $\overline{CV}$  prefers a one component MSPCA-I model and a two components MSPCA-II model.

With the Acids data, both MSPCA methods performed well. Although they did not fit the data as well as the nonlinear PLS methods, neither did they overfit the data and thus predicted better. Both methods have  $R_Y^2 > 0.9$  with three components. MSPCA-II fitted the data as well as or slightly better than MSPCA-I with fewer predictors, regardless of the number of components. For example, the three components MSPCA-II model using three predictors has  $R_Y^2 = 0.94$ , whereas the three components MSPCA-I model needed 21 predictors to have  $R_Y^2 = 0.92$ . The five components MSPCA-II model with 5 predictors has the highest  $Q^2$  at 0.93 among all MSPCA models. Both RMSPE and  $\overline{CV}$  chose a four components MSPCA-I model

and a five components MSPCA-II model.

Both methods fitted and predicted the Jinkle data well. While the MSPCA methods achieved comparable fit to the PLS methods, they displayed better robustness and predicted considerably better than any of the PLS algorithms. RMSPE picked four components MSPCA models, while  $\overline{CV}$  selected two components models. Both methods achieved their best prediction with four components having  $Q^2 = 0.52$ .

The MSPCA methods fitted and predicted the Mortality data well. Although they did not fit as well as most of the nonlinear PLS methods, they predicted better. Both RMSPE and  $\overline{CV}$  made the same choices of models, i.e. a two components MSPCA-I model and a five components MSPCA-II model, where both achieved their respective best prediction with  $Q^2 = 0.61$  and 0.62. The forward stepwise predictor screening procedure selected fewer predictors for two to four components models than the univariate procedure.

MSPCA-I and MSPCA-II fitted the Tecator data well and their prediction ability is comparable to the best PLS methods, such as NIPALS, BTPLS and QSPLPLS. The five components MSPCA-II model has the highest  $Q^2$  at 0.93 among all MSPCA and PLS models. Both RMSPE and  $\overline{CV}$  picked a four components MSPCA-I model and a five components MSPCA-II model. The forward stepwise procedure once again picked smaller predictor subsets than the univariate selection procedure.

As with NIPALS, MSPCA-I and MSPCA-II had trouble fitting the nonlinear Sim A data. Since there are only four predictors in the data, no five components model is fit. None of these models was able to fit and predict the data.

The performance of the MSPCA models with the Sim B resembles that of NI-PALS. That is, the one component models were able to fit and predict well (both  $R_Y^2$ 's and  $R_Y^2$ 's are about 0.6). Additional components provided no further value. The nonlinear PLS methods fitted and predicted these data considerably better.

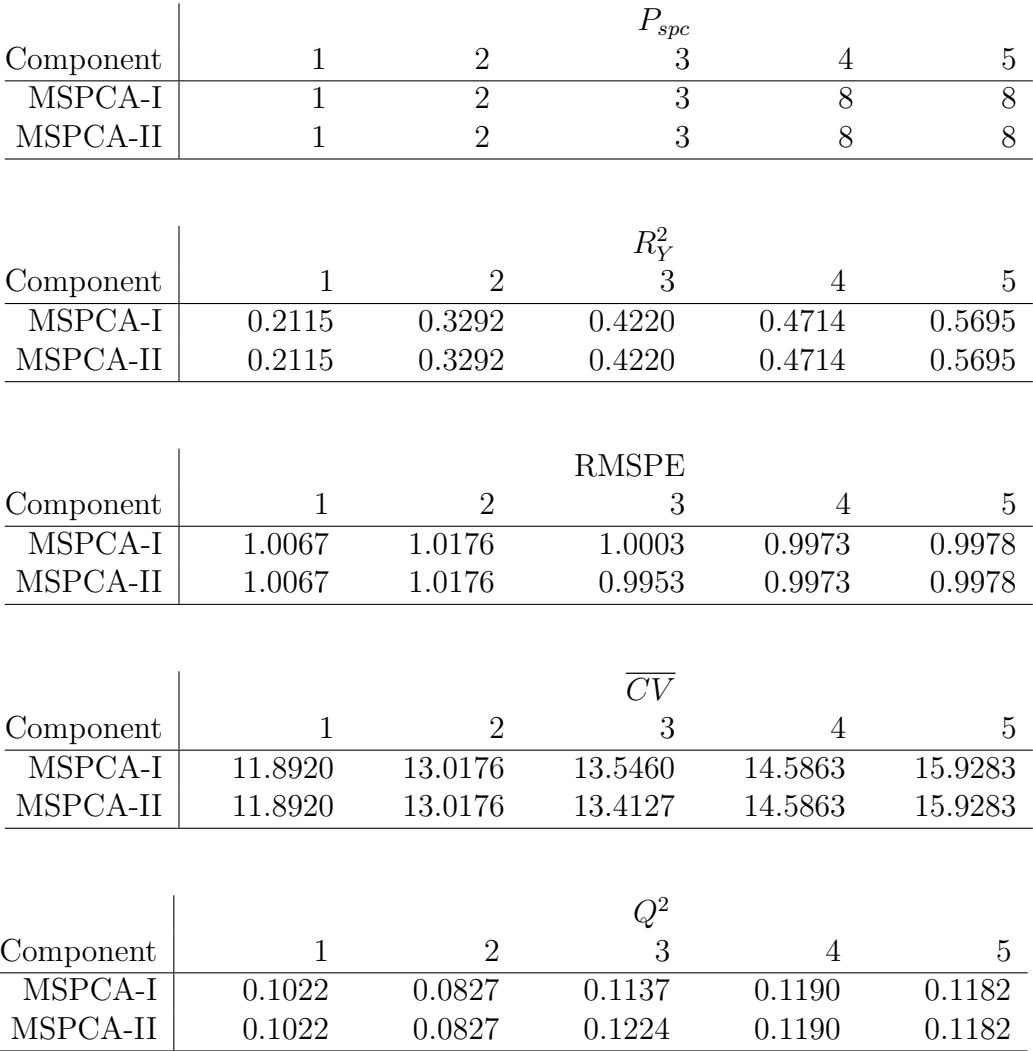

#### Table 4.1: MSPCA comparison with the Cosmetic data.

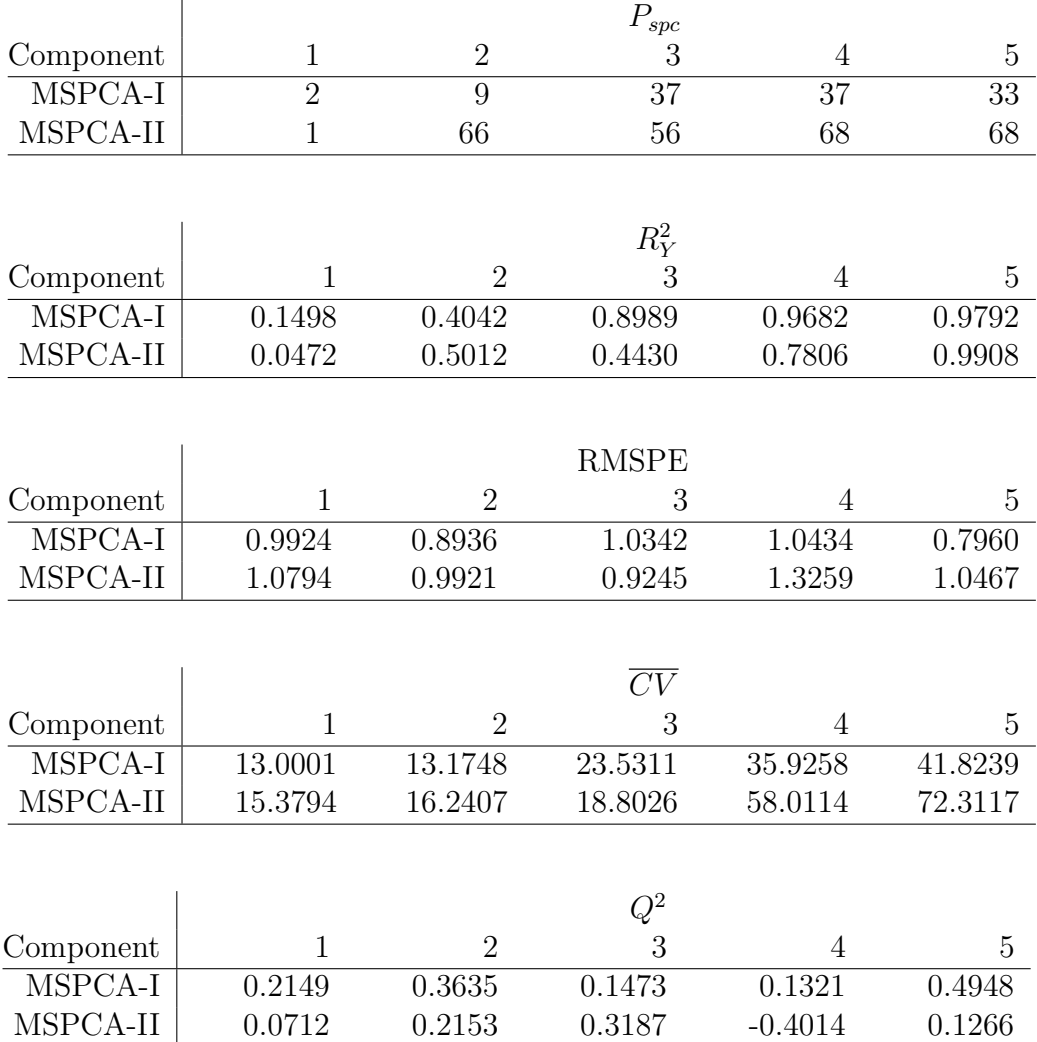

Table 4.2: MSPCA comparison with the Lung Toxicity data.

|           |              |                | $\mathcal{P}_{spc}$ |                |                |
|-----------|--------------|----------------|---------------------|----------------|----------------|
| Component | $\mathbf 1$  | $\overline{2}$ | 3                   | $\overline{4}$ | $\overline{5}$ |
| MSPCA-I   | 1            | $\overline{3}$ | 4                   | $\overline{5}$ | $\overline{6}$ |
| MSPCA-II  | $\mathbf{1}$ | 3              | $\overline{4}$      | 8              | 6              |
|           |              |                |                     |                |                |
|           |              |                | $R_Y^2$             |                |                |
| Component | $\mathbf{1}$ | $\overline{2}$ | 3                   | 4              | 5              |
| MSPCA-I   | 0.6346       | 0.6338         | 0.6341              | 0.7082         | 0.7080         |
| MSPCA-II  | 0.6346       | 0.6759         | 0.6933              | 0.6831         | 0.7719         |
|           |              |                |                     |                |                |
|           |              |                |                     |                |                |
|           |              |                | <b>RMSPE</b>        |                |                |
| Component | $\mathbf 1$  | $\overline{2}$ | 3                   | $\overline{4}$ | 5              |
| MSPCA-I   | 0.6969       | 0.7040         | 0.6875              | 0.6809         | 0.6705         |
| MSPCA-II  | 0.6969       | 0.7005         | 0.7030              | 0.7368         | 0.7357         |
|           |              |                |                     |                |                |
|           |              |                | $\overline{CV}$     |                |                |
| Component | 1            | $\overline{2}$ | 3                   | 4              | 5              |
| MSPCA-I   | 0.4996       | 0.5247         | 0.5157              | 0.5215         | 0.5220         |
| MSPCA-II  | 0.4996       | 0.5196         | 0.5392              | 0.6107         | 0.6286         |
|           |              |                |                     |                |                |
|           |              |                |                     |                |                |
|           |              |                | $Q^2$               |                |                |
| Component | 1            | $\overline{2}$ | 3                   | 4              | 5              |
| MSPCA-I   | 0.5983       | 0.5901         | 0.6090              | 0.6166         | 0.6282         |
| MSPCA-II  | 0.5983       | 0.5941         | 0.5912              | 0.5510         | 0.5523         |

Table 4.3: MSPCA comparison with the Aroma data.

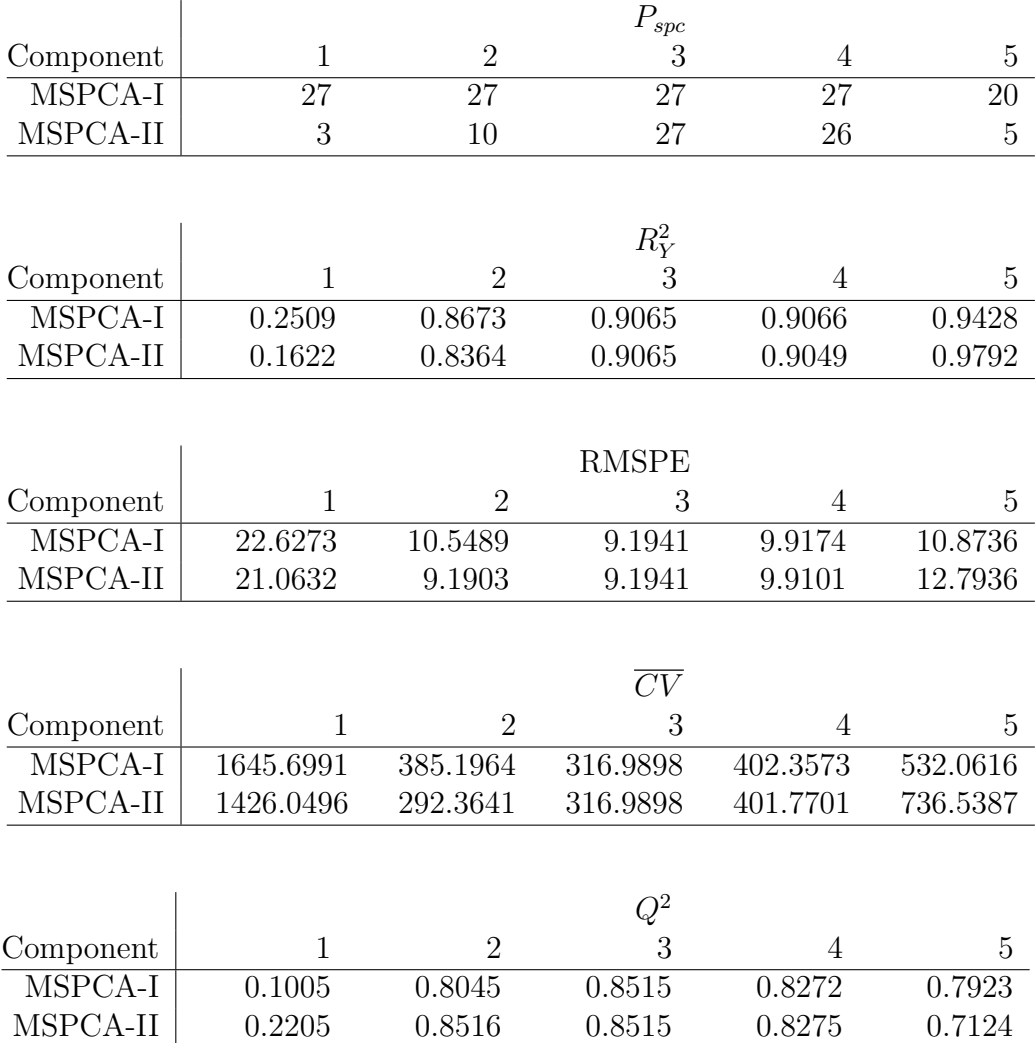

Table 4.4: MSPCA comparison with the Sea Water data.

|           |                |                | $P_{spc}$       |                |                |
|-----------|----------------|----------------|-----------------|----------------|----------------|
| Component | $\mathbf{1}$   | $\overline{2}$ | 3               | $\overline{4}$ | $\overline{5}$ |
| MSPCA-I   | $\overline{1}$ | $\overline{2}$ | 14              | 15             | 15             |
| MSPCA-II  | $\overline{2}$ | 4              | 15              | 13             | 15             |
|           |                |                |                 |                |                |
|           |                |                | $R_Y^2$         |                |                |
| Component | 1              | $\overline{2}$ | 3               | 4              | 5              |
| MSPCA-I   | 0.7728         | 0.7756         | 0.8013          | 0.8295         | 0.836          |
| MSPCA-II  | 0.7351         | 0.7925         | 0.7912          | 0.8371         | 0.836          |
|           |                |                |                 |                |                |
|           |                |                | <b>RMSPE</b>    |                |                |
| Component | 1              | $\overline{2}$ | 3               | 4              | 5              |
| MSPCA-I   | 0.4446         | 0.4665         | 0.4321          | 0.4223         | 0.4147         |
| MSPCA-II  | 0.4440         | 0.4292         | 0.4496          | 0.4163         | 0.4147         |
|           |                |                |                 |                |                |
|           |                |                | $\overline{CV}$ |                |                |
| Component | $\mathbf{1}$   | $\overline{2}$ | 3               | 4              | 5              |
| MSPCA-I   | 0.2048         | 0.2338         | 0.2082          | 0.2069         | 0.2078         |
| MSPCA-II  | 0.2042         | 0.1978         | 0.2255          | 0.2010         | 0.2078         |
|           |                |                |                 |                |                |
|           |                |                | $Q^2$           |                |                |
| Component | $\mathbf{1}$   | $\overline{2}$ | 3               | 4              | $\overline{5}$ |
| MMSPCA-I  | 0.7534         | 0.7286         | 0.7672          | 0.7776         | 0.7855         |
| MSPCA-II  | 0.7541         | 0.7703         | 0.7479          | 0.7839         | 0.7855         |
|           |                |                |                 |                |                |

Table 4.5: MSPCA comparison with the Penta data.
|                               |                |                | $\mathcal{P}_{spc}$ |                |                |
|-------------------------------|----------------|----------------|---------------------|----------------|----------------|
| Component                     | $\mathbf{1}$   | $\overline{2}$ | 3                   | $\overline{4}$ | $\overline{5}$ |
| MSPCA-I                       | 21             | 29             | 21                  | 21             | $\,29$         |
| MSPCA-II                      | $\overline{4}$ | 9              | 3                   | 16             | 6              |
|                               |                |                |                     |                |                |
|                               |                |                | $R_Y^2$             |                |                |
| Component                     | 1              | $\overline{2}$ | 3                   | 4              | 5              |
| MSPCA-I                       | 0.4335         | 0.8497         | 0.9232              | 0.9343         | 0.9348         |
| MSPCA-II                      | 0.4271         | 0.8601         | 0.9400              | 0.9346         | 0.9564         |
|                               |                |                |                     |                |                |
|                               |                |                | <b>RMSPE</b>        |                |                |
| Component                     | 1              | $\overline{2}$ | 3                   | 4              | 5              |
| MSPCA-I                       | 0.8410         | 0.4588         | 0.3436              | 0.3248         | 0.3286         |
| MSPCA-II                      | 0.8210         | 0.4321         | 0.3311              | 0.3276         | 0.2947         |
|                               |                |                |                     |                |                |
|                               |                |                | $\overline{CV}$     |                |                |
| Component                     | $\mathbf{1}$   | $\overline{2}$ | 3                   | 4              | 5              |
| MMSPCA-I                      | 2.1902         | 0.6737         | 0.3908              | 0.3617         | 0.3840         |
| MSPCA-II                      | 2.0872         | 0.5974         | 0.3630              | 0.3680         | 0.3088         |
|                               |                |                |                     |                |                |
|                               |                |                | $Q^2$               |                |                |
| Component                     | 1              | $\overline{2}$ | 3                   | 4              | 5              |
| $M\overline{\mathrm{SPCA-I}}$ | 0.3976         | 0.8207         | 0.8994              | 0.9101         | 0.9080         |
| MSPCA-II                      | 0.4259         | 0.8410         | 0.9066              | 0.9086         | 0.9260         |

Table 4.6: MSPCA comparison with the Acids data.

|                               |                |                | $\mathcal{P}_{spc}$ |                |                |
|-------------------------------|----------------|----------------|---------------------|----------------|----------------|
| Component                     | $\mathbf 1$    | $\overline{2}$ | 3                   | $\overline{4}$ | 5              |
| MSPCA-I                       | 8              | 23             | 24                  | 22             | 24             |
| MSPCA-II                      | $\overline{2}$ | 24             | 24                  | 24             | 24             |
|                               |                |                |                     |                |                |
|                               |                |                | $R_Y^2$             |                |                |
| Component                     | $\mathbf{1}$   | $\overline{2}$ | 3                   | $\overline{4}$ | 5              |
| MSPCA-I                       | 0.2529         | 0.7164         | 0.869               | 0.9198         | 0.9338         |
| MSPCA-II                      | 0.1164         | 0.7164         | 0.8690              | 0.9198         | 0.9338         |
|                               |                |                |                     |                |                |
|                               |                |                | <b>RMSPE</b>        |                |                |
| Component                     | 1              | $\overline{2}$ | 3                   | 4              | 5              |
| MSPCA-I                       | 0.1070         | 0.0925         | 0.0818              | 0.0772         | 0.1336         |
| MSPCA-II                      | 0.1100         | 0.0926         | 0.0818              | 0.0775         | 0.1336         |
|                               |                |                |                     |                |                |
|                               |                |                | $\overline{CV}$     |                |                |
| Component                     | $\mathbf{1}$   | $\overline{2}$ | 3                   | $\overline{4}$ | 5              |
| MSPCA-I                       | 0.1098         | 0.1027         | 0.1070              | 0.1429         | 0.8562         |
| MSPCA-II                      | 0.1161         | 0.1029         | 0.1070              | 0.1440         | 0.8562         |
|                               |                |                |                     |                |                |
|                               |                |                | $Q^2$               |                |                |
| Component                     | 1              | $\overline{2}$ | 3                   | 4              | $\overline{5}$ |
| $M\overline{\mathrm{SPCA-I}}$ | 0.0776         | 0.3099         | 0.4608              | 0.5201         | $-0.4379$      |
| MSPCA-II                      | 0.0252         | 0.3086         | 0.4608              | 0.5164         | $-0.4379$      |

Table 4.7: MSPCA comparison with the Jinkle data.

|           |                |                | $\mathcal{P}_{spc}$ |                 |                |
|-----------|----------------|----------------|---------------------|-----------------|----------------|
| Component | $\mathbf{1}$   | $\sqrt{2}$     | 3                   | $\overline{4}$  | $\overline{5}$ |
| MSPCA-I   | $\overline{1}$ | $\overline{7}$ | $\overline{7}$      | $\overline{11}$ | $\,6$          |
| MSPCA-II  | $\mathbf{1}$   | $\overline{2}$ | 6                   | 6               | $\,6$          |
|           |                |                |                     |                 |                |
|           |                |                |                     |                 |                |
|           |                |                | $R_Y^2$             |                 |                |
| Component | $\mathbf{1}$   | $\overline{2}$ | 3                   | $\overline{4}$  | 5              |
| MSPCA-I   | 0.4144         | 0.6343         | 0.6383              | 0.6410          | 0.6804         |
| MSPCA-II  | 0.4144         | 0.5627         | 0.6017              | 0.6756          | 0.7127         |
|           |                |                |                     |                 |                |
|           |                |                | <b>RMSPE</b>        |                 |                |
| Component | $\mathbf{1}$   | $\overline{2}$ | 3                   | 4               | 5              |
| MSPCA-I   | 49.3088        | 39.5026        | 40.1987             | 41.2048         | 40.2197        |
| MSPCA-II  | 49.3088        | 48.7961        | 43.3283             | 41.2733         | 39.1281        |
|           |                |                |                     |                 |                |
|           |                |                |                     |                 |                |
|           |                |                | $\overline{CV}$     |                 |                |
| Component | $\mathbf{1}$   | $\overline{2}$ | 3                   | 4               | 5              |
| MSPCA-I   | 2473.2818      | 1615.2083      | 1702.4996           | 1821.3105       | 1767.4060      |
| MSPCA-II  | 2473.2818      | 2464.6078      | 1977.9123           | 1827.3731       | 1672.7651      |
|           |                |                |                     |                 |                |
|           |                |                |                     |                 |                |
|           |                |                | $Q^2$               |                 |                |
| Component | 1              | $\overline{2}$ | 3                   | 4               | 5              |
| $MSPCA-I$ | 0.3924         | 0.6101         | 0.5962              | 0.5757          | 0.5958         |
| MSPCA-II  | 0.3924         | 0.4050         | 0.5309              | 0.5743          | 0.6174         |

Table 4.8: MSPCA comparison with the Mortality data.

|                               |                |                | $\mathcal{P}_{spc}$ |                |                |
|-------------------------------|----------------|----------------|---------------------|----------------|----------------|
| Component                     | $\mathbf{1}$   | $\overline{2}$ | 3                   | $\overline{4}$ | $\overline{5}$ |
| MSPCA-I                       | $\overline{2}$ | $\overline{8}$ | $\overline{45}$     | 22             | 21             |
| MSPCA-II                      | $\mathbf{1}$   | 3              | 3                   | $\overline{4}$ | $\overline{5}$ |
|                               |                |                |                     |                |                |
|                               |                |                | $R_Y^2$             |                |                |
| Component                     | $\mathbf{1}$   | $\overline{2}$ | 3                   | $\overline{4}$ | 5              |
| MSPCA-I                       | 0.2740         | 0.5438         | 0.9177              | 0.9319         | 0.9322         |
| MSPCA-II                      | 0.2734         | 0.8564         | 0.9273              | 0.9344         | 0.9353         |
|                               |                |                |                     |                |                |
|                               |                |                | <b>RMSPE</b>        |                |                |
| Component                     | 1              | $\overline{2}$ | 3                   | 4              | 5              |
| MSPCA-I                       | 8.1486         | 6.8185         | 2.8249              | 2.5664         | 2.5930         |
| MSPCA-II                      | 8.1518         | 3.5315         | 2.6560              | 2.5388         | 2.5267         |
|                               |                |                |                     |                |                |
|                               |                |                | $\overline{CV}$     |                |                |
|                               |                |                |                     |                |                |
| Component                     | $\mathbf{1}$   | $\overline{2}$ | 3                   | 4              | 5              |
| MSPCA-I                       | 200.1388       | 140.9718       | 24.3262             | 20.1401        | 20.6593        |
| MSPCA-II                      | 200.2927       | 37.9136        | 21.4730             | 19.7076        | 19.6147        |
|                               |                |                |                     |                |                |
|                               |                |                | $Q^2$               |                |                |
| Component                     | 1              | $\overline{2}$ | 3                   | 4              | 5              |
| $M\overline{\mathrm{SPCA-I}}$ | 0.2663         | 0.4857         | 0.9116              | 0.9272         | 0.9257         |
| MSPCA-II                      | 0.2657         | 0.8617         | 0.9220              | 0.9288         | 0.9294         |

Table 4.9: MSPCA comparison with the Tecator data.

|           |                |                | $\mathcal{P}_{spc}$ |                |  |
|-----------|----------------|----------------|---------------------|----------------|--|
| Component | $\mathbf{1}$   | $\sqrt{2}$     | 3                   | $\overline{4}$ |  |
| MSPCA-I   | $\overline{4}$ | $\overline{4}$ | $\overline{4}$      | $\overline{4}$ |  |
| MSPCA-II  | $\overline{4}$ | $\overline{4}$ | $\overline{4}$      | $\overline{4}$ |  |
|           |                |                |                     |                |  |
|           |                |                | $R_Y^2$             |                |  |
| Component | $\mathbf{1}$   | $\overline{2}$ | 3                   | $\overline{4}$ |  |
| MSPCA-I   | 0.0183         | 0.0197         | 0.0201              | 0.0208         |  |
| MSPCA-II  | 0.0185         | 0.0197         | 0.0201              | 0.0208         |  |
|           |                |                |                     |                |  |
|           |                |                | <b>RMSPE</b>        |                |  |
| Component | 1              | $\overline{2}$ | 3                   | 4              |  |
| MSPCA-I   | 0.1238         | 0.1280         | 0.1305              | 0.1317         |  |
| MSPCA-II  | 0.1238         | 0.1280         | 0.1305              | 0.1317         |  |
|           |                |                |                     |                |  |
|           |                |                | $\overline{CV}$     |                |  |
| Component | $\mathbf{1}$   | $\overline{2}$ | 3                   | $\overline{4}$ |  |
| MSPCA-I   | 0.0154         | 0.0165         | 0.0172              | 0.0176         |  |
| MSPCA-II  | 0.0154         | 0.0165         | 0.0172              | 0.0176         |  |
|           |                |                |                     |                |  |
|           |                |                |                     |                |  |
|           |                |                | $Q^2$               |                |  |
| Component | $\mathbf{1}$   | $\overline{2}$ | 3                   | $\overline{4}$ |  |
| MSPCA-I   | $-0.0144$      | $-0.089$       | $-0.1342$           | $-0.1568$      |  |
| MSPCA-II  | $-0.0139$      | $-0.089$       | $-0.1342$           | $-0.1568$      |  |

Table 4.10: MSPCA comparison with the Sim A data.

|           |                |                | $P_{spc}$       |                |  |
|-----------|----------------|----------------|-----------------|----------------|--|
| Component | $\mathbf{1}$   | $\overline{2}$ | 3               | $\overline{4}$ |  |
| MSPCA-I   | $\overline{2}$ | $\overline{2}$ | $\overline{3}$  | $\overline{4}$ |  |
| MSPCA-II  | $\overline{2}$ | $\overline{2}$ | 3               | $\overline{4}$ |  |
|           |                |                |                 |                |  |
|           |                |                | $R_Y^2$         |                |  |
| Component | $\mathbf{1}$   | $\overline{2}$ | 3               | $\overline{4}$ |  |
| MSPCA-I   | 0.6013         | 0.6031         | 0.6038          | 0.6046         |  |
| MSPCA-II  | 0.6013         | 0.6031         | 0.6040          | 0.6046         |  |
|           |                |                |                 |                |  |
|           |                |                | <b>RMSPE</b>    |                |  |
| Component | $\mathbf{1}$   | $\overline{2}$ | 3               | $\overline{4}$ |  |
| $MSPCA-I$ | 1.6424         | 1.6436         | 1.6433          | 1.6443         |  |
| MSPCA-II  | 1.6424         | 1.6472         | 1.6467          | 1.6443         |  |
|           |                |                |                 |                |  |
|           |                |                | $\overline{CV}$ |                |  |
| Component | $\mathbf{1}$   | $\overline{2}$ | 3               | $\overline{4}$ |  |
| MSPCA-I   | 2.7029         | 2.7123         | 2.7169          | 2.7257         |  |
| MSPCA-II  | 2.7029         | 2.7243         | 2.7281          | 2.7257         |  |
|           |                |                |                 |                |  |
|           |                |                |                 |                |  |
|           |                |                | $Q^2$           |                |  |
| Component | $\mathbf{1}$   | $\overline{2}$ | 3               | 4              |  |
| MSPCA-I   | 0.5995         | 0.5989         | 0.5991          | 0.5986         |  |
| MSPCA-II  | 0.5995         | 0.5972         | 0.5974          | 0.5986         |  |

Table 4.11: MSPCA comparison with the Sim B data.

### 4.4 Discussion

The comparison between MSPCA-I and MSPCA-II shows that these methods perform similarly in both goodness-of-fit and prediction. For most of the real data we examined, these methods exhibit reasonably good performance. In some cases, although MSPCA methods are not able to fit the data as well as the nonlinear PLS methods, they are less prone to over-fitting and thus able to predict better. The overall performance of these semi-supervised methods resembles that of the linear PLS. As with the linear PLS, MSPCA is a robust regression tool that can work well with high dimensional data having severe predictor multicollinearity. However, MSPCA methods did not fit and predict the two simulated highly nonlinear datasets as well as the nonlinear PLS methods. Some modifications to the algorithms, such as applying polynomial transformations to the principal components before the regression, may potentially improve MSPCA's performance with such data.

The forward stepwise procedure used in MSPCA-II provided a more effective means to rank the predictor variables than the univariate procedure in MSPCA-I. In a number of examples, MSPCA-II selected predictor subsets with fewer variables yet fitted the data at least as well as MSPCA-I. This was especially true for data with high predictor multicollinearity, such as the **Acids** and **Tecator** data where MSPCA-II consistently picked fewer predictors than MSPCA-I. MSPCA-II often provides more parsimonious models and therefore it is preferred to MSPCA-I.

Previous SPCA studies (Bair et al., 2006; Roberts and Michael, 2006) suggested that the first principal component be used for regression. Our examples show that more often than not, extra components could add considerable value and result in more predictive models. We recommend fitting models with a number of components, say five, and using cross validation to choose the final model.

# Chapter 5

# Conclusion

In Chapter 2, we reviewed the general PLS methodology and two popular linear PLS algorithms, NIPALS and SIMPLS. We then reviewed a number of nonlinear extensions of the PLS modeling technique, including Wold's (1989) quadratic PLS, Baffi et al.'s (1999b) error-based PLS-C, Li et al.'s (2001) BTPLS utilizing Box-Tidwell power transformations and Wold's (1992) spline PLS algorithm. We also explored and discussed the strength and limitations of these methods. We then proposed two simplified spline PLS algorithms and two fractional polynomial PLS algorithms. We have shown that these methods have potential to model complicated nonlinear data by providing greater flexibility in fitting the PLS inner relations. All the newly proposed algorithms adapted the error-based X weights updating procedure.

In Chapter 4, we first reviewed traditional principal component analysis and Bair et al.'s (2004, 2006) SPCA modeling technique, which uses a predictor subset selection procedure based on univariate tests of the association between each predictor and the response. We then expanded SPCA to allow multiple responses and considered two approaches for selecting predictors, one of which uses a forward selection

#### Chapter 5. Conclusion

criterion.

Chapters 3 and 4 present comparisons of the new and existing methods using real and simulated data. Our analyses showed that both simplified spline PLS algorithms are flexible enough to fit a number of different datasets very well. In general, these new methods showed relative robustness among nonlinear PLS methods and provided reasonable predictive power. The MFPPLS algorithms were able to fit most of the datasets very well but showed a tendency to over-fit when the sample size is small. Therefore we recommend using the nonlinear PLS with caution when the sample size is small. Assessment of the prediction error is necessary to guard against overfitting. Overall linear PLS algorithms are more robust than nonlinear PLS methods and they have fewer problems with over-fitting. However, the nonlinear PLS methods are much more capable of fitting data with high nonlinearity.

The overall performance of the MSPCA algorithms is similar to that of linear PLS. With the forward stepwise predictor selecting procedure, MSPCA-II often selected fewer predictors than MSPCA-I yet provided comparable fits and predictions. We recommend MSPCA-II over MSPCA-I.

In summary, this thesis makes several contributions to data modeling with latent variable regressions. First, we expand PLS modeling techniques by introducing several new algorithms that are suited for fitting and predicting nonlinear data. Second, we extend univariate SPCA to handle multiple responses. Our proposed forward stepwise procedure provides a more effective means to find the important predictors in MSPCA than the simple unadjusted ordering scheme proposed by Bair et al. (2006). And last, our comparisons of these newly developed methods with some previously established popular PLS algorithms provide valuable insights about these techniques' ability to handle data with different sample sizes and characteristics.

In the future we may use simulation studies to fully assess when certain methods

#### Chapter 5. Conclusion

are likely or unlikely to perform well with regards to sample size, data dimensionality and correlation. Hopefully such studies will provide better guidelines for making choices among these methods. Another potential future consideration is to incorporate variable transformations into MSPCA in a hope to better handle nonlinear data.

## References

- Baffi, G., E. Martin, and A. Morris (1999a). Non-linear projection to latent structures revised: the neural network PLS algorithm. Computers and Chemical Engineering 23, 1293–1307.
- Baffi, G., E. Martin, and A. Morris (1999b). Non-linear projection to latent structures revised: the quadratic PLS algorithm. Computers and Chemical Engineering 23, 395–411.
- Bair, E., T. Hastie, D. Paul, and R. Tibshirani (2006). Prediction by supervised principal components. J Am Statist Assoc 101, 119–137.
- Bair, E. and R. Tibshirani (2004). Semi-supervised methods to predict patient survival from gene expression data. PLoS Biology 2, 511–522.
- Box, G. E. P. and P. W. Tidwell (1962). Transformation of the independent variables. Technometrics  $\mathcal{A}(4)$ , 531–550.
- Cybenko, G. (1989). Approximation by superpositions of a sigmoidal function. Mathematics of Control, Signals, and Systems 2(4), 303–314.
- de Jong, S. (1993). SIMPLS: an alternative approach to partial least squares regression. Chemometrics and Intelligent Laboratory Systems 18, 251–263.
- Denham, M. (1997). Prediction intervals in partial least squares. *Journal of Chemo*metrics 11, 39 – 52.
- Eriksson, L., E. Johnasson, N. Kettaneh-Wold, and S. Wold (1999). Introduction to multi- and megavariate data analysis using projection methods (PCA & PLS). Umea, Sweden: Umetrics AB.
- Frank, I. and J. Friedman (1993). A statistical view of some chemometrics regression tools. Technometrics 35, 109–135.
- Frank, I. and B. Kowalski (1984). Prediction of wine quality and geographic origin from chemical measurements by partial least-squares regression modeling. Analytica Chimica Acta 162, 241–251.
- Frank, I. E. (1990). A nonlinear PLS model. Chemometrics and intelligent laboratory systems  $8(2)$ , 109-119.
- Hastie, T., R. Tibshirani, and J. Friedman (2001). The Elements of Statistical Learning: Data Mining, Inference, and Prediction. New York: Springer.
- Helland, I. (1990). PLS regression and statistical models. Scandivian Journal of Statistics 17, 97–114.
- Holcomb, T. R. and M. Morari (1992). PLS/Neural networks. Computers and Chemical Engineering 16, 393–411.
- Höskuldsson, A. (1988). PLS regression methods. Journal of Chemometrics 2, 211– 228.
- Li, B., E. Martin, and M. A. (2001). Box-Tidwell transformation based partial least squares regression. Computers and Chemical Engineering 25, 1219–1233.
- Lindberg, W., J.-A. Persson, , and S. Wold (1983). Partial least-squares method for spectrofluorimetric analysis of mixtures of humic acid and ligninsulfonate. Analytical Chemistry 55, 643–648.
- Malthouse, E. C., A. C. Tamhane, and R. S. H. Mah (1997). Non-linear partial least squares. Computers and Chemical Engineering 21, 875–890.
- Manne, R. (1987). Analysis of two partial-least-squares algorithms for multivariate calibration. Chemometrics and Intelligent Laboratory Systems 2, 283–290.
- McAvoy, J. W. and C. G. Chamberlain (1989). Fibroblast growth factor (FGF) induces different responses in lens epithelial cells depending on its concentration. Development 107, 221–228.
- McDonald, G. and R. Schwing (1973). Instabilities of regression estimates relating air pollution to mortality. Technometrics 15, 463–482.
- McDonald, J., I. Eide, J. Seagrave, B. Zielinska, K. Whitnety, D. Lawson, and J. Mauderly (2004). Relationship between composition and toxicity of motor vehicle emission samples. *Environmental Health Perspectives 112*, 1527–1538.
- Mortsell, M. and M. Gulliksson (2001). An overview of some non-linear techniques in chemometrics. Rapportserie Fibre Science and Communication Network - ISSN 1650-5387 2001:6.
- Qin, S. J. and T. J. McAvoy (1992). Non-linear PLS modeling using neural networks. Computers and Chemical Engineering 16, 379–391.
- Roberts, S. and M. Michael (2006). Using supervised principal components analysis to assess multiple pollutant effects. Environmental Health Perspectives  $114(12)$ , 1877–1882.
- Royston, P. and D. G. Altman (1994). Regression using fractional polynomials of continuous covariates: parsimonious parameter modeling. Applied Statistics  $43(3)$ , 429–467.
- Wakeling, I. and J. Morris (1987). A test of significance for partial least squares regression. Journal of Chemometrics 7, 291–304.
- Wilson, D., G. Irwin, and G. Lightbody (1997). Nonlinear PLS using radial basis functions. Transactions of the Institute of Measurement and Control  $19(4)$ ,  $211-$ 220.
- Wold, H. (1966). Estimation of principal components and related models by iterative least squares. In P. Krishnaiaah (Ed.), Multivariate Analysis. Academic Press, New York.
- Wold, H. (1975). Soft modeling by latent variables: The nonlinear iterative partial least squares approach. In J. Gani (Ed.), Perspectives in Probability and Statistics. Academic Press, New York.
- Wold, H. (1982). Soft modelling: The basic design and some extensions. Systems Under Indirect Observations: Causality, Structure, Predictions (Part 2). Eds. K. Joreskog and H. Wold. Amsterdam: North-Holland, pp. 1-53.
- Wold, S. (1992). Nonlinear partial least squares modeling II. spline inner relation. Chemometrics and Intelligent Laboratory Systems 14, 71–84.
- Wold, S., M. Josefson, J. Gottfries, and A. Linusson (2004). The utility of multivariate design in PLS modeling. Journal of Chemometrics 18, 156–165.
- Wold, S., N. Kettaneh-Wold, and B. Skagerberg (1989). Nonlinear PLS modeling. Chemometrics and Intelligent Laboratory Systems 7, 53–65.
- Wold, S., M. Söström, and L. Eriksson (2001). PLS-regression: a basic tool of chemometrics. Chemometrics and Intelligent Laboratory Systems 58, 109–130.
- Ypma, T. (1995). Historical development of the Newton-Raphson method. SIAM *Review 37*(4), 531–551.